# **Sage Reference Manual: C/C++ Library Interfaces**

*Release 8.6*

**The Sage Development Team**

**Jan 21, 2019**

## **CONTENTS**

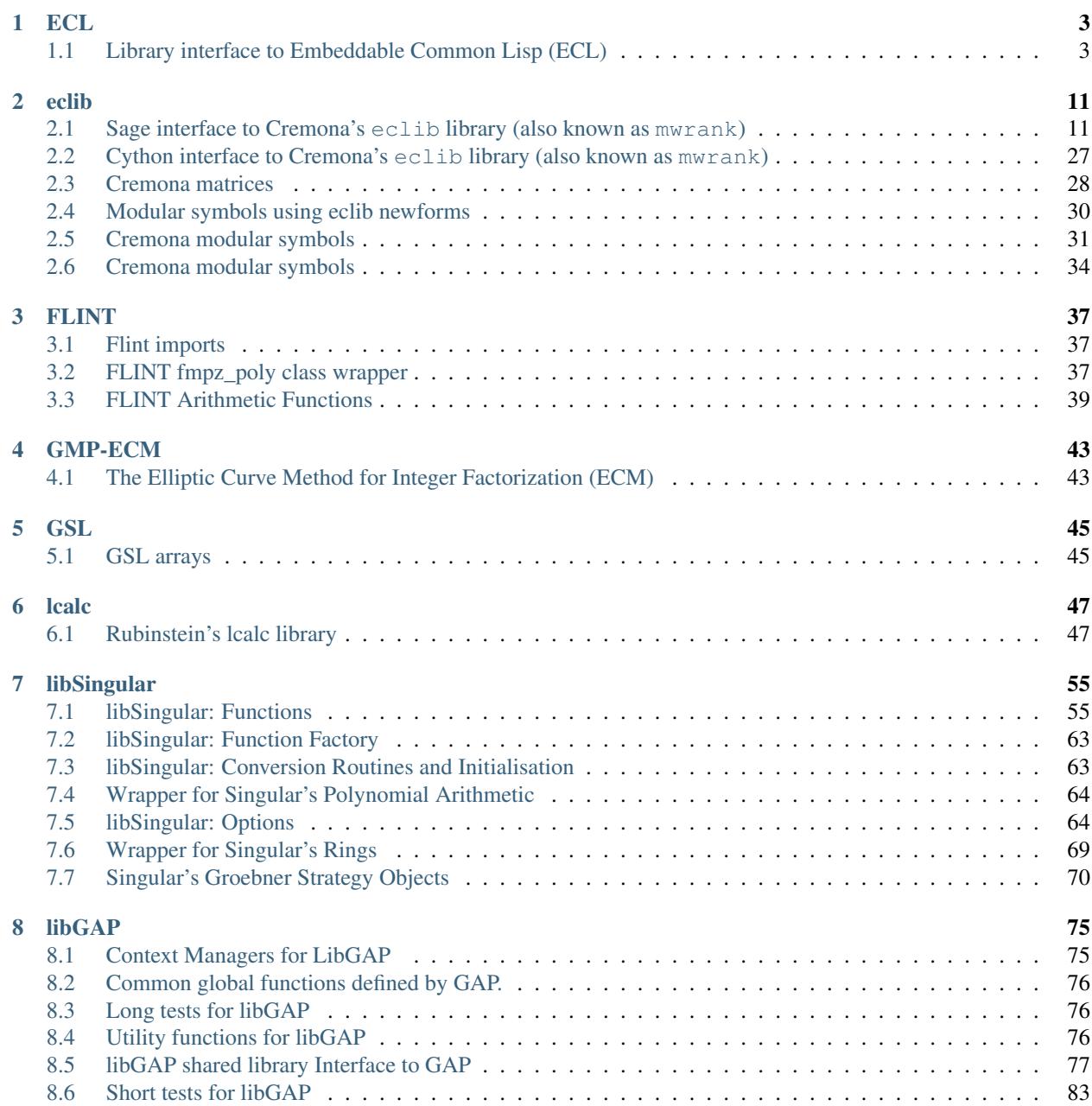

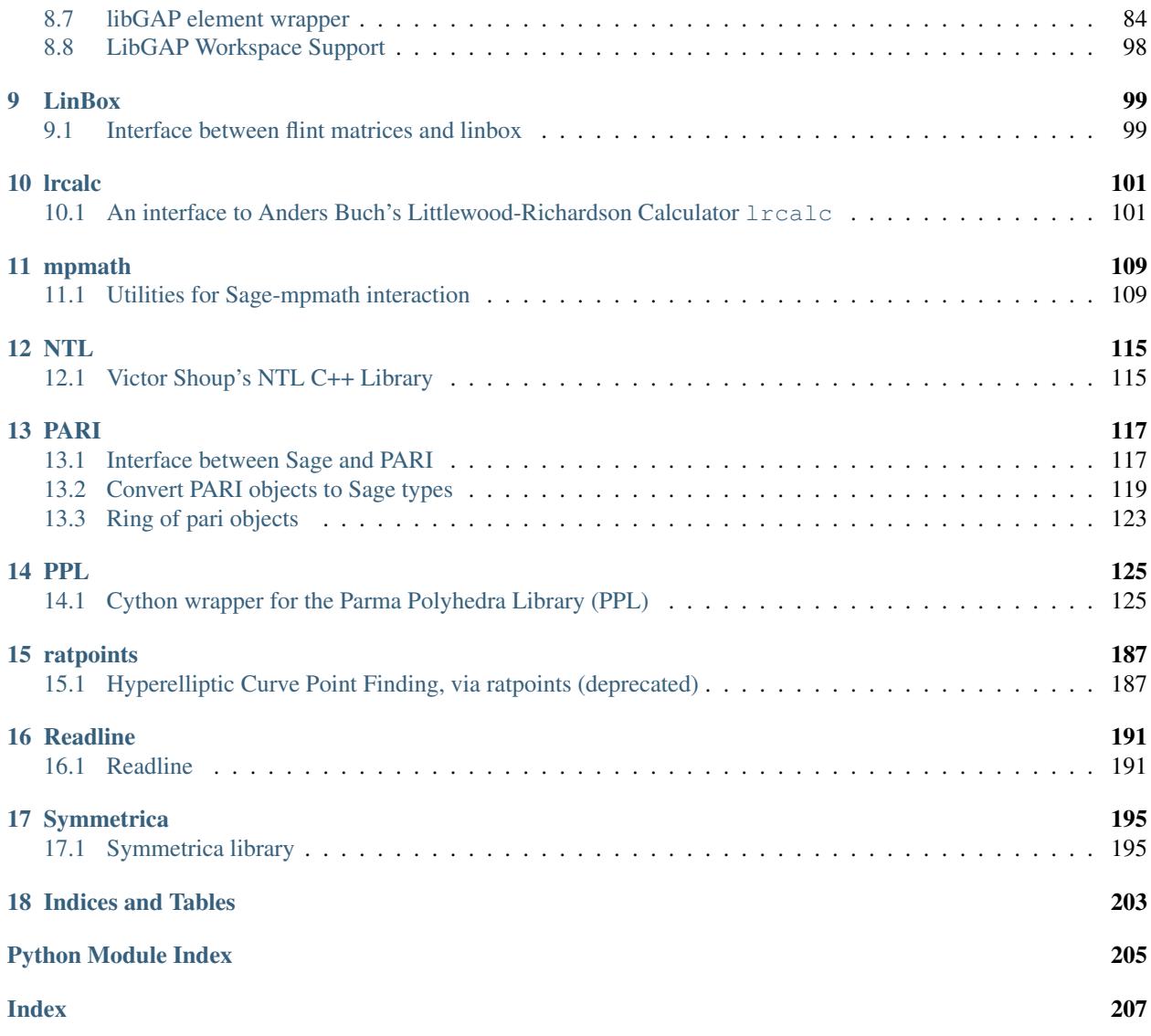

An underlying philosophy in the development of Sage is that it should provide unified library-level access to the some of the best GPL'd C/C++ libraries. Sage provides access to many libraries which are included with Sage.

The interfaces are implemented via shared libraries and data is moved between systems purely in memory. In particular, there is no interprocess interpreter parsing (e.g., pexpect), since everything is linked together and run as a single process. This is much more robust and efficient than using pexpect.

Each of these interfaces is used by other parts of Sage. For example, eclib is used by the elliptic curves module to compute ranks of elliptic curves and PARI is used for computation of class groups. It is thus probably not necessary for a casual user of Sage to be aware of the modules described in this chapter.

#### **CHAPTER**

### **ONE**

### **ECL**

## <span id="page-6-1"></span><span id="page-6-0"></span>**1.1 Library interface to Embeddable Common Lisp (ECL)**

```
class sage.libs.ecl.EclListIterator
```
Bases: object

Iterator object for an ECL list

This class is used to implement the iterator protocol for EclObject. Do not instantiate this class directly but use the iterator method on an EclObject instead. It is an error if the EclObject is not a list.

EXAMPLES:

```
sage: from sage.libs.ecl import *
sage: I=EclListIterator(EclObject("(1 2 3)"))
sage: type(I)
<type 'sage.libs.ecl.EclListIterator'>
sage: [i for i in I]
[<ECL: 1>, <ECL: 2>, <ECL: 3>]
sage: [i for i in EclObject("(1 2 3)")]
[<ECL: 1>, <ECL: 2>, <ECL: 3>]
sage: EclListIterator(EclObject("1"))
Traceback (most recent call last):
...
TypeError: ECL object is not iterable
```
**next**()

x.next() -> the next value, or raise StopIteration

**class** sage.libs.ecl.**EclObject** Bases: object

Python wrapper of ECL objects

The EclObject forms a wrapper around ECL objects. The wrapper ensures that the data structure pointed to is protected from garbage collection in ECL by installing a pointer to it from a global data structure within the scope of the ECL garbage collector. This pointer is destroyed upon destruction of the EclObject.

EclObject() takes a Python object and tries to find a representation of it in Lisp.

EXAMPLES:

Python lists get mapped to LISP lists. None and Boolean values to appropriate values in LISP:

```
sage: from sage.libs.ecl import *
sage: EclObject([None,true,false])
<ECL: (NIL T NIL)>
```
Numerical values are translated to the appropriate type in LISP:

```
sage: EclObject(1)
<ECL: 1>
sage: EclObject(10**40)
<ECL: 10000000000000000000000000000000000000000>
```
Floats in Python are IEEE double, which LISP has as well. However, the printing of floating point types in LISP depends on settings:

```
sage: a = EclObject(float(10^40))sage: ecl_eval("(setf *read-default-float-format* 'single-float)")
<ECL: SINGLE-FLOAT>
sage: a
<ECL: 1.d40>
sage: ecl_eval("(setf *read-default-float-format* 'double-float)")
<ECL: DOUBLE-FLOAT>
sage: a
<ECL: 1.e40>
```
Tuples are translated to dotted lists:

```
sage: EclObject( (false, true))
<ECL: (NIL . T)
```
Strings are fed to the reader, so a string normally results in a symbol:

```
sage: EclObject("Symbol")
<ECL: SYMBOL>
```
But with proper quotation one can construct a lisp string object too:

```
sage: EclObject('"Symbol"')
<ECL: "Symbol">
```
EclObjects translate to themselves, so one can mix:

```
sage: EclObject([1,2,EclObject([3])])
<ECL: (1 2 (3)) >
```
Calling an EclObject translates into the appropriate LISP apply, where the argument is transformed into an EclObject itself, so one can flexibly apply LISP functions:

```
sage: car=EclObject("car")
sage: cdr=EclObject("cdr")
sage: car(cdr([1,2,3]))
<ECL: 2>
```
and even construct and evaluate arbitrary S-expressions:

```
sage: eval=EclObject("eval")
sage: quote=EclObject("quote")
sage: eval([car, [cdr, [quote,[1,2,3]]]])
<ECL: 2>
```
**atomp**()

Return True if self is atomic, False otherwise.

```
sage: from sage.libs.ecl import *
sage: EclObject([]).atomp()
True
sage: EclObject([[]]).atomp()
False
```
#### **caar**()

Return the caar of self

#### EXAMPLES:

```
sage: from sage.libs.ecl import *
sage: L=EclObject([[1,2],[3,4]])
sage: L.car()
<ECL: (1 2)sage: L.cdr()
<ECL: ((3 4))sage: L.caar()
<ECL: 1>
sage: L.cadr()
<ECL: (3 4) >
sage: L.cdar()
<ECL: (2) >
sage: L.cddr()
<ECL: NIL>
```
#### **cadr**()

Return the cadr of self

EXAMPLES:

```
sage: from sage.libs.ecl import *
sage: L=EclObject([[1,2],[3,4]])
sage: L.car()
<ECL: (1 2)sage: L.cdr()
<ECL: ((3 4))sage: L.caar()
<ECL: 1>
sage: L.cadr()
<ECL: (3 4) >
sage: L.cdar()
<ECL: (2) >
sage: L.cddr()
<ECL: NIL>
```
#### **car**()

Return the car of self

EXAMPLES:

```
sage: from sage.libs.ecl import *
sage: L=EclObject([[1,2],[3,4]])
sage: L.car()
<ECL: (1 2)sage: L.cdr()
<ECL: ((3 4))sage: L.caar()
```

```
<ECL: 1>
sage: L.cadr()
<ECL: (3 4) >
sage: L.cdar()
<ECL: (2) >
sage: L.cddr()
<ECL: NIL>
```
**cdar**()

Return the cdar of self

EXAMPLES:

```
sage: from sage.libs.ecl import *
sage: L=EclObject([[1,2],[3,4]])
sage: L.car()
<ECL: (1 2)sage: L.cdr()
<ECL: ((3 4))sage: L.caar()
<ECL: 1>
sage: L.cadr()
<ECL: (3 4) >
sage: L.cdar()
<\text{ECL}: (2) >
sage: L.cddr()
<ECL: NIL>
```
#### **cddr**()

Return the cddr of self

#### EXAMPLES:

```
sage: from sage.libs.ecl import *
sage: L=EclObject([[1,2],[3,4]])
sage: L.car()
<ECL: (1 2)sage: L.cdr()
<ECL: ((3 4))sage: L.caar()
<ECL: 1>
sage: L.cadr()
<ECL: (3 4)sage: L.cdar()
<\text{ECL}: (2) >
sage: L.cddr()
<ECL: NIL>
```
#### **cdr**()

Return the cdr of self

EXAMPLES:

```
sage: from sage.libs.ecl import *
sage: L=EclObject([[1,2],[3,4]])
sage: L.car()
<ECL: (1 2)
```

```
sage: L.cdr()
<ECL: ((3 4))sage: L.caar()
<ECL: 1>
sage: L.cadr()
<ECL: (3 4) >
sage: L.cdar()
<\text{ECL}: (2) >
sage: L.cddr()
<ECL: NIL>
```
#### **characterp**()

Return True if self is a character, False otherwise

Strings are not characters

#### EXAMPLES:

sage: from sage.libs.ecl import \* sage: EclObject('"a"').characterp() False

#### **cons**(*d*)

apply cons to self and argument and return the result.

EXAMPLES:

```
sage: from sage.libs.ecl import *
sage: a=EclObject(1)
sage: b=EclObject(2)
sage: a.cons(b)
<ECL: (1 \cdot 2) >
```
#### **consp**()

Return True if self is a cons, False otherwise. NIL is not a cons.

EXAMPLES:

```
sage: from sage.libs.ecl import *
sage: EclObject([]).consp()
False
sage: EclObject([[]]).consp()
True
```
#### **eval**()

Evaluate object as an S-Expression

EXAMPLES:

```
sage: from sage.libs.ecl import *
sage: S=EclObject("(+ 1 2)")
sage: S
<ECL: (+ 1 2)sage: S.eval()
<ECL: 3>
```
#### **fixnump**()

Return True if self is a fixnum, False otherwise EXAMPLES:

```
sage: from sage.libs.ecl import *
sage: EclObject(2**3).fixnump()
True
sage: EclObject(2**200).fixnump()
False
```
#### **listp**()

Return True if self is a list, False otherwise. NIL is a list.

EXAMPLES:

```
sage: from sage.libs.ecl import *
sage: EclObject([]).listp()
True
sage: EclObject([[]]).listp()
True
```
#### **nullp**()

Return True if self is NIL, False otherwise

#### EXAMPLES:

```
sage: from sage.libs.ecl import *
sage: EclObject([]).nullp()
True
sage: EclObject([[]]).nullp()
False
```
#### **python**()

Convert an EclObject to a python object.

EXAMPLES:

```
sage: from sage.libs.ecl import *
sage: L=EclObject([1,2,("three",'"four"')])
sage: L.python()
[1, 2, ('THREE', '"four"')]
```
#### **rplaca**(*d*)

Destructively replace car(self) with d.

EXAMPLES:

```
sage: from sage.libs.ecl import *
sage: L=EclObject((1,2))
sage: L
<ECL: (1 \cdot 2)sage: a=EclObject(3)
sage: L.rplaca(a)
sage: L
<ECL: (3 \cdot 2)
```
#### **rplacd**(*d*)

Destructively replace cdr(self) with d.

```
sage: from sage.libs.ecl import *
sage: L=EclObject((1,2))
sage: L
< ECL: (1 . 2)sage: a=EclObject(3)
sage: L.rplacd(a)
sage: L
<ECL: (1 \cdot 3)
```
#### **symbolp**()

Return True if self is a symbol, False otherwise.

EXAMPLES:

```
sage: from sage.libs.ecl import *
sage: EclObject([]).symbolp()
True
sage: EclObject([[]]).symbolp()
False
```

```
sage.libs.ecl.ecl_eval(s)
```
Read and evaluate string in Lisp and return the result

EXAMPLES:

```
sage: from sage.libs.ecl import *
sage: ecl_eval("(defun fibo (n)(cond((= n 0) 0)((= n 1) 1)(T (+ (fibo (- n 1))\rightarrow(fibo (- n 2))))))")
<ECL: FIBO>
sage: ecl_eval("(mapcar 'fibo '(1 2 3 4 5 6 7))")
\angleECL: (1 \ 1 \ 2 \ 3 \ 5 \ 8 \ 13) >
```
sage.libs.ecl.init ecl()

Internal function to initialize ecl. Do not call.

This function initializes the ECL library for use within Python. This routine should only be called once and importing the ecl library interface already does that, so do not call this yourself.

EXAMPLES:

**sage: from sage.libs.ecl import** \*

At this point, init\_ecl() has run. Explicitly executing it gives an error:

```
sage: init_ecl()
Traceback (most recent call last):
...
RuntimeError: ECL is already initialized
```
### sage.libs.ecl.**print\_objects**()

Print GC-protection list

Diagnostic function. ECL objects that are bound to Python objects need to be protected from being garbage collected. We do this by including them in a doubly linked list bound to the global ECL symbol *SAGE-LIST-OF-OBJECTS*. Only non-immediate values get included, so small integers do not get linked in. This routine prints the values currently stored.

```
sage: from sage.libs.ecl import *
sage: a=EclObject("hello")
sage: b=EclObject(10)
sage: c=EclObject("world")
sage: print_objects() #random because previous test runs can have left objects
NIL
WORLD
HELLO
```
sage.libs.ecl.**shutdown\_ecl**()

Shut down ecl. Do not call.

Given the way that ECL is used from python, it is very difficult to ensure that no ECL objects exist at a particular time. Hence, destroying ECL is a risky proposition.

EXAMPLES:

```
sage: from sage.libs.ecl import *
sage: shutdown_ecl()
```

```
sage.libs.ecl.test_ecl_options()
     Print an overview of the ECL options
```
sage.libs.ecl.**test\_sigint\_before\_ecl\_sig\_on**()

#### **CHAPTER**

**TWO**

## **ECLIB**

## <span id="page-14-1"></span><span id="page-14-0"></span>**2.1 Sage interface to Cremona's eclib library (also known as mwrank)**

This is the Sage interface to John Cremona's eclib C++ library for arithmetic on elliptic curves. The classes defined in this module give Sage interpreter-level access to some of the functionality of eclib. For most purposes, it is not necessary to directly use these classes. Instead, one can create an EllipticCurve and call methods that are implemented using this module.

Note: This interface is a direct library-level interface to eclib, including the 2-descent program mwrank.

```
sage.libs.eclib.interface.get_precision()
    Return the global NTL real number precision.
```
See also set precision().

**Warning:** The internal precision is binary. This function multiplies the binary precision by  $0.3 = \log_2(10)$ approximately) and truncates.

#### OUTPUT:

(int) The current decimal precision.

EXAMPLES:

```
sage: mwrank_get_precision()
50
```
<span id="page-14-2"></span>**class** sage.libs.eclib.interface.**mwrank\_EllipticCurve**(*ainvs*, *verbose=False*) Bases: [sage.structure.sage\\_object.SageObject](../../../../../../../html/en/reference/structure/sage/structure/sage_object.html#sage.structure.sage_object.SageObject)

The  $mwrank\_EllipticCurve$  class represents an elliptic curve using the Curvedata class from eclib, called here an 'mwrank elliptic curve'.

Create the mwrank elliptic curve with invariants  $\alpha$  invs, which is a list of 5 or less *integers*  $a_1, a_2, a_3, a_4$ , and  $a_{5}$ .

If strictly less than 5 invariants are given, then the *first* ones are set to 0, so, e.g., [3, 4] means  $a_1 = a_2 = a_3$ 0 and  $a_4 = 3, a_5 = 4$ .

INPUT:

• ainvs (list or tuple) – a list of 5 or less integers, the coefficients of a nonsingular Weierstrass equation.

• verbose (bool, default False) – verbosity flag. If True, then all Selmer group computations will be verbose.

#### EXAMPLES:

We create the elliptic curve  $y^2 + y = x^3 + x^2 - 2x$ :

```
sage: e = mwrank_EllipticCurve([0, 1, 1, -2, 0])
sage: e.ainvs()
[0, 1, 1, -2, 0]
```
This example illustrates that omitted  $a$ -invariants default to 0:

```
sage: e = \text{mwrank} EllipticCurve([3, -4])
sage: e
y^2 = x^3 + 3*x - 4sage: e.ainvs()
[0, 0, 0, 3, -4]
```
The entries of the input list are coerced to int. If this is impossible, then an error is raised:

```
sage: e = mwrank_EllipticCurve([3, -4.8]); e
Traceback (most recent call last):
...
TypeError: ainvs must be a list or tuple of integers.
```
When you enter a singular model you get an exception:

```
sage: e = mwrank_EllipticCurve([0, 0])
Traceback (most recent call last):
...
ArithmeticError: Invariants (= 0,0,0,0,0) do not describe an elliptic curve.
```
#### **CPS\_height\_bound**()

Return the Cremona-Prickett-Siksek height bound. This is a floating point number  $B$  such that if  $P$  is a point on the curve, then the naive logarithmic height  $h(P)$  is less than  $B + \hat{h}(P)$ , where  $\hat{h}(P)$  is the canonical height of  $P$ .

Warning: We assume the model is minimal!

#### EXAMPLES:

```
sage: E = mwrank_EllipticCurve([0, 0, 0, -1002231243161, 0])
sage: E.CPS_height_bound()
14.163198527061496
sage: E = m \text{wrank\_EllipticCurve}([0, 0, 1, -7, 6])sage: E.CPS_height_bound()
0 . 0
```
#### **ainvs**()

Returns the  $a$ -invariants of this mwrank elliptic curve.

```
sage: E = mwrank_EllipticCurve([0, 0, 1, -1, 0])
sage: E.ainvs()
[0, 0, 1, -1, 0]
```
#### **certain**()

Returns True if the last  $two\_descent$  () call provably correctly computed the rank. If two descent() hasn't been called, then it is first called by  $certain()$  using the default parameters.

The result is  $True$  if and only if the results of the methods  $rank()$  and  $rank\_bound()$  are equal.

#### EXAMPLES:

A 2-descent does not determine  $E(\mathbf{Q})$  with certainty for the curve  $y^2 + y = x^3 - x^2 - 120x - 2183$ :

```
sage: E = mwrank_EllipticCurve([0, -1, 1, -120, -2183])
sage: E.two_descent(False)
...
sage: E.certain()
False
sage: E.rank()
\bigcap
```
The previous value is only a lower bound; the upper bound is greater:

```
sage: E.rank_bound()
2
```
In fact the rank of  $E$  is actually 0 (as one could see by computing the  $L$ -function), but Sha has order 4 and the 2-torsion is trivial, so mwrank cannot conclusively determine the rank in this case.

#### **conductor**()

Return the conductor of this curve, computed using Cremona's implementation of Tate's algorithm.

Note: This is independent of PARI's.

#### EXAMPLES:

```
sage: E = mwrank_EllipticCurve([1, 1, 0, -6958, -224588])
sage: E.conductor()
2310
```
#### **gens**()

Return a list of the generators for the Mordell-Weil group.

#### EXAMPLES:

```
sage: E = mwrank EllipticCurve([0, 0, 1, -1, 0])
sage: E.gens()
[0, -1, 1]
```
#### **isogeny\_class**(*verbose=False*)

Returns the isogeny class of this mwrank elliptic curve.

EXAMPLES:

```
sage: E = mwrank_EllipticCurve([0, -1, 1, 0, 0])
sage: E.isogeny_class()
([[0, -1, 1, 0, 0], [0, -1, 1, -10, -20], [0, -1, 1, -7820, -263580]], [[0, 5,
\rightarrow 0], [5, 0, 5], [0, 5, 0]])
```
<span id="page-16-0"></span>**rank**()

Returns the rank of this curve, computed using  $two\_descent($ .

In general this may only be a lower bound for the rank; an upper bound may be obtained using the function [rank\\_bound\(\)](#page-17-0). To test whether the value has been proved to be correct, use the method [certain\(\)](#page-15-0).

#### EXAMPLES:

```
sage: E = mwrank_EllipticCurve([0, -1, 0, -900, -10098])
sage: E.rank()
\hbox{O}sage: E.certain()
True
sage: E = mwrank_EllipticCurve([0, -1, 1, -929, -10595])
sage: E.rank()
\Omega
```
#### <span id="page-17-0"></span>**rank\_bound**()

False

Returns an upper bound for the rank of this curve, computed using  $two\_descent$  ().

If the curve has no 2-torsion, this is equal to the 2-Selmer rank. If the curve has 2-torsion, the upper bound may be smaller than the bound obtained from the 2-Selmer rank minus the 2-rank of the torsion, since more information is gained from the 2-isogenous curve or curves.

#### EXAMPLES:

**sage:** E.certain()

The following is the curve 960D1, which has rank 0, but Sha of order 4:

```
sage: E = mwrank_EllipticCurve([0, -1, 0, -900, -10098])
sage: E.rank_bound()
0
sage: E.rank()
\hbox{O}
```
In this case the rank was computed using a second descent, which is able to determine (by considering a 2-isogenous curve) that Sha is nontrivial. If we deliberately stop the second descent, the rank bound is larger:

```
sage: E = mwrank_EllipticCurve([0, -1, 0, -900, -10098])
sage: E.two_descent(second_descent = False, verbose=False)
sage: E.rank_bound()
2
```
In contrast, for the curve 571A, also with rank 0 and Sha of order 4, we only obtain an upper bound of 2:

```
sage: E = mwrank_EllipticCurve([0, -1, 1, -929, -10595])
sage: E.rank_bound()
2
```
In this case the value returned by  $rank()$  is only a lower bound in general (though this is correct):

```
sage: E.rank()
0
sage: E.certain()
False
```
#### **regulator**()

Return the regulator of the saturated Mordell-Weil group.

```
sage: E = mwrank_EllipticCurve([0, 0, 1, -1, 0])
sage: E.regulator()
0.05111140823996884
```
**saturate**(*bound=-1*)

Compute the saturation of the Mordell-Weil group at all primes up to bound.

INPUT:

• bound (int, default -1) – Use  $-1$  (the default) to saturate at *all* primes, 0 for no saturation, or *n* (a positive integer) to saturate at all primes up to  $n$ .

EXAMPLES:

Since the 2-descent automatically saturates at primes up to 20, it is not easy to come up with an example where saturation has any effect:

```
sage: E = mwrank_EllipticCurve([0, 0, 0, -1002231243161, 0])
sage: E.gens()
[[-1001107, -4004428, 1]]
sage: E.saturate()
sage: E.gens()
[[-1001107, -4004428, 1]]
```
Check that [trac ticket #18031](https://trac.sagemath.org/18031) is fixed:

```
sage: E = EllipticCurve([0, -1, 1, -266, 968])
sage: Q1 = E([-1995, 3674, 125])sage: Q2 = E([157,1950,1])
sage: E.saturation([Q1,Q2])
([(1 : -27 : 1), (157 : 1950 : 1)], 3, 0.801588644684981)
```
#### **selmer\_rank**()

Returns the rank of the 2-Selmer group of the curve.

#### EXAMPLES:

The following is the curve 960D1, which has rank 0, but Sha of order 4. The 2-torsion has rank 2, and the Selmer rank is 3:

```
sage: E = mwrank_EllipticCurve([0, -1, 0, -900, -10098])
sage: E.selmer_rank()
3
```
Nevertheless, we can obtain a tight upper bound on the rank since a second descent is performed which establishes the 2-rank of Sha:

```
sage: E.rank_bound()
\Omega
```
To show that this was resolved using a second descent, we do the computation again but turn off second\_descent:

```
sage: E = mwrank_EllipticCurve([0, -1, 0, -900, -10098])
sage: E.two_descent(second_descent = False, verbose=False)
sage: E.rank_bound()
2
```
For the curve 571A, also with rank 0 and Sha of order 4, but with no 2-torsion, the Selmer rank is strictly greater than the rank:

```
sage: E = mwrank_EllipticCurve([0, -1, 1, -929, -10595])
sage: E.selmer_rank()
2
sage: E.rank_bound()
2
```
In cases like this with no 2-torsion, the rank upper bound is always equal to the 2-Selmer rank. If we ask for the rank, all we get is a lower bound:

```
sage: E.rank()
\Omegasage: E.certain()
False
```
#### **set\_verbose**(*verbose*)

Set the verbosity of printing of output by the  $two\_descent$  () and other functions.

INPUT:

• verbose (int) – if positive, print lots of output when doing 2-descent.

EXAMPLES:

```
sage: E = mwrank_EllipticCurve([0, 0, 1, -1, 0])
sage: E.saturate() # no output
sage: E.gens()
[0, -1, 1]sage: E = mwrank_EllipticCurve([0, 0, 1, -1, 0])
sage: E.set_verbose(1)
sage: E.saturate() # tol 1e-14
Basic pair: I=48, J=-432disc=255744
2-adic index bound = 2By Lemma 5.1(a), 2-adic index = 1
2-adic index = 1One (I,J) pair
Looking for quartics with I = 48, J = -432Looking for Type 2 quartics:
Trying positive a from 1 up to 1 (square a first...)
(1, 0, -6, 4, 1) -trivial
Trying positive a from 1 up to 1 (...then non-square a)
Finished looking for Type 2 quartics.
Looking for Type 1 quartics:
Trying positive a from 1 up to 2 (square a first...)
(1,0,0,4,4) --nontrivial...(x:y:z) = (1 : 1 : 0)Point = [0:0:1]height = 0.0511114082399688402358
Rank of B=im(eps) increases to 1 (The previous point is on the egg)
Exiting search for Type 1 quartics after finding one which is globally
˓→soluble.
Mordell rank contribution from B=im(eps) = 1
Selmer rank contribution from B=im(eps) = 1Sha rank contribution from B=im(eps) = 0Mordell rank contribution from A=ker(eps) = 0
Selmer rank contribution from A=ker(eps) = 0Sha rank contribution from A=ker(eps) = 0
Searching for points (bound = 8)...done:
```

```
found points which generate a subgroup of rank 1
 and regulator 0.0511114082399688402358
Processing points found during 2-descent...done:
 now regulator = 0.0511114082399688402358
Saturating (with bound = -1)...done:
 points were already saturated.
```
#### **silverman\_bound**()

Return the Silverman height bound. This is a floating point number  $B$  such that if  $P$  is a point on the curve, then the naive logarithmic height  $h(P)$  is less than  $B + h(P)$ , where  $h(P)$  is the canonical height of  $P$ .

Warning: We assume the model is minimal!

EXAMPLES:

```
sage: E = mwrank_EllipticCurve([0, 0, 0, -1002231243161, 0])
sage: E.silverman_bound()
18.29545210468247
sage: E = m \text{wrank\_EllipticCurve}([0, 0, 1, -7, 6])sage: E.silverman_bound()
6.284833369972403
```

```
two_descent(verbose=True, selmer_only=False, first_limit=20, second_limit=8, n_aux=-1, sec-
               ond_descent=True)
```
Compute 2-descent data for this curve.

INPUT:

- verbose (bool, default True) print what mwrank is doing.
- selmer\_only (bool, default False) selmer\_only switch.
- first limit (int, default 20) bound on  $|x| + |z|$  in quartic point search.
- second\_limit (int, default 8) bound on  $\log \max(|x|, |z|)$ , i.e. logarithmic.
- n\_aux (int, default -1) (only relevant for general 2-descent when 2-torsion trivial) number of primes used for quartic search.  $n_aux=-1$  causes default (8) to be used. Increase for curves of higher rank.
- second\_descent (bool, default True) (only relevant for curves with 2-torsion, where mwrank uses descent via 2-isogeny) flag determining whether or not to do second descent. *Default strongly recommended.*

OUTPUT:

Nothing – nothing is returned.

```
class sage.libs.eclib.interface.mwrank_MordellWeil(curve, verbose=True, pp=1,
                                                      maxr=999)
```
Bases: [sage.structure.sage\\_object.SageObject](../../../../../../../html/en/reference/structure/sage/structure/sage_object.html#sage.structure.sage_object.SageObject)

The [mwrank\\_MordellWeil](#page-20-1) class represents a subgroup of a Mordell-Weil group. Use this class to saturate a specified list of points on an  $mwrank$  EllipticCurve, or to search for points up to some bound.

INPUT:

- curve ([mwrank\\_EllipticCurve](#page-14-2)) the underlying elliptic curve.
- verbose (bool, default False) verbosity flag (controls amount of output produced in point searches).
- pp (int, default 1) process points flag (if nonzero, the points found are processed, so that at all times only a Z-basis for the subgroup generated by the points found so far is stored; if zero, no processing is done and all points found are stored).
- maxr (int, default 999) maximum rank (quit point searching once the points found generate a subgroup of this rank; useful if an upper bound for the rank is already known).

EXAMPLES:

```
sage: E = mwrank_EllipticCurve([1, 0, 1, 4, -6])
sage: EQ = mwrank_MordellWeil(E)
sage: EQ
Subgroup of Mordell-Weil group: []
sage: EQ.search(2)
P1 = [0:1:0] is torsion point, order 1
P1 = [1:-1:1] is torsion point, order 2
P1 = [2:2:1] is torsion point, order 3
P1 = [9:23:1] is torsion point, order 6
sage: E = mwrank_EllipticCurve([0, 0, 1, -7, 6])
sage: EQ = mwrank_MordellWeil(E)
sage: EQ.search(2)
P1 = [0:1:0] is torsion point, order 1
P1 = [-3:0:1] is generator number 1
...
P4 = [-91:804:343] = -2*P1 + 2*P2 + 1*P3 (mod torsion)
sage: EQ
Subgroup of Mordell-Weil group: [[1:-1:1], [-2:3:1], [-14:25:8]]
```
Example to illustrate the verbose parameter:

```
sage: E = mwrank_EllipticCurve([0, 0, 1, -7, 6])
sage: EQ = mwrank_MordellWeil(E, verbose=False)
sage: EQ.search(1)
sage: EQ
Subgroup of Mordell-Weil group: [[1:-1:1], [-2:3:1], [-14:25:8]]
sage: EQ = mwrank_MordellWeil(E, verbose=True)
sage: EQ.search(1)
P1 = [0:1:0] is torsion point, order 1
P1 = [-3:0:1] is generator number 1
saturating up to 20...Checking 2-saturation
Points have successfully been 2-saturated (max q used = 7)
Checking 3-saturation
Points have successfully been 3-saturated (max q used = 7)
Checking 5-saturation
Points have successfully been 5-saturated (max q used = 23)
Checking 7-saturation
Points have successfully been 7-saturated (max q used = 41)
Checking 11-saturation
Points have successfully been 11-saturated (max q used = 17)
Checking 13-saturation
Points have successfully been 13-saturated (max q used = 43)
Checking 17-saturation
Points have successfully been 17-saturated (max q used = 31)
Checking 19-saturation
Points have successfully been 19-saturated (max q used = 37)
done
```

```
P2 = [-2:3:1] is generator number 2
saturating up to 20...Checking 2-saturation
possible kernel vector = [1,1]
This point may be in 2E(Q): [14:-52:1]...and it is!
Replacing old generator #1 with new generator [1:-1:1]Points have successfully been 2-saturated (max q used = 7)
Index gain = 2^1Checking 3-saturation
Points have successfully been 3-saturated (max q used = 13)
Checking 5-saturation
Points have successfully been 5-saturated (max q used = 67)
Checking 7-saturation
Points have successfully been 7-saturated (max q used = 53)
Checking 11-saturation
Points have successfully been 11-saturated (max q used = 73)
Checking 13-saturation
Points have successfully been 13-saturated (max q used = 103)
Checking 17-saturation
Points have successfully been 17-saturated (max q used = 113)
Checking 19-saturation
Points have successfully been 19-saturated (max q used = 47)
done (index = 2).
Gained index 2, new generators = [ [1:-1:1] [-2:3:1] ]P3 = [-14:25:8] is generator number 3
saturating up to 20...Checking 2-saturation
Points have successfully been 2-saturated (max q used = 11)
Checking 3-saturation
Points have successfully been 3-saturated (max q used = 13)
Checking 5-saturation
Points have successfully been 5-saturated (max q used = 71)
Checking 7-saturation
Points have successfully been 7-saturated (max q used = 101)
Checking 11-saturation
Points have successfully been 11-saturated (max q used = 127)
Checking 13-saturation
Points have successfully been 13-saturated (max q used = 151)
Checking 17-saturation
Points have successfully been 17-saturated (max q used = 139)
Checking 19-saturation
Points have successfully been 19-saturated (max q used = 179)
done (index = 1).
P4 = [-1:3:1] = -1*P1 + -1*P2 + -1*P3 (mod torsion)<br>P4 = [0:2:1] = 2*P1 + 0*P2 + 1*P3 (mod torsion)
                = 2*P1 + 0*P2 + 1*P3 (mod torsion)
P4 = [2:13:8] = -3*P1 + 1*P2 + -1*P3 (mod torsion)<br>P4 = [1:0:1] = -1*P1 + 0*P2 + 0*P3 (mod torsion)
                 = -1*P1 + 0*P2 + 0*P3 (mod torsion)
P4 = [2:0:1] = -1*P1 + 1*P2 + 0*P3 (mod torsion)
P4 = [18:7:8] = -2*P1 + -1*P2 + -1*P3 (mod torsion)<br>P4 = [3:3:1] = 1*P1 + 0*P2 + 1*P3 (mod torsion)
                 = 1*P1 + 0*P2 + 1*P3 (mod torsion)
P4 = [4:6:1] = 0*P1 + -1*P2 + -1*P3 (mod torsion)
P4 = [36:69:64] = 1*P1 + -2*P2 + 0*P3 (mod torsion)
P4 = \begin{bmatrix} 68:-25:64 \end{bmatrix} = -2*P1 + -1*P2 + -2*P3 (mod torsion)
P4 = [12:35:27] = 1*P1 + -1*P2 + -1*P3 (mod torsion)
sage: EQ
Subgroup of Mordell-Weil group: [[1:-1:1], [-2:3:1], [-14:25:8]]
```
Example to illustrate the process points (pp) parameter:

```
sage: E = mwrank_EllipticCurve([0, 0, 1, -7, 6])
sage: EQ = mwrank_MordellWeil(E, verbose=False, pp=1)
sage: EQ.search(1); EQ # generators only
Subgroup of Mordell-Weil group: [[1:-1:1], [-2:3:1], [-14:25:8]]
sage: EQ = mwrank_MordellWeil(E, verbose=False, pp=0)
sage: EQ.search(1); EQ # all points found
Subgroup of Mordell-Weil group: [[-3:0:1], [-2:3:1], [-14:25:8], [-1:3:1],
\rightarrow [0:2:1], [2:13:8], [1:0:1], [2:0:1], [18:7:8], [3:3:1], [4:6:1], [36:69:64],
\rightarrow[68:-25:64], [12:35:27]]
```
#### **points**()

Return a list of the generating points in this Mordell-Weil group.

OUTPUT:

(list) A list of lists of length 3, each holding the primitive integer coordinates  $[x, y, z]$  of a generating point.

EXAMPLES:

```
sage: E = mwrank EllipticCurve([0, 0, 1, -7, 6])
sage: EQ = mwrank_MordellWeil(E)
sage: EQ.search(1)
P1 = [0:1:0] is torsion point, order 1
P1 = [-3:0:1] is generator number 1
...
P4 = [12:35:27] = 1*P1 + -1*P2 + -1*P3 (mod torsion)
sage: EQ.points()
[1, -1, 1], [-2, 3, 1], [-14, 25, 8]
```
#### <span id="page-23-0"></span>**process**(*v*, *sat=0*)

This function allows one to add points to a mwrank MordellWeil object.

Process points in the list v, with saturation at primes up to sat. If sat is zero (the default), do no saturation.

INPUT:

- $\bullet$  v (list of 3-tuples or lists of ints or Integers) a list of triples of integers, which define points on the curve.
- sat (int, default 0) saturate at primes up to sat, or at *all* primes if sat is zero.

OUTPUT:

None. But note that if the verbose flag is set, then there will be some output as a side-effect.

EXAMPLES:

**sage:** EQ.points()

```
sage: E = mwrank_EllipticCurve([0, 0, 1, -7, 6])
sage: E.gens()
[1, -1, 1], [-2, 3, 1], [-14, 25, 8]sage: EQ = mwrank_MordellWeil(E)
sage: EQ.process([[1, -1, 1], [-2, 3, 1], [-14, 25, 8]])
P1 = [1:-1:1] is generator number 1
P2 = [-2:3:1] is generator number 2
P3 = [-14:25:8] is generator number 3
```
 $[1, -1, 1], [-2, 3, 1], [-14, 25, 8]$ 

Example to illustrate the saturation parameter sat:

```
sage: E = mwrank EllipticCurve([0, 0, 1, -7, 6])
sage: EQ = mwrank_MordellWeil(E)
sage: EQ.process([[1547, -2967, 343], [2707496766203306, 864581029138191,
˓→2969715140223272], [-13422227300, -49322830557, 12167000000]], sat=20)
P1 = [1547:-2967:343] is generator number 1
...
Gained index 5, new generators = [-2:3:1] [-14:25:8] [1:-1:1] ]
sage: EQ.points()
[[-2, 3, 1], [-14, 25, 8], [1, -1, 1]]
```
Here the processing was followed by saturation at primes up to 20. Now we prevent this initial saturation:

```
sage: E = mwrank EllipticCurve([0, 0, 1, -7, 6])
sage: EQ = mwrank_MordellWeil(E)
sage: EQ.process([[1547, -2967, 343], [2707496766203306, 864581029138191,
˓→2969715140223272], [-13422227300, -49322830557, 12167000000]], sat=0)
P1 = [1547:-2967:343] is generator number 1
P2 = [2707496766203306:864581029138191:2969715140223272] is generator
˓→number 2
P3 = [-13422227300:-49322830557:12167000000] is generator number 3
sage: EQ.points()
[[1547, -2967, 343], [2707496766203306, 864581029138191, 2969715140223272], [-
˓→13422227300, -49322830557, 12167000000]]
sage: EQ.regulator()
375.42919921875
sage: EQ.saturate(2) # points were not 2-saturated
saturating basis...Saturation index bound = 93
WARNING: saturation at primes p > 2 will not be done;
...
Gained index 2
New regulator = 93.857...(False, 2, '[ ]')
sage: EQ.points()
[[-2, 3, 1], [2707496766203306, 864581029138191, 2969715140223272], [-
˓→13422227300, -49322830557, 12167000000]]
sage: EQ.regulator()
93.8572998046875
sage: EQ.saturate(3) # points were not 3-saturated
saturating basis...Saturation index bound = 46
WARNING: saturation at primes p > 3 will not be done;
...
Gained index 3
New regulator = 10.428...(False, 3, '[ ]')
sage: EQ.points()
[-2, 3, 1], [-14, 25, 8], [-13422227300, -49322830557, 12167000000]sage: EQ.regulator()
10.4285888671875
sage: EQ.saturate(5) # points were not 5-saturated
saturating basis...Saturation index bound = 15
WARNING: saturation at primes p > 5 will not be done;
...
Gained index 5
New regulator = 0.417...(False, 5, '[ ]')
sage: EQ.points()
```

```
[[-2, 3, 1], [-14, 25, 8], [1, -1, 1]]sage: EQ.regulator()
0.4171435534954071
sage: EQ.saturate() # points are now saturated
saturating basis...Saturation index bound = 3
Checking saturation at [ 2 3 ]
Checking 2-saturation
Points were proved 2-saturated (max q used = 11)
Checking 3-saturation
Points were proved 3-saturated (max q used = 13)
done
(True, 1, '[ ]')
```
#### **rank**()

Return the rank of this subgroup of the Mordell-Weil group.

#### OUTPUT:

(int) The rank of this subgroup of the Mordell-Weil group.

#### EXAMPLES:

```
sage: E = mwrank_EllipticCurve([0, -1, 1, 0, 0])
sage: E.rank()
0
```
#### A rank 3 example:

```
sage: E = mwrank_EllipticCurve([0, 0, 1, -7, 6])
sage: EQ = mwrank_MordellWeil(E)
sage: EQ.rank()
\capsage: EQ.regulator()
1.0
```
The preceding output is correct, since we have not yet tried to find any points on the curve either by searching or 2-descent:

```
sage: EQ
Subgroup of Mordell-Weil group: []
```
Now we do a very small search:

```
sage: EQ.search(1)
P1 = [0:1:0] is torsion point, order 1
P1 = [-3:0:1] is generator number 1
saturating up to 20...Checking 2-saturation
...
P4 = [12:35:27] = 1*P1 + -1*P2 + -1*P3 (mod torsion)
sage: EQ
Subgroup of Mordell-Weil group: [[1:-1:1], [-2:3:1], [-14:25:8]]
sage: EQ.rank()
3
sage: EQ.regulator()
0.4171435534954071
```
We do in fact now have a full Mordell-Weil basis.

#### **regulator**()

Return the regulator of the points in this subgroup of the Mordell-Weil group.

Note: eclib can compute the regulator to arbitrary precision, but the interface currently returns the output as a float.

#### OUTPUT:

(float) The regulator of the points in this subgroup.

EXAMPLES:

```
sage: E = m \text{wrank\_EllipticCurve}([0, -1, 1, 0, 0])sage: E.regulator()
1.0
sage: E = mwrank_EllipticCurve([0,0,1,-7,6])
sage: E.regulator()
0.417143558758384
```
#### <span id="page-26-0"></span>**saturate**(*max\_prime=-1*, *odd\_primes\_only=False*)

Saturate this subgroup of the Mordell-Weil group.

#### INPUT:

- max\_prime (int, default -1) saturation is performed for all primes up to max\_prime. If −1 (the default), an upper bound is computed for the primes at which the subgroup may not be saturated, and this is used; however, if the computed bound is greater than a value set by the eclib library (currently 97) then no saturation will be attempted at primes above this.
- odd\_primes\_only (bool, default False) only do saturation at odd primes. (If the points have been found via two descent () they should already be 2-saturated.)

#### OUTPUT:

(3-tuple) (ok, index, unsatlist) where:

- ok (bool) True if and only if the saturation was provably successful at all primes attempted. If the default was used for max\_prime and no warning was output about the computed saturation bound being too high, then True indicates that the subgroup is saturated at *all* primes.
- index (int) the index of the group generated by the original points in their saturation.
- unsatlist (list of ints) list of primes at which saturation could not be proved or achieved. Increasing the decimal precision should correct this, since it happens when a linear combination of the points appears to be a multiple of  $p$  but cannot be divided by  $p$ . (Note that eclib uses floating point methods based on elliptic logarithms to divide points.)

**Note:** We emphasize that if this function returns  $True$  as the first return argument ( $ok$ ), and if the default was used for the parameter max\_prime, then the points in the basis after calling this function are saturated at *all* primes, i.e., saturating at the primes up to max\_prime are sufficient to saturate at all primes. Note that the function might not have needed to saturate at all primes up to max\_prime. It has worked out what prime you need to saturate up to, and that prime might be smaller than  $max\_prime$ .

**Note:** Currently (May 2010), this does not remember the result of calling [search\(\)](#page-28-0). So calling [search\(\)](#page-28-0) up to height 20 then calling [saturate\(\)](#page-26-0) results in another search up to height 18.

EXAMPLES:

```
sage: E = mwrank_EllipticCurve([0, 0, 1, -7, 6])
sage: EQ = mwrank_MordellWeil(E)
```
We initialise with three points which happen to be 2, 3 and 5 times the generators of this rank 3 curve. To prevent automatic saturation at this stage we set the parameter sat to 0 (which is in fact the default):

```
sage: EQ.process([[1547, -2967, 343], [2707496766203306, 864581029138191,
˓→2969715140223272], [-13422227300, -49322830557, 12167000000]], sat=0)
P1 = [1547:-2967:343] is generator number 1
P2 = [2707496766203306:864581029138191:2969715140223272] is generator
˓→number 2
P3 = [-13422227300:-49322830557:12167000000] is generator number 3
sage: EQ
Subgroup of Mordell-Weil group: [[1547:-2967:343],
˓→[2707496766203306:864581029138191:2969715140223272], [-13422227300:-
˓→49322830557:12167000000]]
sage: EQ.regulator()
375.42919921875
```
Now we saturate at  $p = 2$ , and gain index 2:

```
sage: EQ.saturate(2) # points were not 2-saturated
saturating basis...Saturation index bound = 93
WARNING: saturation at primes p > 2 will not be done;
...
Gained index 2
New regulator = 93.857...(False, 2, '[ ]')
sage: EQ
Subgroup of Mordell-Weil group: [[-2:3:1],
˓→[2707496766203306:864581029138191:2969715140223272], [-13422227300:-
˓→49322830557:12167000000]]
sage: EQ.regulator()
93.8572998046875
```
Now we saturate at  $p = 3$ , and gain index 3:

```
sage: EQ.saturate(3) # points were not 3-saturated
saturating basis...Saturation index bound = 46
WARNING: saturation at primes p > 3 will not be done;
...
Gained index 3
New regulator = 10.428...(False, 3, '[ ]')
sage: EQ
Subgroup of Mordell-Weil group: [[-2:3:1], [-14:25:8], [-13422227300:-
˓→49322830557:12167000000]]
sage: EQ.regulator()
10.4285888671875
```
Now we saturate at  $p = 5$ , and gain index 5:

```
sage: EQ.saturate(5) # points were not 5-saturated
saturating basis...Saturation index bound = 15
WARNING: saturation at primes p > 5 will not be done;
...
```

```
Gained index 5
New regulator = 0.417...(False, 5, '[ ]')
sage: EQ
Subgroup of Mordell-Weil group: [[-2:3:1], [-14:25:8], [1:-1:1]]
sage: EQ.regulator()
0.4171435534954071
```
Finally we finish the saturation. The output here shows that the points are now provably saturated at all primes:

```
sage: EQ.saturate() # points are now saturated
saturating basis...Saturation index bound = 3
Checking saturation at [ 2 3 ]
Checking 2-saturation
Points were proved 2-saturated (max q used = 11)
Checking 3-saturation
Points were proved 3-saturated (max q used = 13)
done
(True, 1, '[ ]')
```
Of course, the  $\beta$  process () function would have done all this automatically for us:

```
sage: E = mwrank_EllipticCurve([0,0,1,-7,6])
sage: EQ = mwrank_MordellWeil(E)
sage: EQ.process([[1547, -2967, 343], [2707496766203306, 864581029138191,
˓→2969715140223272], [-13422227300, -49322830557, 12167000000]], sat=5)
P1 = [1547:-2967:343] is generator number 1
...
Gained index 5, new generators = [-2:3:1] [-14:25:8] [1:-1:1] ]
sage: EQ
Subgroup of Mordell-Weil group: [[-2:3:1], [-14:25:8], [1:-1:1]]
sage: EQ.regulator()
0.4171435534954071
```
But we would still need to use the  $saturate()$  function to verify that full saturation has been done:

```
sage: EQ.saturate()
saturating basis...Saturation index bound = 3
Checking saturation at [ 2 3 ]
Checking 2-saturation
Points were proved 2-saturated (max q used = 11)
Checking 3-saturation
Points were proved 3-saturated (max q used = 13)
done
(True, 1, '[ ]')
```
Note the output of the preceding command: it proves that the index of the points in their saturation is at most 3, then proves saturation at 2 and at 3, by reducing the points modulo all primes of good reduction up to 11, respectively 13.

<span id="page-28-0"></span>**search**(*height\_limit=18*, *verbose=False*)

Search for new points, and add them to this subgroup of the Mordell-Weil group.

INPUT:

• height\_limit (float, default: 18) – search up to this logarithmic height.

Note: On 32-bit machines, this *must* be < 21.48 else  $\exp(h_{\text{lim}}) > 2^{31}$  and overflows. On 64-bit machines, it must be *at most* 43.668. However, this bound is a logarithmic bound and increasing it by just 1 increases the running time by (roughly)  $\exp(1.5) = 4.5$ , so searching up to even 20 takes a very long time.

Note: The search is carried out with a quadratic sieve, using code adapted from a version of Michael Stoll's ratpoints program. It would be preferable to use a newer version of ratpoints.

• verbose (bool, default False) – turn verbose operation on or off.

EXAMPLES:

A rank 3 example, where a very small search is sufficient to find a Mordell-Weil basis:

```
sage: E = mwrank EllipticCurve([0, 0, 1, -7, 6])
sage: EQ = mwrank_MordellWeil(E)
sage: EQ.search(1)
P1 = [0:1:0] is torsion point, order 1
P1 = [-3:0:1] is generator number 1
...
P4 = [12:35:27] = 1*P1 + -1*P2 + -1*P3 (mod torsion)
sage: EQ
Subgroup of Mordell-Weil group: [[1:-1:1], [-2:3:1], [-14:25:8]]
```
In the next example, a search bound of 12 is needed to find a non-torsion point:

```
sage: E = mwrank_EllipticCurve([0, -1, 0, -18392, -1186248]) #1056g4
sage: EQ = mwrank_MordellWeil(E)
sage: EQ.search(11); EQ<br>P1 = [0:1:0] is
                   is torsion point, order 1
P1 = [161:0:1] is torsion point, order 2
Subgroup of Mordell-Weil group: []
sage: EQ.search(12); EQ
P1 = [0:1:0] is torsion point, order 1
P1 = [161:0:1] is torsion point, order 2
P1 = [4413270:10381877:27000] is generator number 1
...
Subgroup of Mordell-Weil group: [[4413270:10381877:27000]]
```
<span id="page-29-0"></span>sage.libs.eclib.interface.**set\_precision**(*n*)

Set the global NTL real number precision. This has a massive effect on the speed of mwrank calculations. The default (used if this function is not called) is  $n=50$ , but it might have to be increased if a computation fails. See also [get\\_precision\(\)](#page-14-3).

INPUT:

• n (long) – real precision used for floating point computations in the library, in decimal digits.

Warning: This change is global and affects *all* future calls of eclib functions by Sage.

#### EXAMPLES:

**sage:** mwrank\_set\_precision(20)

## <span id="page-30-0"></span>**2.2 Cython interface to Cremona's eclib library (also known as mwrank)**

EXAMPLES:

```
sage: from sage.libs.eclib.mwrank import _Curvedata, _mw
sage: c = (Curvedata(1, 2, 3, 4, 5))sage: print(c)
[1, 2, 3, 4, 5]b2 = 9 b4 = 11 b6 = 29 b8 = 35c4 = -183 c6 = -3429disc = -10351 (# real components = 1)
#torsion not yet computed
sage: t= _mw(c)
sage: t.search(10)
sage: t
[[1:2:1]]
```
sage.libs.eclib.mwrank.**get\_precision**() Returns the working floating point precision of mwrank.

OUTPUT:

(int) The current precision in decimal digits.

EXAMPLES:

```
sage: from sage.libs.eclib.mwrank import get_precision
sage: get_precision()
50
```
sage.libs.eclib.mwrank.**initprimes**(*filename*, *verb=False*) Initialises mwrank/eclib's internal prime list.

INPUT:

- filename (string) the name of a file of primes.
- verb (bool: default False) verbose or not?

```
sage: file = os.path.join(SAGE_TMP, 'PRIMES')
sage: with open(file, 'w') as fobj:
....: = = fobj.write(' ' .join([str(p) for p in prime_range(10^77,10^77+20)]))sage: mwrank_initprimes(file, verb=True)
Computed 78519 primes, largest is 1000253
reading primes from file ...
read extra prime 10000019
finished reading primes from file ...
Extra primes in list: 10000019
sage: mwrank_initprimes("x" + file, True)
Traceback (most recent call last):
...
IOError: No such file or directory: ...
```
sage.libs.eclib.mwrank.**set\_precision**(*n*)

Sets the working floating point precision of mwrank.

INPUT:

•  $n(int) - a positive integer: the number of decimal digits.$ 

OUTPUT:

None.

EXAMPLES:

```
sage: from sage.libs.eclib.mwrank import set_precision
sage: set_precision(50)
```
## <span id="page-31-0"></span>**2.3 Cremona matrices**

**class** sage.libs.eclib.mat.**Matrix** Bases: object

A Cremona Matrix.

EXAMPLES:

```
sage: M = CremonaModularSymbols(225)
sage: t = M. hecke_matrix(2)sage: type(t)
<type 'sage.libs.eclib.mat.Matrix'>
sage: t
61 x 61 Cremona matrix over Rational Field
```
#### **add\_scalar**(*s*)

Return new matrix obtained by adding s to each diagonal entry of self.

EXAMPLES:

```
sage: M = CremonaModularSymbols(23, cuspidal=True, sign=1)
sage: t = M.hecke_matrix(2); print(t.str())
\begin{bmatrix} 0 & 1 \end{bmatrix}[ 1 -1]sage: w = t.add_scalar(3); print(w.str())
[3 1]
[1 2]
```
#### **charpoly**(*var='x'*)

Return the characteristic polynomial of this matrix, viewed as as a matrix over the integers.

ALGORITHM:

Note that currently, this function converts this matrix into a dense matrix over the integers, then calls the charpoly algorithm on that, which I think is LinBox's.

EXAMPLES:

```
sage: M = CremonaModularSymbols(33, cuspidal=True, sign=1)
sage: t = M. hecke_matrix(2)sage: t.charpoly()
x^3 + 3*x^2 - 4
```

```
sage: t.charpoly().factor()
(x - 1) * (x + 2)^2
```
**ncols**()

Return the number of columns of this matrix.

EXAMPLES:

```
sage: M = CremonaModularSymbols(1234, sign=1)
sage: t = M.\text{hecke_matrix}(3); t.\text{ncols}()156
sage: M.dimension()
156
```
**nrows**()

Return the number of rows of this matrix.

EXAMPLES:

```
sage: M = CremonaModularSymbols(19, sign=1)
sage: t = M.\text{hecke_matrix}(13); t2 x 2 Cremona matrix over Rational Field
sage: t.nrows()
2
```
#### **sage\_matrix\_over\_ZZ**(*sparse=True*)

Return corresponding Sage matrix over the integers.

INPUT:

• sparse – (default: True) whether the return matrix has a sparse representation

EXAMPLES:

```
sage: M = CremonaModularSymbols(23, cuspidal=True, sign=1)
sage: t = M.hecke_matrix(2)
sage: s = t.sage_matrix_over_ZZ(); s
[0 1][ 1 -1]sage: type(s)
<type 'sage.matrix.matrix_integer_sparse.Matrix_integer_sparse'>
sage: s = t.sage_matrix_over_ZZ(sparse=False); s
[ 0 1]
[ 1 -1]sage: type(s)
<type 'sage.matrix.matrix_integer_dense.Matrix_integer_dense'>
```
**str**()

Return full string representation of this matrix, never in compact form.

```
sage: M = CremonaModularSymbols(22, sign=1)
sage: t = M.hecke_matrix(13)
sage: t.str()
'[14 \ 0 \ 0 \ 0 \ \in ]-4 \ 12 \ 0 \ 8 \ 4] \n[0 \ -6 \ 4 \ -6 \ 0] \n[4 \ 2 \ 0 \ 6 \ -4] \n[0 \n]˓→0 0 0 14]'
```
**class** sage.libs.eclib.mat.**MatrixFactory** Bases: object

## <span id="page-33-0"></span>**2.4 Modular symbols using eclib newforms**

```
class sage.libs.eclib.newforms.ECModularSymbol
```
Bases: object

Modular symbol associated with an elliptic curve, using John Cremona's newforms class.

EXAMPLES:

```
sage: from sage.libs.eclib.newforms import ECModularSymbol
sage: E = EllipticCurve('11a')
sage: M = ECModularSymbol(E,1); M
Modular symbol with sign 1 over Rational Field attached to Elliptic Curve defined
\rightarrowby y^2 + y = x^3 - x^2 - 10*x - 20 over Rational Field
```
By default, symbols are based at the cusp  $\infty$ , i.e. we evaluate  $\{\infty, r\}$ :

**sage:** [M(1/i) **for** i **in** range(1,11)]  $[2/5, -8/5, -3/5, 7/5, 12/5, 12/5, 7/5, -3/5, -8/5, 2/5]$ 

We can also switch the base point to the cusp 0:

```
sage: [M(1/i, base_at_infinity=False) for i in range(1,11)]
[0, -2, -1, 1, 2, 2, 1, -1, -2, 0]
```
For the minus symbols this makes no difference since  $\{0,\infty\}$  is in the plus space. Note that to evaluate minus symbols the space must be defined with sign 0, which makes both signs available:

```
sage: M = ECModularSymbol(E,0); M
Modular symbol with sign 0 over Rational Field attached to Elliptic Curve defined
\rightarrowby y^2 + y = x^3 - x^2 - 10*x - 20 over Rational Field
sage: [M(1/i, -1) for i in range(1,11)]
[0, 0, 1, 1, 0, 0, -1, -1, 0, 0]sage: [M(1/i, -1, base_at_infinity=False) for i in range(1,11)]
[0, 0, 1, 1, 0, 0, -1, -1, 0, 0]
```
If the ECModularSymbol is created with sign 0 then as well as asking for both + and - symbols, we can also obtain both (as a tuple). However it is more work to create the full modular symbol space:

```
sage: E = EllipticCurve('11a1')
sage: M = ECModularSymbol(E,0); M
Modular symbol with sign 0 over Rational Field attached to Elliptic Curve defined
\rightarrowby y^2 + y = x^3 - x^2 - 10*x - 20 over Rational Field
sage: [M(1/i) for i in range(2,11)]
[[-8/5, 0],[-3/5, 1],
[7/5, 1],
[12/5, 0],[12/5, 0],[7/5, -1],
 [-3/5, -1],
 [-8/5, 0],[2/5, 0]]
```
The curve is automatically converted to its minimal model:

```
sage: E = EllipticCurve([0, 0, 0, 0, 1/4])sage: ECModularSymbol(E)
Modular symbol with sign 1 over Rational Field attached to Elliptic Curve defined
˓→by y^2 + y = x^3 over Rational Field
```
Non-optimal curves are handled correctly in eclib, by comparing the ratios of real and/or imaginary periods:

```
sage: from sage.libs.eclib.newforms import ECModularSymbol
sage: E1 = EllipticCurve('11a1') # optimal
sage: E1.period_lattice().basis()
(1.26920930427955, 0.634604652139777 + 1.45881661693850*I)
sage: M1 = ECModularSymbol(E1,0)
sage: M1(0)
[2/5, 0]
sage: M1(1/3)
[-3/5, 1]
```
One non-optimal curve has real period 1/5 that of the optimal one, so plus symbols scale up by a factor of 5 while minus symbols are unchanged:

```
sage: E2 = EllipticCurve('11a2') # not optimal
sage: E2.period_lattice().basis()
(0.253841860855911, 0.126920930427955 + 1.45881661693850*I)
sage: M2 = ECModularSymbol(E2,0)
sage: M2(0)
[2, 0]
sage: M2(1/3)
[-3, 1]sage: all((M2(r,1) == 5*M1(r,1)) for r in QQ.range_by_height(10))
True
sage: all((M2(r,-1) == M1(r,-1)) for r in QQ.range by height(10))
True
```
The other non-optimal curve has real period 5 times that of the optimal one, so plus symbols scale down by a factor of 5; again, minus symbols are unchanged:

```
sage: E3 = EllipticCurve('11a3') # not optimal
sage: E3.period_lattice().basis()
(6.34604652139777, 3.17302326069888 + 1.45881661693850*I)
sage: M3 = ECModularSymbol(E3,0)
sage: M3(0)
[2/25, 0]
sage: M3(1/3)
[-3/25, 1]sage: all((5*M3(r,1) == M1(r,1)) for r in QQ.range by height(10))
True
sage: all((M3(r,-1) == M1(r,-1)) for r in QQ.range_by_height(10))
True
```
## <span id="page-34-0"></span>**2.5 Cremona modular symbols**

```
class sage.libs.eclib.homspace.ModularSymbols
    Bases: object
```
Class of Cremona Modular Symbols of given level and sign (and weight 2).

EXAMPLES:

```
sage: M = CremonaModularSymbols(225)
sage: type(M)
<type 'sage.libs.eclib.homspace.ModularSymbols'>
```
#### **dimension**()

Return the dimension of this modular symbols space.

EXAMPLES:

```
sage: M = CremonaModularSymbols(1234, sign=1)
sage: M.dimension()
156
```
#### **hecke\_matrix**(*p*, *dual=False*, *verbose=False*)

Return the matrix of the p-th Hecke operator acting on this space of modular symbols.

The result of this command is not cached.

INPUT:

- $p a$  prime number
- **dual** (default: False) whether to compute the Hecke operator acting on the dual space, i.e., the transpose of the Hecke operator
- verbose (default: False) print verbose output

#### OUTPUT:

(matrix) If p divides the level, the matrix of the Atkin-Lehner involution  $W_p$  at p; otherwise the matrix of the Hecke operator  $T_p$ ,

EXAMPLES:

```
sage: M = CremonaModularSymbols(37)
sage: t = M. hecke_matrix(2); t5 x 5 Cremona matrix over Rational Field
sage: print(t.str())
[ 3 0 0 0 0]
[-1 \t -1 \t 1 \t 1 \t 0][ 0 0 -1 0 1][-1 \ 1 \ 0 \ -1 \ -1][0 0 1 0 -1]sage: t.charpoly().factor()
(x - 3) * x^2 * (x + 2)^2sage: print(M.hecke_matrix(2, dual=True).str())
[ 3 -1 0 -1 0 ][ 0 -1 0 1 0][ 0 1 -1 0 1]
[ 0 1 0 -1 0][ 0 0 1 -1 -1 ]sage: w = M.hecke_matrix(37); w
5 x 5 Cremona matrix over Rational Field
sage: w.charpoly().factor()
(x - 1)^2 * (x + 1)^3sage: sw = w.sage_matrix_over_ZZ()
sage: st = t.sage_matrix_over_ZZ()
```
```
sage: sw^2 = sw.parent() (1)True
sage: st*sw == sw*st
True
```
#### **is\_cuspidal**()

Return whether or not this space is cuspidal.

EXAMPLES:

```
sage: M = CremonaModularSymbols(1122); M.is_cuspidal()
0
sage: M = CremonaModularSymbols(1122, cuspidal=True); M.is_cuspidal()
1
```
#### **level**()

Return the level of this modular symbols space.

#### EXAMPLES:

```
sage: M = CremonaModularSymbols(1234, sign=1)
sage: M.level()
1234
```
#### **number\_of\_cusps**()

Return the number of cusps for  $\Gamma_0(N)$ , where N is the level.

EXAMPLES:

```
sage: M = CremonaModularSymbols(225)
sage: M.number_of_cusps()
24
```
### **sign**()

Return the sign of this Cremona modular symbols space. The sign is either 0, +1 or -1.

EXAMPLES:

```
sage: M = CremonaModularSymbols(1122, sign=1); M
Cremona Modular Symbols space of dimension 224 for Gamma_0(1122) of weight 2
˓→with sign 1
sage: M.sign()
1
sage: M = CremonaModularSymbols(1122); M
Cremona Modular Symbols space of dimension 433 for Gamma_0(1122) of weight 2_{\text{u}}˓→with sign 0
sage: M.sign()
0
sage: M = CremonaModularSymbols(1122, sign=-1); M
Cremona Modular Symbols space of dimension 209 for Gamma_0(1122) of weight 2
˓→with sign -1
sage: M.sign()
-1
```
#### **sparse\_hecke\_matrix**(*p*, *dual=False*, *verbose=False*, *base\_ring='ZZ'*)

Return the matrix of the p-th Hecke operator acting on this space of modular symbols as a sparse Sage matrix over base\_ring. This is more memory-efficient than creating a Cremona matrix and then applying sage\_matrix\_over\_ZZ with sparse=True.

The result of this command is not cached.

INPUT:

- $p a$  prime number
- **dual** (default: False) whether to compute the Hecke operator acting on the dual space, i.e., the transpose of the Hecke operator
- verbose (default: False) print verbose output

### OUTPUT:

(matrix) If p divides the level, the matrix of the Atkin-Lehner involution  $W_p$  at p; otherwise the matrix of the Hecke operator  $T_n$ ,

EXAMPLES:

```
sage: M = CremonaModularSymbols(37)
sage: t = M.sparse_hecke_matrix(2); type(t)
<type 'sage.matrix.matrix_integer_sparse.Matrix_integer_sparse'>
sage: print(t)
[ 3 0 0 0 0]
[-1 -1 1 1 0][0 \ 0 \ -1 \ 0 \ 1][-1 \ 1 \ 0 \ -1 \ -1][0 0 1 0 -1]sage: M = CremonaModularSymbols(5001)
sage: T = M.sparse_hecke_matrix(2)
sage: U = M.hecke_matrix(2).sage_matrix_over_ZZ(sparse=True)
sage: print(T == U)
True
sage: T = M.sparse_hecke_matrix(2, dual=True)
sage: print(T == U.transpose())
True
sage: T = M.sparse_hecke_matrix(2, base_ring=GF(7))
sage: print(T == U.change_ring(GF(7)))
True
```
This concerns an issue reported on [trac ticket #21303:](https://trac.sagemath.org/21303)

```
sage: C = CremonaModularSymbols(45, cuspidal=True,sign=-1)
sage: T2a = C.hecke_matrix(2).sage_matrix_over_ZZ()
sage: T2b = C.sparse_hecke_matrix(2)
sage: print(T2a == T2b)
True
```
## **2.6 Cremona modular symbols**

sage.libs.eclib.constructor.**CremonaModularSymbols**(*level*, *sign=0*, *cuspidal=False*, *ver-*

*bose=0*)

Return the space of Cremona modular symbols with given level, sign, etc.

INPUT:

- level an integer  $>= 2$  (at least 2, not just positive!)
- sign an integer either 0 (the default) or 1 or -1.
- cuspidal (default: False); if True, compute only the cuspidal subspace

• verbose – (default: False): if True, print verbose information while creating space

### EXAMPLES:

```
sage: M = CremonaModularSymbols(43); M
Cremona Modular Symbols space of dimension 7 for Gamma_0(43) of weight 2 with
˓→sign 0
sage: M = CremonaModularSymbols(43, sign=1); M
Cremona Modular Symbols space of dimension 4 for Gamma_0(43) of weight 2 with
˓→sign 1
sage: M = CremonaModularSymbols(43, cuspidal=True); M
Cremona Cuspidal Modular Symbols space of dimension 6 for Gamma_0(43) of weight 2_{\cdot\cdot}˓→with sign 0
sage: M = CremonaModularSymbols(43, cuspidal=True, sign=1); M
Cremona Cuspidal Modular Symbols space of dimension 3 for Gamma_0(43) of weight 2_{\text{u}}˓→with sign 1
```
When run interactively, the following command will display verbose output:

```
sage: M = CremonaModularSymbols(43, verbose=1)
After 2-term relations, ngens = 22
ngens = 22maxnumrel = 32relation matrix has = 704 entries...
Finished 3-term relations: numrel = 16 ( maxnumrel = 32)
relmat has 42 nonzero entries (density = 0.0596591)
Computing kernel...
time to compute kernel = ( \ldots seconds)
rk = 7
Number of cusps is 2
ncusps = 2About to compute matrix of delta
delta matrix done: size 2x7.
About to compute kernel of delta
done
Finished constructing homspace.
sage: M
Cremona Modular Symbols space of dimension 7 for Gamma_0(43) of weight 2 with
˓→sign 0
```
The input must be valid or a ValueError is raised:

```
sage: M = CremonaModularSymbols(-1)
Traceback (most recent call last):
...
ValueError: the level (= -1) must be at least 2
sage: M = CremonaModularSymbols(0)
Traceback (most recent call last):
...
ValueError: the level (= 0) must be at least 2
```
The sign can only be 0 or 1 or  $-1$ :

```
sage: M = CremonaModularSymbols(10, sign = -2)
Traceback (most recent call last):
...
ValueError: sign (= -2) is not supported; use 0, +1 or -1
```
We do allow -1 as a sign (see [trac ticket #9476\)](https://trac.sagemath.org/9476):

**sage:** CremonaModularSymbols(10, sign = -1) Cremona Modular Symbols space of dimension 0 for Gamma\_0(10) of weight 2 with ˓<sup>→</sup>sign -1

## **CHAPTER**

## **THREE**

## **FLINT**

## **3.1 Flint imports**

sage.libs.flint.flint.**free\_flint\_stack**()

# **3.2 FLINT fmpz\_poly class wrapper**

#### AUTHORS:

- Robert Bradshaw (2007-09-15) Initial version.
- William Stein (2007-10-02) update for new flint; add arithmetic and creation of coefficients of arbitrary size.

```
class sage.libs.flint.fmpz_poly.Fmpz_poly
    Bases: sage.structure.sage_object.SageObject
```
Construct a new fmpz\_poly from a sequence, constant coefficient, or string (in the same format as it prints).

EXAMPLES:

```
sage: from sage.libs.flint.fmpz_poly import Fmpz_poly
sage: Fmpz_poly([1,2,3])
3 1 2 3
sage: Fmpz_poly(5)
1 5
sage: Fmpz_poly(str(Fmpz_poly([3,5,7])))
3 3 5 7
```
**degree**()

The degree of self.

```
sage: from sage.libs.flint.fmpz_poly import Fmpz_poly
sage: f = Fmpz_poly([1,2,3]); f
3 1 2 3
sage: f.degree()
2
sage: Fmpz_poly(range(1000)).degree()
999
sage: Fmpz_poly([2,0]).degree()
\cap
```
#### **derivative**()

Return the derivative of self.

EXAMPLES:

```
sage: from sage.libs.flint.fmpz_poly import Fmpz_poly
sage: f = Fmpz\_poly([1, 2, 6])sage: f.derivative().list() == [2, 12]
True
```
### **div\_rem**(*other*)

Return self / other, self, % other.

EXAMPLES:

```
sage: from sage.libs.flint.fmpz_poly import Fmpz_poly
sage: f = Fmpz_poly([1,3,4,5])
sage: g = f^23
sage: g.div_rem(f)[1]
\capsage: g.div_rem(f)[0] - f^22
0
sage: f = Fmpz_poly([1..10])
sage: g = Fmpz\_poly([1, 3, 5])sage: q, r = f.div_rem(g)
sage: q*f+r
17 1 2 3 4 4 4 10 11 17 18 22 26 30 23 26 18 20
sage: g
3 1 3 5
sage: q*g+r
10 1 2 3 4 5 6 7 8 9 10
```
#### **left\_shift**(*n*)

Left shift self by n.

EXAMPLES:

```
sage: from sage.libs.flint.fmpz_poly import Fmpz_poly
sage: f = Fmpz\_poly([1, 2])sage: f.left_shift(1).list() == [0,1,2]
True
```
### **list**()

Return self as a list of coefficients, lowest terms first.

EXAMPLES:

```
sage: from sage.libs.flint.fmpz_poly import Fmpz_poly
sage: f = Fmpz\_poly([2, 1, 0, -1])sage: f.list()
[2, 1, 0, -1]
```
#### **pow\_truncate**(*exp*, *n*)

Return self raised to the power of exp mod x^n.

EXAMPLES:

```
sage: from sage.libs.flint.fmpz_poly import Fmpz_poly
sage: f = Fmpz\_poly([1, 2])
```

```
sage: f.pow_truncate(10,3)
3 1 20 180
sage: f.pow_truncate(1000,3)
3 1 2000 1998000
```
**pseudo\_div**(*other*)

**pseudo\_div\_rem**(*other*)

**right\_shift**(*n*)

Right shift self by n.

EXAMPLES:

```
sage: from sage.libs.flint.fmpz_poly import Fmpz_poly
sage: f = Fmpz_poly([1,2])
sage: f.right_shift(1).list() == [2]
True
```
**truncate**(*n*)

Return the truncation of self at degree n.

EXAMPLES:

```
sage: from sage.libs.flint.fmpz_poly import Fmpz_poly
sage: f = Fmpz_poly([1,1])
sage: g = f**10; g
11 1 10 45 120 210 252 210 120 45 10 1
sage: g.truncate(5)
5 1 10 45 120 210
```
## **3.3 FLINT Arithmetic Functions**

sage.libs.flint.arith.**bell\_number**(*n*) Return the  $n$ -th Bell number.

See [Wikipedia article Bell\\_number.](https://en.wikipedia.org/wiki/Bell_number)

EXAMPLES:

```
sage: from sage.libs.flint.arith import bell_number
sage: [bell_number(i) for i in range(10)]
[1, 1, 2, 5, 15, 52, 203, 877, 4140, 21147]
sage: bell_number(10)
115975
sage: bell_number(40)
157450588391204931289324344702531067
sage: bell_number(100)
47585391276764833658790768841387207826363669686825611466616334637559114497892442622672724044217756306953557882560751
```
sage.libs.flint.arith.**bernoulli\_number**(*n*) Return the  $n$ -th Bernoulli number.

See [Wikipedia article Bernoulli\\_number.](https://en.wikipedia.org/wiki/Bernoulli_number)

```
sage: from sage.libs.flint.arith import bernoulli_number
sage: [bernoulli_number(i) for i in range(10)]
[1, -1/2, 1/6, 0, -1/30, 0, 1/42, 0, -1/30, 0]sage: bernoulli_number(10)
5/66
sage: bernoulli_number(40)
-261082718496449122051/13530
sage: bernoulli_number(100)
-
˓→94598037819122125295227433069493721872702841533066936133385696204311395415197247711/
\rightarrow33330
```
sage.libs.flint.arith.**dedekind\_sum**(*p*, *q*)

Return the Dedekind sum  $s(p, q)$  where p and q are arbitrary integers.

See [Wikipedia article Dedekind\\_sum.](https://en.wikipedia.org/wiki/Dedekind_sum)

EXAMPLES:

```
sage: from sage.libs.flint.arith import dedekind_sum
sage: dedekind_sum(4, 5)
-1/5
```
sage.libs.flint.arith.**euler\_number**(*n*)

Return the Euler number of index  $n$ .

See [Wikipedia article Euler\\_number.](https://en.wikipedia.org/wiki/Euler_number)

EXAMPLES:

```
sage: from sage.libs.flint.arith import euler_number
sage: [euler_number(i) for i in range(8)]
[1, 0, -1, 0, 5, 0, -61, 0]
```
sage.libs.flint.arith.**harmonic\_number**(*n*) Return the harmonic number  $H_n$ .

See [Wikipedia article Harmonic\\_number.](https://en.wikipedia.org/wiki/Harmonic_number)

EXAMPLES:

```
sage: from sage.libs.flint.arith import harmonic_number
sage: n = 500 + \text{randint}(0, 500)sage: bool( sum(1/k for k in range(1,n+1)) == harmonic_number(n) )
True
```
sage.libs.flint.arith.**number\_of\_partitions**(*n*) Return the number of partitions of the integer  $n$ .

See [Wikipedia article Partition\\_\(number\\_theory\).](https://en.wikipedia.org/wiki/Partition_(number_theory))

EXAMPLES:

```
sage: from sage.libs.flint.arith import number_of_partitions
sage: number_of_partitions(3)
3
sage: number_of_partitions(10)
42
sage: number_of_partitions(40)
37338
```
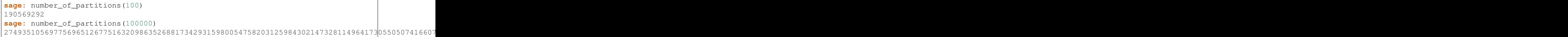

## **CHAPTER**

## **FOUR**

## **GMP-ECM**

## **4.1 The Elliptic Curve Method for Integer Factorization (ECM)**

Sage includes GMP-ECM, which is a highly optimized implementation of Lenstra's elliptic curve factorization method. See <http://ecm.gforge.inria.fr/> for more about GMP-ECM. This file provides a Cython interface to the GMP-ECM library.

AUTHORS:

- Robert L Miller (2008-01-21): library interface (clone of ecmfactor.c)
- Jeroen Demeyer (2012-03-29): signal handling, documentation
- Paul Zimmermann (2011-05-22) added input/output of sigma

EXAMPLES:

```
sage: from sage.libs.libecm import ecmfactor
sage: result = ecmfactor(999, 0.00)
sage: result[0]
True
sage: result[1] in [3, 9, 27, 37, 111, 333, 999] or result[1]
True
sage: result = ecmfactor(999, 0.00, verbose=True)
Performing one curve with B1=0
Found factor in step 1: ...
sage: result[0]
True
sage: result[1] in [3, 9, 27, 37, 111, 333, 999] or result[1]
True
sage: ecmfactor(2^128+1,1000,sigma=227140902)
(True, 5704689200685129054721, 227140902)
```
sage.libs.libecm.**ecmfactor**(*number*, *B1*, *verbose=False*, *sigma=0*)

Try to find a factor of a positive integer using ECM (Elliptic Curve Method). This function tries one elliptic curve.

INPUT:

- number positive integer to be factored
- B1 bound for step 1 of ECM
- verbose (default: False) print some debugging information

### OUTPUT:

Either (False, None) if no factor was found, or (True, f) if the factor f was found.

EXAMPLES:

**sage: from sage.libs.libecm import** ecmfactor

This number has a small factor which is easy to find for ECM:

```
sage: N = 2^167 - 1
sage: factor(N)
2349023 * 79638304766856507377778616296087448490695649
sage: ecmfactor(N, 2e5)
(True, 2349023, ...)
```
If a factor was found, we can reproduce the factorization with the same sigma value:

```
sage: N = 2^167 - 1
sage: ecmfactor(N, 2e5, sigma=1473308225)
(True, 2349023, 1473308225)
```
With a smaller B1 bound, we may or may not succeed:

```
sage: ecmfactor(N, 1e2) # random
(False, None)
```
The following number is a Mersenne prime, so we don't expect to find any factors (there is an extremely small chance that we get the input number back as factorization):

```
sage: N = 2^127 - 1
sage: N.is_prime()
True
sage: ecmfactor(N, 1e3)
(False, None)
```
If we have several small prime factors, it is possible to find a product of primes as factor:

```
sage: N = 2^179 - 1
sage: factor(N)
359 * 1433 * 1489459109360039866456940197095433721664951999121
sage: ecmfactor(N, 1e3) # random
(True, 514447, 3475102204)
```
We can ask for verbose output:

```
sage: N = 12^97 - 1
sage: factor(N)
11 *˓→43570062353753446053455610056679740005056966111842089407838902783209959981593077811330507328327968191581
sage: ecmfactor(N, 100, verbose=True)
Performing one curve with B1=100
Found factor in step 1: 11
(True, 11, \ldots)sage: ecmfactor(N/11, 100, verbose=True)
Performing one curve with B1=100
Found no factor.
(False, None)
```
## **CHAPTER**

**FIVE**

**GSL**

# **5.1 GSL arrays**

**class** sage.libs.gsl.array.**GSLDoubleArray** Bases: object

```
sage: a = WaveletTransform(128,'daubechies',4)
sage: for i in range(1, 11):
....: a[i] = 1
sage: a[:6:2]
[0.0, 1.0, 1.0]
```
## **CHAPTER**

## **SIX**

## **LCALC**

## **6.1 Rubinstein's lcalc library**

This is a wrapper around Michael Rubinstein's lcalc. See [http://oto.math.uwaterloo.ca/~mrubinst/L\\_function\\_public/](http://oto.math.uwaterloo.ca/~mrubinst/L_function_public/CODE/) [CODE/.](http://oto.math.uwaterloo.ca/~mrubinst/L_function_public/CODE/)

AUTHORS:

- Rishikesh (2010): added compute\_rank() and hardy\_z\_function()
- Yann Laigle-Chapuy (2009): refactored
- Rishikesh (2009): initial version

```
class sage.libs.lcalc.lcalc_Lfunction.Lfunction
    Bases: object
```
Initialization of L-function objects. See derived class for details, this class is not supposed to be instantiated directly.

EXAMPLES:

```
sage: from sage.libs.lcalc.lcalc_Lfunction import *
sage: Lfunction_from_character(DirichletGroup(5)[1])
L-function with complex Dirichlet coefficients
```
#### **compute\_rank**()

Computes the analytic rank (the order of vanishing at the center) of of the L-function

EXAMPLES:

```
sage: chi=DirichletGroup(5)[2] #This is a quadratic character
sage: from sage.libs.lcalc.lcalc_Lfunction import *
sage: L=Lfunction_from_character(chi, type="int")
sage: L.compute_rank()
\Omegasage: E=EllipticCurve([-82,0])
sage: L=Lfunction_from_elliptic_curve(E, number_of_coeffs=40000)
sage: L.compute_rank()
3
```
### **find\_zeros**(*T1*, *T2*, *stepsize*)

Finds zeros on critical line between  $T1$  and  $T2$  using step size of stepsize. This function might miss zeros if step size is too large. This function computes the zeros of the L-function by using change in signs of areal valued function whose zeros coincide with the zeros of L-function.

Use  $find\_zeros\_via_N()$  for slower but more rigorous computation.

INPUT:

- T1 a real number giving the lower bound
- $T2 a$  real number giving the upper bound
- stepsize step size to be used for the zero search

### OUTPUT:

list – A list of the imaginary parts of the zeros which were found.

EXAMPLES:

```
sage: from sage.libs.lcalc.lcalc_Lfunction import *
sage: chi=DirichletGroup(5)[2] #This is a quadratic character
sage: L=Lfunction_from_character(chi, type="int")
sage: L.find_zeros(5,15,.1)
[6.64845334472..., 9.83144443288..., 11.9588456260...]
sage: L=Lfunction_from_character(chi, type="double")
sage: L.find_zeros(1,15,.1)
[6.64845334472..., 9.83144443288..., 11.9588456260...]
sage: chi=DirichletGroup(5)[1]
sage: L=Lfunction_from_character(chi, type="complex")
sage: L.find_zeros(-8,8,.1)
[-4.13290370521..., 6.18357819545...
sage: L=Lfunction_Zeta()
sage: L.find_zeros(10,29.1,.1)
[14.1347251417..., 21.0220396387..., 25.0108575801...]
```
<span id="page-51-0"></span>**find\_zeros\_via\_N**(*count=0*, *do\_negative=False*, *max\_refine=1025*, *rank=-1*, *test\_explicit\_formula=0*)

Finds count number of zeros with positive imaginary part starting at real axis. This function also verifies that all the zeros have been found.

INPUT:

- count number of zeros to be found
- do\_negative (default: False) False to ignore zeros below the real axis.
- max\_refine when some zeros are found to be missing, the step size used to find zeros is refined. max\_refine gives an upper limit on when lcalc should give up. Use default value unless you know what you are doing.
- rank integer (default: -1) analytic rank of the L-function. If -1 is passed, then we attempt to compute it. (Use default if in doubt)
- test\_explicit\_formula integer (default: 0) If nonzero, test the explicit fomula for additional confidence that all the zeros have been found and are accurate. This is still being tested, so using the default is recommended.

OUTPUT:

list – A list of the imaginary parts of the zeros that have been found

```
sage: from sage.libs.lcalc.lcalc_Lfunction import *
sage: chi=DirichletGroup(5)[2] #This is a quadratic character
sage: L=Lfunction_from_character(chi, type="int")
sage: L.find_zeros_via_N(3)
[6.64845334472..., 9.83144443288..., 11.9588456260...]
sage: L=Lfunction_from_character(chi, type="double")
sage: L.find_zeros_via_N(3)
[6.64845334472..., 9.83144443288..., 11.9588456260...]
sage: chi=DirichletGroup(5)[1]
sage: L=Lfunction_from_character(chi, type="complex")
sage: L.find_zeros_via_N(3)
[6.18357819545..., 8.45722917442..., 12.6749464170...]
sage: L=Lfunction_Zeta()
sage: L.find_zeros_via_N(3)
[14.1347251417..., 21.0220396387..., 25.0108575801...
```
#### **hardy\_z\_function**(*s*)

Computes the Hardy Z-function of the L-function at s

INPUT:

• s - a complex number with imaginary part between -0.5 and 0.5

EXAMPLES:

```
sage: chi = DirichletGroup(5)[2] # Quadratic character
sage: from sage.libs.lcalc.lcalc_Lfunction import *
sage: L = Lfunction_from_character(chi, type="int")
sage: L.hardy_z_function(0)
0.231750947504...
sage: L.hardy_z_function(.5).imag() # abs tol 1e-15
1.17253174178320e-17
sage: L.hardy_z_function(.4+.3*I)
0.2166144222685... - 0.00408187127850...*Isage: chi = DirichletGroup(5)[1]
sage: L = Lfunction_from_character(chi, type="complex")
sage: L.hardy_z_function(0)
0.793967590477...
sage: L.hardy_z_function(.5).imag() # abs tol 1e-15
0.00000000000000000
sage: E = EllipticCurve([–82, 0])sage: L = Lfunction_from_elliptic_curve(E, number_of_coeffs=40000)
sage: L.hardy_z_function(2.1)
-0.00643179176869...
sage: L.hardy_z_function(2.1).imag() # abs tol 1e-15
-3.93833660115668e-19
```
#### **value**(*s*, *derivative=0*)

Computes the value of the L-function at s

INPUT:

- s a complex number
- derivative integer (default: 0) the derivative to be evaluated
- rotate (default: False) If True, this returns the value of the Hardy Z-function (sometimes called

the Riemann-Siegel Z-function or the Siegel Z-function).

EXAMPLES:

```
sage: chi=DirichletGroup(5)[2] #This is a quadratic character
sage: from sage.libs.lcalc.lcalc_Lfunction import *
sage: L=Lfunction_from_character(chi, type="int")
sage: L.value(.5) # abs tol 3e-15
0.231750947504016 + 5.75329642226136e-18*I
sage: L.value(.2+.4*I)
0.102558603193... + 0.190840777924...*I
sage: L=Lfunction_from_character(chi, type="double")
sage: L.value(.6) # abs tol 3e-15
0.274633355856345 + 6.59869267328199e-18*I
sage: L.value(.6+I)
0.362258705721... + 0.433888250620...*I
sage: chi=DirichletGroup(5)[1]
sage: L=Lfunction_from_character(chi, type="complex")
sage: L.value(.5)
0.763747880117... + 0.216964767518...*I
sage: L.value(.6+5*I)
0.702723260619... - 1.10178575243...*Isage: L=Lfunction_Zeta()
sage: L.value(.5)
-1.46035450880...sage: L.value(.4+.5*I)
-0.450728958517... - 0.780511403019...*I
```
**class** sage.libs.lcalc.lcalc\_Lfunction.**Lfunction\_C** Bases: [sage.libs.lcalc.lcalc\\_Lfunction.Lfunction](#page-50-0)

The Lfunction\_C class is used to represent L-functions with complex Dirichlet Coefficients. We assume that L-functions satisfy the following functional equation.

$$
\Lambda(s)=\omega Q^s\overline{\Lambda(1-\bar s)}
$$

where

$$
\Lambda(s) = Q^s \left( \prod_{j=1}^a \Gamma(\kappa_j s + \gamma_j) \right) L(s)
$$

See (23) in [Arxiv math/0412181](https://arxiv.org/abs/math/0412181)

INPUT:

- what\_type\_L integer, this should be set to 1 if the coefficients are periodic and 0 otherwise.
- $\bullet$  dirichlet\_coefficient List of dirichlet coefficients of the L-function. Only first  $M$  coefficients are needed if they are periodic.
- period If the coefficients are periodic, this should be the period of the coefficients.
- $\circ$  See above
- OMEGA See above
- kappa List of the values of  $\kappa_i$  in the functional equation
- gamma List of the values of  $\gamma_i$  in the functional equation
- pole List of the poles of L-function
- residue List of the residues of the L-function

Note: If an L-function satisfies  $\Lambda(s) = \omega Q^{s} \Lambda(k - s)$ , by replacing s by  $s + (k - 1)/2$ , one can get it in the form we need.

**class** sage.libs.lcalc.lcalc\_Lfunction.**Lfunction\_D** Bases: [sage.libs.lcalc.lcalc\\_Lfunction.Lfunction](#page-50-0)

The Lfunction\_D class is used to represent L-functions with real Dirichlet coefficients. We assume that L-functions satisfy the following functional equation.

$$
\Lambda(s) = \omega Q^s \overline{\Lambda(1-\bar{s})}
$$

where

$$
\Lambda(s) = Q^s \left( \prod_{j=1}^a \Gamma(\kappa_j s + \gamma_j) \right) L(s)
$$

See (23) in [Arxiv math/0412181](https://arxiv.org/abs/math/0412181)

INPUT:

- what \_type\_L integer, this should be set to 1 if the coefficients are periodic and 0 otherwise.
- $\bullet$  dirichlet\_coefficient List of dirichlet coefficients of the L-function. Only first  $M$  coefficients are needed if they are periodic.
- period If the coefficients are periodic, this should be the period of the coefficients.
- Q See above
- OMEGA See above
- kappa List of the values of  $\kappa_j$  in the functional equation
- gamma List of the values of  $\gamma_i$  in the functional equation
- pole List of the poles of L-function
- residue List of the residues of the L-function

**Note:** If an L-function satisfies  $\Lambda(s) = \omega Q^s \Lambda(k - s)$ , by replacing s by  $s + (k - 1)/2$ , one can get it in the form we need.

**class** sage.libs.lcalc.lcalc\_Lfunction.**Lfunction\_I** Bases: [sage.libs.lcalc.lcalc\\_Lfunction.Lfunction](#page-50-0)

The Lfunction\_I class is used to represent L-functions with integer Dirichlet Coefficients. We assume that L-functions satisfy the following functional equation.

$$
\Lambda(s) = \omega Q^s \overline{\Lambda(1-\bar{s})}
$$

where

$$
\Lambda(s) = Q^s \left( \prod_{j=1}^a \Gamma(\kappa_j s + \gamma_j) \right) L(s)
$$

See (23) in [Arxiv math/0412181](https://arxiv.org/abs/math/0412181)

### INPUT:

- what \_type\_L integer, this should be set to 1 if the coefficients are periodic and 0 otherwise.
- $\bullet$  dirichlet\_coefficient List of dirichlet coefficients of the L-function. Only first  $M$  coefficients are needed if they are periodic.
- period If the coefficients are periodic, this should be the period of the coefficients.
- Q See above
- OMEGA See above
- kappa List of the values of  $\kappa_i$  in the functional equation
- gamma List of the values of  $\gamma_i$  in the functional equation
- pole List of the poles of L-function
- residue List of the residues of the L-function

**Note:** If an L-function satisfies  $\Lambda(s) = \omega Q^s \Lambda(k - s)$ , by replacing s by  $s + (k - 1)/2$ , one can get it in the form we need.

**class** sage.libs.lcalc.lcalc\_Lfunction.**Lfunction\_Zeta** Bases: sage.libs.lcalc.lcalc Lfunction.Lfunction

The Lfunction Zeta class is used to generate the Riemann zeta function.

```
sage.libs.lcalc.lcalc_Lfunction.Lfunction_from_character(chi, type='complex')
     Given a primitive Dirichlet character, this function returns an lcalc L-function object for the L-function of the
     character.
```
INPUT:

- chi A Dirichlet character
- use\_type string (default: "complex") type used for the Dirichlet coefficients. This can be "int", "double" or "complex".

OUTPUT:

L-function object for chi.

EXAMPLES:

```
sage: from sage.libs.lcalc.lcalc_Lfunction import Lfunction_from_character
sage: Lfunction_from_character(DirichletGroup(5)[1])
L-function with complex Dirichlet coefficients
sage: Lfunction_from_character(DirichletGroup(5)[2], type="int")
L-function with integer Dirichlet coefficients
sage: Lfunction_from_character(DirichletGroup(5)[2], type="double")
L-function with real Dirichlet coefficients
sage: Lfunction_from_character(DirichletGroup(5)[1], type="int")
Traceback (most recent call last):
ValueError: For non quadratic characters you must use type="complex"
```
sage.libs.lcalc.lcalc\_Lfunction.**Lfunction\_from\_elliptic\_curve**(*E*, *num-*

```
ber_of_coeffs=10000)
```
Given an elliptic curve E, return an L-function object for the function  $L(s, E)$ .

### INPUT:

- E An elliptic curve
- number\_of\_coeffs integer (default: 10000) The number of coefficients to be used when constructing the L-function object. Right now this is fixed at object creation time, and is not automatically set intelligently.

### OUTPUT:

L-function object for  $L(s, E)$ .

```
sage: from sage.libs.lcalc.lcalc_Lfunction import Lfunction_from_elliptic_curve
sage: L = Lfunction_from_elliptic_curve(EllipticCurve('37'))
sage: L
L-function with real Dirichlet coefficients
sage: L.value(0.5).abs() < 1e-15 # "noisy" zero on some platforms (see #9615)
True
sage: L.value(0.5, derivative=1)
0.305999...
```
### **CHAPTER**

## **SEVEN**

# **LIBSINGULAR**

## **7.1 libSingular: Functions**

Sage implements a C wrapper around the Singular interpreter which allows to call any function directly from Sage without string parsing or interprocess communication overhead. Users who do not want to call Singular functions directly, usually do not have to worry about this interface, since it is handled by higher level functions in Sage.

AUTHORS:

- Michael Brickenstein (2009-07): initial implementation, overall design
- Martin Albrecht (2009-07): clean up, enhancements, etc.
- Michael Brickenstein (2009-10): extension to more Singular types
- Martin Albrecht (2010-01): clean up, support for attributes
- Simon King (2011-04): include the documentation provided by Singular as a code block.
- Burcin Erocal, Michael Brickenstein, Oleksandr Motsak, Alexander Dreyer, Simon King (2011-09) plural support

#### EXAMPLES:

The direct approach for loading a Singular function is to call the function  $singular_function()$  with the function name as parameter:

```
sage: from sage.libs.singular.function import singular_function
sage: P.<a,b,c,d> = PolynomialRing(GF(7))
sage: std = singular_function('std')
sage: I = sage.rings.ideal.Cyclic(P)
sage: std(I)
[a + b + c + d,b^2 + 2*b*d + d^2,b*c^2 + c^2*d - b*d^2 - d^3,b*c*d^2 + c^2*d^2 - b*d^3 + c*d^3 - d^4 - 1,b*d^4 + d^5 - b - d,c^3*d^2 + c^2*d^3 - c - d,c^2*d^4 + b*c - b*d + c*d - 2*d^2
```
If a Singular library needs to be loaded before a certain function is available, use the  $\text{lib}(t)$  function as shown below:

```
sage: from sage.libs.singular.function import singular_function, lib as singular_lib
sage: primdecSY = singular_function('primdecSY')
Traceback (most recent call last):
...
NameError: Singular library function 'primdecSY' is not defined
```

```
sage: singular_lib('primdec.lib')
sage: primdecSY = singular_function('primdecSY')
```
There is also a short-hand notation for the above:

```
sage: import sage.libs.singular.function_factory
sage: primdecSY = sage.libs.singular.function_factory.ff.primdec__lib.primdecSY
```
The above line will load "primdec.lib" first and then load the function primdecSY.

```
class sage.libs.singular.function.BaseCallHandler
    Bases: object
```
A call handler is an abstraction which hides the details of the implementation differences between kernel and library functions.

```
class sage.libs.singular.function.Converter
```
Bases: [sage.structure.sage\\_object.SageObject](../../../../../../../html/en/reference/structure/sage/structure/sage_object.html#sage.structure.sage_object.SageObject)

A [Converter](#page-59-0) interfaces between Sage objects and Singular interpreter objects.

**ring**()

Return the ring in which the arguments of this list live.

EXAMPLES:

```
sage: from sage.libs.singular.function import Converter
sage: P.<a,b,c> = PolynomialRing(GF(127))
sage: Converter([a,b,c],ring=P).ring()
Multivariate Polynomial Ring in a, b, c over Finite Field of size 127
```
**class** sage.libs.singular.function.**KernelCallHandler**

Bases: [sage.libs.singular.function.BaseCallHandler](#page-59-1)

A call handler is an abstraction which hides the details of the implementation differences between kernel and library functions.

This class implements calling a kernel function.

Note: Do not construct this class directly, use [singular\\_function\(\)](#page-63-0) instead.

**class** sage.libs.singular.function.**LibraryCallHandler**

Bases: [sage.libs.singular.function.BaseCallHandler](#page-59-1)

A call handler is an abstraction which hides the details of the implementation differences between kernel and library functions.

This class implements calling a library function.

Note: Do not construct this class directly, use [singular\\_function\(\)](#page-63-0) instead.

**class** sage.libs.singular.function.**Resolution** Bases: object

A simple wrapper around Singular's resolutions.

```
class sage.libs.singular.function.RingWrap
    Bases: object
```
A simple wrapper around Singular's rings.

```
characteristic()
```
Get characteristic.

EXAMPLES:

```
sage: from sage.libs.singular.function import singular_function
sage: P.<x,y,z> = PolynomialRing(QQ)
sage: ringlist = singular_function("ringlist")
sage: l = ringlist(P)
sage: ring = singular_function("ring")
sage: ring(l, ring=P).characteristic()
\bigcap
```
#### **is\_commutative**()

Determine whether a given ring is commutative.

EXAMPLES:

```
sage: from sage.libs.singular.function import singular_function
sage: P.<x,y,z> = PolynomialRing(QQ)
sage: ringlist = singular_function("ringlist")
sage: l = ringlist(P)
sage: ring = singular_function("ring")
sage: ring(l, ring=P).is_commutative()
True
```
### **ngens**()

Get number of generators.

EXAMPLES:

```
sage: from sage.libs.singular.function import singular_function
sage: P.<x,y,z> = PolynomialRing(QQ)
sage: ringlist = singular_function("ringlist")
sage: 1 = ringlist(P)sage: ring = singular_function("ring")
sage: ring(l, ring=P).ngens()
3
```
### **npars**()

Get number of parameters.

EXAMPLES:

```
sage: from sage.libs.singular.function import singular_function
sage: P.<x,y,z> = PolynomialRing(QQ)
sage: ringlist = singular_function("ringlist")
sage: 1 = ringlist(P)sage: ring = singular_function("ring")
sage: ring(l, ring=P).npars()
\Omega
```
### **ordering\_string**()

Get Singular string defining monomial ordering.

```
sage: from sage.libs.singular.function import singular_function
sage: P.<x,y,z> = PolynomialRing(QQ)
sage: ringlist = singular_function("ringlist")
sage: l = ringlist(P)
sage: ring = singular_function("ring")
sage: ring(l, ring=P).ordering_string()
'dp(3), C'
```
#### **par\_names**()

Get parameter names.

EXAMPLES:

```
sage: from sage.libs.singular.function import singular_function
sage: P.<x,y,z> = PolynomialRing(QQ)
sage: ringlist = singular_function("ringlist")
sage: 1 = ringlist(P)sage: ring = singular_function("ring")
sage: ring(l, ring=P).par_names()
[]
```
#### **var\_names**()

Get names of variables.

EXAMPLES:

```
sage: from sage.libs.singular.function import singular_function
sage: P.<x,y,z> = PolynomialRing(QQ)
sage: ringlist = singular_function("ringlist")
sage: 1 = ringlist(P)sage: ring = singular_function("ring")
sage: ring(l, ring=P).var_names()
['x', 'y', 'z']
```
<span id="page-61-0"></span>**class** sage.libs.singular.function.**SingularFunction** Bases: [sage.structure.sage\\_object.SageObject](../../../../../../../html/en/reference/structure/sage/structure/sage_object.html#sage.structure.sage_object.SageObject)

The base class for Singular functions either from the kernel or from the library.

```
class sage.libs.singular.function.SingularKernelFunction
    Bases: sage.libs.singular.function.SingularFunction
```
EXAMPLES:

```
sage: from sage.libs.singular.function import SingularKernelFunction
sage: R.<x,y> = PolynomialRing(QQ, order='lex')
sage: I = R.ideal(x, x+1)
sage: f = SingularKernelFunction("std")
sage: f(I)[1]
```
**class** sage.libs.singular.function.**SingularLibraryFunction**

Bases: [sage.libs.singular.function.SingularFunction](#page-61-0)

EXAMPLES:

```
sage: from sage.libs.singular.function import SingularLibraryFunction
sage: R.<x,y> = PolynomialRing(QQ, order='lex')
sage: I = R.ideal(x, x+1)
```

```
sage: f = SingularLibraryFunction("groebner")
sage: f(I)[1]
```
sage.libs.singular.function.**all\_singular\_poly\_wrapper**(*s*) Tests for a sequence s, whether it consists of singular polynomials.

EXAMPLES:

```
sage: from sage.libs.singular.function import all_singular_poly_wrapper
sage: P.<x,y,z> = QQ[]
sage: all_singular_poly_wrapper([x+1, y])
True
sage: all_singular_poly_wrapper([x+1, y, 1])
False
```
sage.libs.singular.function.**all\_vectors**(*s*)

Checks if a sequence s consists of free module elements over a singular ring.

EXAMPLES:

```
sage: from sage.libs.singular.function import all_vectors
sage: P.<x,y,z> = QQ[]
sage: M = P**2
sage: all_vectors([x])
False
sage: all_vectors([(x,y)])
False
sage: all_vectors([M(0), M((x,y))])
True
sage: all_vectors([M(0), M((x,y)),(0,0)])
False
```
sage.libs.singular.function.**is\_sage\_wrapper\_for\_singular\_ring**(*ring*) Check whether wrapped ring arises from Singular or Singular/Plural.

EXAMPLES:

```
sage: from sage.libs.singular.function import is_sage_wrapper_for_singular_ring
sage: P.<x,y,z> = QQ[]
sage: is_sage_wrapper_for_singular_ring(P)
True
```

```
sage: A \cdot \langle x, y, z \rangle = \text{FreeAlgebra}(QQ, 3)sage: P = A.g_algebra(relations={y*x:-x*y}, order = 'lex')
sage: is_sage_wrapper_for_singular_ring(P)
True
```
sage.libs.singular.function.**is\_singular\_poly\_wrapper**(*p*)

Checks if  $p$  is some data type corresponding to some singular  $p \circ 1y$ .

```
sage: from sage.libs.singular.function import is_singular_poly_wrapper
sage: A \cdot \langle x, y, z \rangle = \text{FreeAlgebra} (QQ, 3)sage: H \leq x, y, z = A.g_algebra ({z * x : x * z + 2 * x, z * y : y * z - 2 * y}})
sage: is_singular_poly_wrapper(x+y)
True
```
sage.libs.singular.function.**lib**(*name*)

Load the Singular library name.

#### INPUT:

• name – a Singular library name

EXAMPLES:

```
sage: from sage.libs.singular.function import singular_function
sage: from sage.libs.singular.function import lib as singular_lib
sage: singular_lib('general.lib')
sage: primes = singular_function('primes')
sage: primes(2,10, ring=GF(127)['x,y,z'])
(2, 3, 5, 7)
```
sage.libs.singular.function.**list\_of\_functions**(*packages=False*) Return a list of all function names currently available.

INPUT:

• packages – include local functions in packages.

EXAMPLES:

```
sage: from sage.libs.singular.function import list_of_functions
sage: 'groebner' in list_of_functions()
True
```
<span id="page-63-0"></span>sage.libs.singular.function.**singular\_function**(*name*)

Construct a new libSingular function object for the given name.

This function works both for interpreter and built-in functions.

INPUT:

• name – the name of the function

```
sage: P.<x,y,z> = PolynomialRing(QQ)
sage: f = 3*x*y + 2*z + 1
sage: q = 2*x + 1/2\texttt{sage: I} = \text{Ideal}(\lceil f, q \rceil)
```

```
sage: from sage.libs.singular.function import singular_function
sage: std = singular_function("std")
sage: std(I)
[3*y - 8*z - 4, 4*x + 1]sage: size = singular_function("size")
sage: size([2, 3, 3])
3
sage: size("sage")
4
sage: size(["hello", "sage"])
2
sage: factorize = singular_function("factorize")
sage: factorize(f)
[1, 3*x*y + 2*z + 1], (1, 1)]sage: factorize(f, 1)
[3*x*y + 2*z + 1]
```
We give a wrong number of arguments:

```
sage: factorize()
Traceback (most recent call last):
...
RuntimeError: error in Singular function call 'factorize':
Wrong number of arguments (got 0 arguments, arity code is 303)
sage: factorize(f, 1, 2)
Traceback (most recent call last):
...
RuntimeError: error in Singular function call 'factorize':
Wrong number of arguments (got 3 arguments, arity code is 303)
sage: factorize(f, 1, 2, 3)
Traceback (most recent call last):
...
RuntimeError: error in Singular function call 'factorize':
Wrong number of arguments (got 4 arguments, arity code is 303)
```
The Singular function  $list$  can be called with any number of arguments:

```
sage: singular_list = singular_function("list")
sage: singular_list(2, 3, 6)
[2, 3, 6]sage: singular_list()
[]
sage: singular_list(1)
[1]
sage: singular_list(1, 2, 3, 4, 5, 6, 7, 8, 9, 10)
[1, 2, 3, 4, 5, 6, 7, 8, 9, 10]
```
We try to define a non-existing function:

```
sage: number_foobar = singular_function('number_foobar')
Traceback (most recent call last):
...
NameError: Singular library function 'number_foobar' is not defined
```

```
sage: from sage.libs.singular.function import lib as singular_lib
sage: singular_lib('general.lib')
sage: number_e = singular_function('number_e')
sage: number_e(10r)
67957045707/25000000000
sage: RR(number_e(10r))
2.71828182828000
```

```
sage: singular_lib('primdec.lib')
sage: primdecGTZ = singular_function("primdecGTZ")
sage: primdecGTZ(I)
[[[y - 8/3*z - 4/3, x + 1/4], [y - 8/3*z - 4/3, x + 1/4]]]sage: singular_list((1,2,3),3,[1,2,3], ring=P)
[ (1, 2, 3), 3, [1, 2, 3] ]sage: ringlist=singular_function("ringlist")
\texttt{sage: } l = \texttt{ringlist(P)}sage: l[3].__class__
<class 'sage.rings.polynomial.multi_polynomial_sequence.PolynomialSequence_generic
˓→'>
sage: l
```

```
[0, [x', 'y', 'z'], [Tdp', (1, 1, 1)], [C', (0, 1), [0]]]sage: ring=singular_function("ring")
sage: ring(l)
<RingWrap>
sage: matrix = Matrix(P, 2, 2)sage: matrix.randomize(terms=1)
sage: det = singular_function("det")
sage: det(matrix)
-3/5*xx*yzsage: coeffs = singular_function("coeffs")
sage: coeffs(x*y+y+1,y)
[-1][x + 1]sage: intmat = Matrix(ZZ, 2,2, [100,2,3,4])
sage: det(intmat)
394
sage: random = singular_function("random")
sage: A = \text{random}(10, 2, 3); A \cdot \text{nrows} (), \text{max}(A \cdot \text{list})) \leq 10(2, True)
sage: P.<x,y,z> = PolynomialRing(QQ)
sage: M=P**3
sage: leadcoef = singular_function("leadcoef")
sage: v=M((100*x, 5*y, 10*z*x*y))sage: leadcoef(v)
10
sage: v = M([x+y, x*y+y**3, z])sage: lead = singular_function("lead")
sage: lead(v)
(0, y^3)sage: jet = singular_function("jet")
sage: jet(v, 2)
(x + y, x*y, z)sage: syz = singular_function("syz")
sage: I = P.ideal([x+y, x*y-y, y*2, x**2+1])
sage: M = syz(I)sage: M
[(-2*y, 2, y + 1, 0), (0, -2, x - 1, 0), (x*y - y, -y + 1, 1, -y), (x^2 + 1, -x -1, 0)]\leftarrow 1, -1, -x)]
sage: singular_lib("mprimdec.lib")
sage: syz(M)
[-x - 1, y - 1, 2*x, -2*y]sage: GTZmod = singular_function("GTZmod")
sage: GTZmod(M)
[[[(-2*y, 2, y + 1, 0), (0, x + 1, 1, -y), (0, -2, x - 1, 0), (x*y - y, -y + 1, 1,\leftrightarrow -y), (x^2 + 1, 0, 0, -x - y)], [0]]]
sage: mres = singular_function("mres")
sage: resolution = mres(M, 0)
sage: resolution
<Resolution>
sage: singular_list(resolution)
[((-2*y, 2, y + 1, 0), (0, -2, x - 1, 0), (x*y - y, -y + 1, 1, -y), (x^2 + 1, -x -1, 0)]\rightarrow 1, -1, -x)], [(-x - 1, y - 1, 2*x, -2*y)], [ (0) ]]sage: A \cdot \langle x, y \rangle = \text{FreeAlgebra}(00, 2)sage: P \cdot \langle x, y \rangle = A \cdot g_algebra({y \cdot x : -x \cdot y})
sage: I= Sequence([x*y,x+y], check=False, immutable=True)
sage: twostd = singular_function("twostd")
```

```
sage: twostd(I)
[x + y, y^2]sage: M=syz(I)
doctest...
sage: M
[(x + y, x*y)]sage: syz(M)
[ (0)]
sage: mres(I, 0)
<Resolution>
sage: M=P**3
sage: v=M((100*x,5*y,10*y*x*y))
sage: leadcoef(v)
-10sage: v = M([x+y, x*y+y**3, x])sage: lead(v)
(0, y^3)
sage: jet(v, 2)
(x + y, x*y, x)\texttt{sage: } l = \texttt{ringlist(P)}sage: len(l)
6
sage: ring(l)
<noncommutative RingWrap>
sage: I=twostd(I)
sage: l[3]=I
sage: ring(l)
<noncommutative RingWrap>
```
# **7.2 libSingular: Function Factory**

AUTHORS:

• Martin Albrecht (2010-01): initial version

```
class sage.libs.singular.function_factory.SingularFunctionFactory
    Bases: object
```
A convenient interface to libsingular functions.

**trait\_names**() EXAMPLES:

```
sage: import sage.libs.singular.function_factory
sage: "groebner" in sage.libs.singular.function_factory.ff.trait_names()
True
```
## **7.3 libSingular: Conversion Routines and Initialisation**

AUTHOR:

• Martin Albrecht [<malb@informatik.uni-bremen.de>](mailto:malb@informatik.uni-bremen.de)

# **7.4 Wrapper for Singular's Polynomial Arithmetic**

AUTHOR:

• Martin Albrecht (2009-07): refactoring

# **7.5 libSingular: Options**

Singular uses a set of global options to determine verbosity and the behavior of certain algorithms. We provide an interface to these options in the most 'natural' python-ic way. Users who do not wish to deal with Singular functions directly usually do not have to worry about this interface or Singular options in general since this is taken care of by higher level functions.

We compute a Groebner basis for Cyclic-5 in two different contexts:

```
sage: P.<a,b,c,d,e> = PolynomialRing(GF(127))
sage: I = sage.rings.ideal.Cyclic(P)
sage: import sage.libs.singular.function_factory
sage: std = sage.libs.singular.function_factory.ff.std
```
By default, tail reductions are performed:

```
sage: from sage.libs.singular.option import opt, opt_ctx
sage: opt['red_tail']
True
sage: std(I)[-1]
d^2*e^6 + 28*b*c*d + ...
```
If we don't want this, we can create an option context, which disables this:

```
sage: with opt_ctx(red_tail=False, red_sb=False):
...:: std(I)[-1]d^2*e^6 + 8*c^3 + ...
```
However, this does not affect the global state:

```
sage: opt['red_tail']
True
```
On the other hand, any assignment to an option object will immediately change the global state:

```
sage: opt['red_tail'] = False
sage: opt['red_tail']
False
sage: opt['red_tail'] = True
sage: opt['red_tail']
True
```
Assigning values within an option context, only affects this context:

```
sage: with opt_ctx:
....: opt['red_tail'] = False
sage: opt['red_tail']
True
```
Option contexts can also be safely stacked:

```
sage: with opt_ctx:
....: opt['red_tail'] = False
....: print(opt)
....: with opt_ctx:
....: opt['red_through'] = False<br>....: print(opt)
            print(opt)
general options for libSingular (current value 0x00000082)
general options for libSingular (current value 0x00000002)
sage: print(opt)
general options for libSingular (current value 0x02000082)
```
Furthermore, the integer valued options deg\_bound and mult\_bound can be used:

```
sage: R.<x,y> = QQ[]
sage: I = R*[x^3+y^2,x^2*y+1]
sage: opt['deg_bound'] = 2
sage: std(I)
[x^2*y + 1, x^3 + y^2]sage: opt['deg_bound'] = 0
sage: std(I)
[y^3 - x, x^2*y + 1, x^3 + y^2]
```
The same interface is available for verbosity options:

```
sage: from sage.libs.singular.option import opt_verb
sage: opt_verb['not_warn_sb']
False
sage: opt.reset_default() # needed to avoid side effects
sage: opt_verb.reset_default() # needed to avoid side effects
```
AUTHOR:

- Martin Albrecht (2009-08): initial implementation
- Martin Albrecht (2010-01): better interface, verbosity options
- Simon King (2010-07): Python-ic option names; deg\_bound and mult\_bound

**class** sage.libs.singular.option.**LibSingularOptions** Bases: [sage.libs.singular.option.LibSingularOptions\\_abstract](#page-71-0)

Pythonic Interface to libSingular's options.

Supported options are:

- return sb or returnSB the functions syz, intersect, quotient, modulo return a standard base instead of a generating set if return\_sb is set. This option should not be used for lift.
- fast\_hc or fastHC tries to find the highest corner of the staircase (HC) as fast as possible during a standard basis computation (only used for local orderings).
- int\_strategy or intStrategy avoids division of coefficients during standard basis computations. This option is ring dependent. By default, it is set for rings with characteristic 0 and not set for all other rings.
- lazy uses a more lazy approach in std computations, which was used in SINGULAR version before 2-0 (and which may lead to faster or slower computations, depending on the example).
- length select shorter reducers in std computations.
- not\_regularity or notRegularity disables the regularity bound for res and mres.
- not\_sugar or not Sugar disables the sugar strategy during standard basis computation.
- not\_buckets or notBuckets disables the bucket representation of polynomials during standard basis computations. This option usually decreases the memory usage but increases the computation time. It should only be set for memory-critical standard basis computations.
- old\_std or oldStd uses a more lazy approach in std computations, which was used in SINGULAR version before 2-0 (and which may lead to faster or slower computations, depending on the example).
- prot shows protocol information indicating the progress during the following computations: facstd, fglm, groebner, lres, mres, minres, mstd, res, slimgb, sres, std, stdfglm, stdhilb, syz.
- $red_s b'$  or  $redSB$  computes a reduced standard basis in any standard basis computation.
- red\_tail or redTail reduction of the tails of polynomials during standard basis computations. This option is ring dependent. By default, it is set for rings with global degree orderings and not set for all other rings.
- red through or redThrough for inhomogenous input, polynomial reductions during standard basis computations are never postponed, but always finished through. This option is ring dependent. By default, it is set for rings with global degree orderings and not set for all other rings.
- sugar\_crit or sugarCrit uses criteria similar to the homogeneous case to keep more useless pairs.
- weight m or weightM automatically computes suitable weights for the weighted ecart and the weighted sugar method.

In addition, two integer valued parameters are supported, namely:

- deg\_bound or degBound The standard basis computation is stopped if the total (weighted) degree exceeds deg\_bound. deg\_bound should not be used for a global ordering with inhomogeneous input. Reset this bound by setting deg\_bound to 0. The exact meaning of "degree" depends on the ring ordering and the command: slimgb uses always the total degree with weights 1, std does so for block orderings, only.
- mult\_bound or multBound The standard basis computation is stopped if the ideal is zerodimensional in a ring with local ordering and its multiplicity is lower than mult\_bound. Reset this bound by setting mult bound to 0.

EXAMPLES:

```
sage: from sage.libs.singular.option import LibSingularOptions
sage: libsingular_options = LibSingularOptions()
sage: libsingular_options
general options for libSingular (current value 0x06000082)
```
Here we demonstrate the intended way of using libSingular options:

```
sage: R.<x,y> = QQ[]
sage: I = R * [x^3 + y^2, x^2 + y + 1]sage: I.groebner_basis(deg_bound=2)
[x^3 + y^2, x^2*y + 1]sage: I.groebner_basis()
[x^3 + y^2, x^2*y + 1, y^3 - x]
```
The option mult\_bound is only relevant in the local case:

```
sage: from sage.libs.singular.option import opt
sage: Rlocal.\langle x, y, z \rangle = PolynomialRing(QQ, order='ds')
sage: x^2<x
True
sage: J = [x^{\gamma}7+y^{\gamma}7+z^{\gamma}6, x^{\gamma}6+y^{\gamma}8+z^{\gamma}7, x^{\gamma}7+y^{\gamma}5+z^{\gamma}8, x^{\gamma}2*y^{\gamma}3+y^{\gamma}2+z^{\gamma}3+x^{\gamma}3+z^{\gamma}2, x^{\gamma}3*y^{\gamma}2+y^{\gamma}\rightarrow3*z^2+x^2*z^3]*Rlocal
sage: J.groebner_basis(mult_bound=100)
[x^3*y^2 + y^3*z^2 + x^2*z^3, x^2*y^3 + x^3*z^2 + y^2*z^3, y^5, x^6 + x*y^4*z^5,\rightarrowx^4*z^2 - y^4*z^2 - x^2*y*z^3 + x*y^2*z^3, z^6 - x*y^4*z^4 - x^3*y*z^5]
sage: opt['red_tail'] = True # the previous commands reset opt['red_tail'] to
GFalse
sage: J.groebner_basis()
[x^3*y^2 + y^3*z^2 + x^2*z^3, x^2*y^3 + x^3*z^2 + y^2*z^3, y^5, x^6, x^4*z^2 - y^6]\rightarrow4*z^2 - x^2*y*z^3 + x*y^2*z^3, z^6, y^4*z^3 - y^3*z^4 - x^2*z^5, x^3*y*z^4 - x^
˓→2*y^2*z^4 + x*y^3*z^4, x^3*z^5, x^2*y*z^5 + y^3*z^5, x*y^3*z^5]
```
#### **reset\_default**()

Reset libSingular's default options.

EXAMPLES:

```
sage: from sage.libs.singular.option import opt
sage: opt['red_tail']
True
sage: opt['red_tail'] = False
sage: opt['red_tail']
False
sage: opt['deg_bound']
\capsage: opt['deg_bound'] = 2
sage: opt['deg_bound']
\mathfrak{D}sage: opt.reset_default()
sage: opt['red tail']
True
sage: opt['deg_bound']
\Omega
```
**class** sage.libs.singular.option.**LibSingularOptionsContext** Bases: object

Option context

This object localizes changes to options.

EXAMPLES:

```
sage: from sage.libs.singular.option import opt, opt_ctx
sage: opt
general options for libSingular (current value 0x06000082)
```

```
sage: with opt_ctx(redTail=False):
....: print(opt)
....: with opt ctx(redThrough=False):
....: print(opt)
general options for libSingular (current value 0x04000082)
general options for libSingular (current value 0x04000002)
```

```
sage: print(opt)
general options for libSingular (current value 0x06000082)
```
**opt**

```
class sage.libs.singular.option.LibSingularOptions_abstract
```
Bases: object

Abstract Base Class for libSingular options.

**load**(*value=None*) EXAMPLES:

```
sage: from sage.libs.singular.option import opt as sopt
sage: bck = sopt.save(); hex(bck[0]), bck[1], bck[2]
('0x6000082', 0, 0)
sage: sopt['redTail'] = False
sage: hex(int(sopt))
'0x4000082'
sage: sopt.load(bck)
sage: sopt['redTail']
True
```
#### **save**()

Return a triple of integers that allow reconstruction of the options.

#### EXAMPLES:

```
sage: from sage.libs.singular.option import opt
sage: opt['deg_bound']
0
sage: opt['red_tail']
True
sage: s = opt.save()
sage: opt['deg_bound'] = 2
sage: opt['red_tail'] = False
sage: opt['deg_bound']
2
sage: opt['red_tail']
False
sage: opt.load(s)
sage: opt['deg_bound']
0
sage: opt['red_tail']
True
sage: opt.reset_default() # needed to avoid side effects
```
**class** sage.libs.singular.option.**LibSingularVerboseOptions**

Bases: [sage.libs.singular.option.LibSingularOptions\\_abstract](#page-71-0)

Pythonic Interface to libSingular's verbosity options.

Supported options are:

- mem shows memory usage in square brackets.
- yacc Only available in debug version.
- redefine warns about variable redefinitions.
- reading shows the number of characters read from a file.
- loadLib or load lib shows loading of libraries.
- debugLib or debug\_lib warns about syntax errors when loading a library.
- loadProc or load\_proc shows loading of procedures from libraries.
- defRes or def\_res shows the names of the syzygy modules while converting resolution to list.
- usage shows correct usage in error messages.
- Imap or imap shows the mapping of variables with the fetch and imap commands.
- notWarnSB or not\_warn\_sb do not warn if a basis is not a standard basis
- contentSB or content\_sb avoids to divide by the content of a polynomial in std and related algorithms. Should usually not be used.
- cancelunit avoids to divide polynomials by non-constant units in std in the local case. Should usually not be used.

EXAMPLES:

```
sage: from sage.libs.singular.option import LibSingularVerboseOptions
sage: libsingular_verbose = LibSingularVerboseOptions()
sage: libsingular_verbose
verbosity options for libSingular (current value 0x00002851)
```
#### **reset\_default**()

Return to libSingular's default verbosity options

EXAMPLES:

```
sage: from sage.libs.singular.option import opt_verb
sage: opt_verb['not_warn_sb']
False
sage: opt_verb['not_warn_sb'] = True
sage: opt_verb['not_warn_sb']
True
sage: opt_verb.reset_default()
sage: opt_verb['not_warn_sb']
False
```
## **7.6 Wrapper for Singular's Rings**

AUTHORS:

- Martin Albrecht (2009-07): initial implementation
- Kwankyu Lee (2010-06): added matrix term order support

sage.libs.singular.ring.**currRing\_wrapper**()

Returns a wrapper for the current ring, for use in debugging ring\_refcount\_dict.

```
sage: from sage.libs.singular.ring import currRing_wrapper
sage: currRing_wrapper()
The ring pointer ...
```
sage.libs.singular.ring.**poison\_currRing**(*frame*, *event*, *arg*) Poison the currRing pointer.

This function sets the currRing to an illegal value. By setting it as the python debug hook, you can poison the currRing before every evaluated Python command (but not within Cython code).

INPUT:

• frame, event, arg – the standard arguments for the CPython debugger hook. They are not used.

OUTPUT:

Returns itself, which ensures that  $poison\_currRing$  () will stay in the debugger hook.

EXAMPLES:

```
sage: previous_trace_func = sys.gettrace() # None if no debugger running
sage: from sage.libs.singular.ring import poison_currRing
sage: sys.settrace(poison_currRing)
sage: sys.gettrace()
<built-in function poison_currRing>
sage: sys.settrace(previous_trace_func) # switch it off again
```
sage.libs.singular.ring.**print\_currRing**()

Print the currRing pointer.

EXAMPLES:

```
sage: from sage.libs.singular.ring import print_currRing
sage: print_currRing() # random output
DEBUG: currRing == 0x7fc6fa6ec480
sage: from sage.libs.singular.ring import poison_currRing
sage: _ = poison_currRing(None, None, None)
sage: print_currRing()
DEBUG: currRing == 0x0
```
**class** sage.libs.singular.ring.**ring\_wrapper\_Py**

Bases: object

Python object wrapping the ring pointer.

This is useful to store ring pointers in Python containers.

You must not construct instances of this class yourself, use wrap\_ring() instead.

EXAMPLES:

```
sage: from sage.libs.singular.ring import ring_wrapper_Py
sage: ring_wrapper_Py
<type 'sage.libs.singular.ring.ring_wrapper_Py'>
```
# **7.7 Singular's Groebner Strategy Objects**

AUTHORS:

- Martin Albrecht (2009-07): initial implementation
- Michael Brickenstein (2009-07): initial implementation
- Hans Schoenemann (2009-07): initial implementation

**class** sage.libs.singular.groebner\_strategy.**GroebnerStrategy** Bases: [sage.structure.sage\\_object.SageObject](../../../../../../../html/en/reference/structure/sage/structure/sage_object.html#sage.structure.sage_object.SageObject)

A Wrapper for Singular's Groebner Strategy Object.

This object provides functions for normal form computations and other functions for Groebner basis computation.

## ALGORITHM:

Uses Singular via libSINGULAR

#### **ideal**()

Return the ideal this strategy object is defined for.

EXAMPLES:

```
sage: from sage.libs.singular.groebner_strategy import GroebnerStrategy
sage: P \cdot \langle x, y, z \rangle = \text{PolynomialRing(GF(32003))}sage: I = \text{Ideal}([x + z, y + z])sage: strat = GroebnerStrategy(I)
sage: strat.ideal()
Ideal (x + z, y + z) of Multivariate Polynomial Ring in x, y, z over Finite.
˓→Field of size 32003
```
#### **normal\_form**(*p*)

Compute the normal form of  $p$  with respect to the generators of this object.

EXAMPLES:

```
sage: from sage.libs.singular.groebner_strategy import GroebnerStrategy
sage: P.<x,y,z> = PolynomialRing(QQ)
sage: I = \text{Ideal}([x + z, y + z])sage: strat = GroebnerStrategy(I)
sage: strat.normal_form(x*y) # indirect doctest
z^2sage: strat.normal_form(x + 1)
-z + 1
```
#### **ring**()

Return the ring this strategy object is defined over.

EXAMPLES:

```
sage: from sage.libs.singular.groebner_strategy import GroebnerStrategy
sage: P.<x,y,z> = PolynomialRing(GF(32003))
sage: I = \text{Ideal}([x + z, y + z])sage: strat = GroebnerStrategy(I)
sage: strat.ring()
Multivariate Polynomial Ring in x, y, z over Finite Field of size 32003
```
**class** sage.libs.singular.groebner\_strategy.**NCGroebnerStrategy** Bases: [sage.structure.sage\\_object.SageObject](../../../../../../../html/en/reference/structure/sage/structure/sage_object.html#sage.structure.sage_object.SageObject)

A Wrapper for Singular's Groebner Strategy Object.

This object provides functions for normal form computations and other functions for Groebner basis computation.

### ALGORITHM:

Uses Singular via libSINGULAR

**ideal**()

Return the ideal this strategy object is defined for.

EXAMPLES:

```
sage: from sage.libs.singular.groebner_strategy import NCGroebnerStrategy
sage: A \times X, Y, Z = FreeAlgebra(00, 3)
sage: H \times X, y, z = A.g_algebra({y * x : x * y - z, z * x : x * z + 2 * x, z * y : y * z - 2 * y})
sage: I = H.ideal([y^2, x^2, z^2-H.one()])
sage: strat = NCGroebnerStrategy(I)
sage: strat.ideal() == I
True
```
## **normal\_form**(*p*)

Compute the normal form of  $p$  with respect to the generators of this object.

EXAMPLES:

```
sage: A \cdot \langle x, y, z \rangle = FreeAlgebra (QQ, 3)sage: H. \langle x, y, z \rangle = A \cdot g_algebra({y*x:x*y-z, z*x:x*z+2*x, z*y:y*z-2*y})
sage: JL = H.ideal([x^3, y^3, z^3 - 4*z])
sage: JT = H.ideal([x^3, y^3, z^3 - 4*z], side='twosided')
sage: from sage.libs.singular.groebner_strategy import NCGroebnerStrategy
sage: SL = NCGroebnerStrategy(JL.std())
sage: ST = NCGroebnerStrategy(JT.std())
sage: SL.normal_form(x*y^2)
x*y^2
sage: ST.normal_form(x*y^2)
y*z
```
## **ring**()

Return the ring this strategy object is defined over.

EXAMPLES:

```
sage: from sage.libs.singular.groebner_strategy import NCGroebnerStrategy
sage: A \times X, Y, Z = FreeAlgebra (QQ, 3)
sage: H \times X, y, z = A.g_algebra({y * x : x * y - z, z * x : x * z + 2 * x, z * y : y * z - 2 * y})
sage: I = H.ideal([y^2, x^2, z^2-H.one()])
sage: strat = NCGroebnerStrategy(I)
sage: strat.ring() is H
True
```
sage.libs.singular.groebner\_strategy.**unpickle\_GroebnerStrategy0**(*I*) EXAMPLES:

```
sage: from sage.libs.singular.groebner_strategy import GroebnerStrategy
sage: P \cdot \langle x, y, z \rangle = PolynomialRing(GF(32003))sage: I = \text{Ideal}([x + z, y + z])sage: strat = GroebnerStrategy(I)
sage: loads(dumps(strat)) == strat # indirect doctest
True
```
sage.libs.singular.groebner\_strategy.**unpickle\_NCGroebnerStrategy0**(*I*) EXAMPLES:

```
sage: from sage.libs.singular.groebner_strategy import NCGroebnerStrategy
sage: A \cdot \langle x, y, z \rangle = FreeAlgebra (QQ, 3)
```
(continues on next page)

(continued from previous page)

```
sage: H \times x, y, z = A.g_algebra({y * x : x * y - z, z * x : x * z + 2 * x, z * y : y * z - 2 * y})
sage: I = H.ideal([y^2, x^2, z^2-H.one()])
sage: strat = NCGroebnerStrategy(I)
sage: loads(dumps(strat)) == strat # indirect doctest
True
```
## **CHAPTER**

## **EIGHT**

## **LIBGAP**

## **8.1 Context Managers for LibGAP**

This module implements a context manager for global variables. This is useful since the behavior of GAP is sometimes controlled by global variables, which you might want to switch to a different value for a computation. Here is an example how you are suppose to use it from your code. First, let us set a dummy global variable for our example:

**sage:** libgap.set\_global('FooBar', 123)

Then, if you want to switch the value momentarily you can write:

```
sage: with libgap.global_context('FooBar', 'test'):
....: print(libgap.get_global('FooBar'))
test
```
Afterward, the global variable reverts to the previous value:

```
sage: print(libgap.get_global('FooBar'))
123
```
The value is reset even if exceptions occur:

```
sage: with libgap.global_context('FooBar', 'test'):
....: print(libgap.get_global('FooBar'))
....: raise ValueError(libgap.get_global('FooBar'))
Traceback (most recent call last):
...
ValueError: test
sage: print(libgap.get_global('FooBar'))
123
```
**class** sage.libs.gap.context\_managers.**GlobalVariableContext**(*variable*, *value*) Context manager for GAP global variables.

It is recommended that you use the [sage.libs.gap.libgap.Gap.global\\_context\(\)](#page-84-0) method and not construct objects of this class manually.

INPUT:

- variable string. The variable name.
- value anything that defines a GAP object.

```
sage: libgap.set_global('FooBar', 1)
sage: with libgap.global_context('FooBar', 2):
....: print(libgap.get_global('FooBar'))
2
sage: libgap.get_global('FooBar')
1
```
# **8.2 Common global functions defined by GAP.**

# **8.3 Long tests for libGAP**

These stress test the garbage collection inside GAP

```
sage.libs.gap.test_long.test_loop_1()
    EXAMPLES:
```

```
sage: from sage.libs.gap.test_long import test_loop_1
sage: test_loop_1() # long time (up to 25s on sage.math, 2013)
```

```
sage.libs.gap.test_long.test_loop_2()
    EXAMPLES:
```

```
sage: from sage.libs.gap.test_long import test_loop_2
sage: test_loop_2() # long time (10s on sage.math, 2013)
```

```
sage.libs.gap.test_long.test_loop_3()
    EXAMPLES:
```

```
sage: from sage.libs.gap.test_long import test_loop_3
sage: test_loop_3() # long time (31s on sage.math, 2013)
```
# **8.4 Utility functions for libGAP**

```
class sage.libs.gap.util.ObjWrapper
    Bases: object
```
Wrapper for GAP master pointers

EXAMPLES:

```
sage: from sage.libs.gap.util import ObjWrapper
sage: x = ObjWrapper()
sage: y = ObjWrapper()
sage: x == y
True
```
sage.libs.gap.util.**gap\_root**()

Find the location of the GAP root install which is stored in the gap startup script.

```
sage: from sage.libs.gap.util import gap_root
sage: gap_root() # random output
'/home/vbraun/opt/sage-5.3.rc0/local/gap/latest'
```

```
sage.libs.gap.util.get_owned_objects()
```
Helper to access the refcount dictionary from Python code

## **8.5 libGAP shared library Interface to GAP**

<span id="page-80-0"></span>This module implements a fast C library interface to GAP. To use libGAP you simply call libgap (the parent of all [GapElement](#page-87-0) instances) and use it to convert Sage objects into GAP objects.

EXAMPLES:

```
\text{sage: } a = \text{libqap}(10)sage: a
10
sage: type(a)
<type 'sage.libs.gap.element.GapElement_Integer'>
sage: a*a
100
sage: timeit('a*a') # random output
625 loops, best of 3: 898 ns per loop
```
Compared to the expect interface this is >1000 times faster:

```
sage: b = gap('10')sage: timeit('b*b') # random output; long time
125 loops, best of 3: 2.05 ms per loop
```
If you want to evaluate GAP commands, use the  $Gap$ .  $eval$  () method:

**sage:** libgap.eval('List([1..10], i->i^2)') [ 1, 4, 9, 16, 25, 36, 49, 64, 81, 100 ]

not to be confused with the libgap call, which converts Sage objects to GAP objects, for example strings to strings:

```
sage: libgap('List([1..10], i->i^2)')
"List([1..10], i->i^2)"
sage: type(_)
<type 'sage.libs.gap.element.GapElement_String'>
```
You can usually use the  $\text{stage}(i)$  method to convert the resulting GAP element back to its Sage equivalent:

```
sage: a.sage()
10
sage: type(_)
<type 'sage.rings.integer.Integer'>
sage: libgap.eval('5/3 + 7*E(3)').sage()
7*zeta3 + 5/3
sage: gens_of_group = libgap.AlternatingGroup(4).GeneratorsOfGroup()
sage: generators = gens_of_group.sage()
sage: generators # a Sage list of Sage permutations!
```
(continues on next page)

(continued from previous page)

```
[[2, 3, 1], [1, 3, 4, 2]]
sage: PermutationGroup(generators).cardinality() # computed in Sage
12
sage: libgap.AlternatingGroup(4).Size() # computed in GAP
12
```
We can also specify which group in Sage the permutations should consider themselves as elements of when converted to Sage:

```
sage: A4 = groups.permutation.Alternating(4)
sage: generators = gens_of_group.sage(parent=A4); generators
[(1,2,3), (2,3,4)]sage: all(gen.parent() is A4 for gen in generators)
True
```
So far, the following GAP data types can be directly converted to the corresponding Sage datatype:

- 1. GAP booleans true / false to Sage booleans True / False. The third GAP boolean value fail raises a ValueError.
- 2. GAP integers to Sage integers.
- 3. GAP rational numbers to Sage rational numbers.
- 4. GAP cyclotomic numbers to Sage cyclotomic numbers.
- 5. GAP permutations to Sage permutations.
- 6. The GAP containers List and rec are converted to Sage containers list and dict. Furthermore, the sage () method is applied recursively to the entries.

Special support is available for the GAP container classes. GAP lists can be used as follows:

```
sage: lst = libgap([1,5,7]); lst
[ 1, 5, 7 ]
sage: type(lst)
<type 'sage.libs.gap.element.GapElement_List'>
sage: len(lst)
3
sage: lst[0]
1
sage: [ x^2 for x in lst ]
[1, 25, 49]
sage: type(_[0])
<type 'sage.libs.gap.element.GapElement_Integer'>
```
Note that you can access the elements of GAP List objects as you would expect from Python (with indexing starting at 0), but the elements are still of type  $GapElement$ . The other GAP container type are records, which are similar to Python dictionaries. You can construct them directly from Python dictionaries:

```
sage: libgap({'a':123, 'b':456})
rec( a := 123, b := 456)
```
Or get them as results of computations:

```
sage: rec = libgap.eval('rec(a:=123, b:=456, Sym3:=SymmetricGroup(3))')
sage: rec['Sym3']
Sym( [ 1 .. 3 ] )
```
(continues on next page)

(continued from previous page)

```
sage: dict(rec)
{'Sym3': Sym( [ 1 .. 3 ] ), 'a': 123, 'b': 456}
```
The output is a Sage dictionary whose keys are Sage strings and whose Values are instances of  $GapElement($ ). So, for example, rec['a'] is not a Sage integer. To recursively convert the entries into Sage objects, you should use the sage () method:

```
sage: rec.sage()
{'Sym3': NotImplementedError('cannot construct equivalent Sage object',),
'a': 123,
 'b': 456}
```
Now rec<sup>['a'</sup>] is a Sage integer. We have not implemented the conversion of the GAP symmetric group to the Sage symmetric group yet, so you end up with a NotImplementedError exception object. The exception is returned and not raised so that you can work with the partial result.

While we don't directly support matrices yet, you can convert them to Gap List of Lists. These lists are then easily converted into Sage using the recursive expansion of the  $\text{safe}(i)$  method:

```
sage: M = libgap.eval('BlockMatrix([[1,1,[[1, 2],[ 3, 4]]], [1,2,[[9,10],[11,12]]],
˓→[2,2,[[5, 6],[ 7, 8]]]],2,2)')
sage: M
\langleblock matrix of dimensions (2 \times 2) \times (2 \times 2)sage: M.List() # returns a GAP List of Lists
[ [ 1, 2, 9, 10 ], [ 3, 4, 11, 12 ], [ 0, 0, 5, 6 ], [ 0, 0, 7, 8 ] ]
sage: M.List().sage() # returns a Sage list of lists
[1, 2, 9, 10], [3, 4, 11, 12], [0, 0, 5, 6], [0, 0, 7, 8]sage: matrix(ZZ, _)
[ 1 2 9 10]
[ 3 4 11 12]
[ 0 0 5 6]
[ 0 0 7 8]
```
## **8.5.1 Using the libGAP C library from Cython**

Todo: Update the following text

We are using libgap API provided by the GAP project since GAP 4.10.

AUTHORS:

- William Stein, Robert Miller (2009-06-23): first version
- Volker Braun, Dmitrii Pasechnik, Ivan Andrus (2011-03-25, Sage Days 29): almost complete rewrite; first usable version.
- Volker Braun (2012-08-28, GAP/Singular workshop): update to gap-4.5.5, make it ready for public consumption.
- Dima Pasechnik (2018-09-18, GAP Days): started the port to native libgap API

```
class sage.libs.gap.libgap.Gap
    Bases: sage.structure.parent.Parent
```
The libgap interpreter object.

Note: This object must be instantiated exactly once by the libgap. Always use the provided libgap instance, and never instantiate [Gap](#page-82-0) manually.

## EXAMPLES:

```
sage: libgap.eval('SymmetricGroup(4)')
Sym( [ 1 .. 4 ] )
```
#### **Element**

alias of GapElement

#### **collect**()

Manually run the garbage collector

EXAMPLES:

```
sage: a = libgap(123)
sage: del a
sage: libgap.collect()
```
## **count\_GAP\_objects**()

Return the number of GAP objects that are being tracked by libGAP

OUTPUT:

An integer

EXAMPLES:

```
sage: libgap.count_GAP_objects() # random output
5
```
#### <span id="page-83-0"></span>**eval**(*gap\_command*)

Evaluate a gap command and wrap the result.

INPUT:

• gap\_command – a string containing a valid gap command without the trailing semicolon.

OUTPUT:

A GapElement.

#### EXAMPLES:

```
sage: libgap.eval('0')
0
sage: libgap.eval('"string"')
"string"
```
## **function\_factory**(*function\_name*)

Return a GAP function wrapper

This is almost the same as calling libgap.eval(function\_name), but faster and makes it obvious in your code that you are wrapping a function.

#### INPUT:

• function\_name – string. The name of a GAP function.

## OUTPUT:

A function wrapper [GapElement\\_Function](#page-92-0) for the GAP function. Calling it from Sage is equivalent to calling the wrapped function from GAP.

#### EXAMPLES:

```
sage: libgap.function_factory('Print')
<Gap function "Print">
```
## **get\_global**(*variable*)

Get a GAP global variable

INPUT:

• variable – string. The variable name.

OUTPUT:

A [GapElement](#page-87-0) wrapping the GAP output. A ValueError is raised if there is no such variable in GAP.

EXAMPLES:

```
sage: libgap.set global('FooBar', 1)
sage: libgap.get_global('FooBar')
1
sage: libgap.unset_global('FooBar')
sage: libgap.get_global('FooBar')
Traceback (most recent call last):
...
ValueError: libGAP: Error, VAL_GVAR: No value bound to FooBar
```
#### <span id="page-84-0"></span>**global\_context**(*variable*, *value*)

Temporarily change a global variable

INPUT:

- variable string. The variable name.
- value anything that defines a GAP object.

OUTPUT:

A context manager that sets/reverts the given global variable.

EXAMPLES:

```
sage: libgap.set_global('FooBar', 1)
sage: with libgap.global_context('FooBar', 2):
....: print(libgap.get_global('FooBar'))
2
sage: libgap.get_global('FooBar')
1
```
#### **mem**()

Return information about GAP memory usage

This method is deprecated and is a no-op. Use  $Gap, show()$  to display memory-usage and bag count statistics from GASMAN.

**one**()

Return (integer) one in GAP.

```
sage: libgap.one()
1
sage: parent(_)
C library interface to GAP
```
## **set\_global**(*variable*, *value*)

Set a GAP global variable

INPUT:

- variable string. The variable name.
- value anything that defines a GAP object.

EXAMPLES:

```
sage: libgap.set_global('FooBar', 1)
sage: libgap.get_global('FooBar')
1
sage: libgap.unset_global('FooBar')
sage: libgap.get_global('FooBar')
Traceback (most recent call last):
...
ValueError: libGAP: Error, VAL_GVAR: No value bound to FooBar
```
## **set\_seed**(*seed=None*)

Reseed the standard GAP pseudo-random sources with the given seed.

Uses a random seed given by current\_randstate().ZZ\_seed() if seed=None. Otherwise the seed should be an integer.

EXAMPLES:

```
sage: libgap.set_seed(0)
\capsage: [libgap.Random(1, 10) for i in range(5)]
[2, 3, 3, 4, 2]
```
### <span id="page-85-0"></span>**show**()

Return statistics about the GAP owned object list

This includes the total memory allocated by GAP as returned by libgap. eval('TotalMemoryAllocated()'), as well as garbage collection / object count statistitics as returned by ``libgap.eval('GasmanStatistics'), and finally the total number of GAP objects held by Sage as [GapElement](#page-87-0) instances.

The value livekb + deadkb will roughly equal the total memory allocated for GAP objects (see libgap.eval('TotalMemoryAllocated()')).

Note: Slight complication is that we want to do it without accessing libgap objects, so we don't create new GapElements as a side effect.

EXAMPLES:

```
\text{stage: } a = \text{libgap}(123)sage: b = libgap(456)sage: c = libgap(789)
sage: del b
```
(continues on next page)

(continued from previous page)

```
sage: libgap.collect()
sage: libgap.show() # random output
{'gasman_stats': {'full': {'cumulative': 110,
   'deadbags': 321400,
   'deadkb': 12967,
   'freekb': 15492,
   'livebags': 396645,
   'livekb': 37730,
   'time': 110,
   'totalkb': 65536},
  'nfull': 1,
 'npartial': 1},
 'nelements': 23123,
 'total_alloc': 3234234}
```
### **unset\_global**(*variable*)

Remove a GAP global variable

INPUT:

• variable – string. The variable name.

EXAMPLES:

```
sage: libgap.set_global('FooBar', 1)
sage: libgap.get_global('FooBar')
1
sage: libgap.unset_global('FooBar')
sage: libgap.get_global('FooBar')
Traceback (most recent call last):
...
ValueError: libGAP: Error, VAL_GVAR: No value bound to FooBar
```
#### **zero**()

Return (integer) zero in GAP.

#### OUTPUT:

A GapElement.

EXAMPLES:

**sage:** libgap.zero()  $\Omega$ 

## **8.6 Short tests for libGAP**

```
sage.libs.gap.test.test write to file()
     Test that libgap can write to files
```
See [trac ticket #16502,](https://trac.sagemath.org/16502) [trac ticket #15833.](https://trac.sagemath.org/15833)

```
sage: from sage.libs.gap.test import test_write_to_file
sage: test_write_to_file()
```
## **8.7 libGAP element wrapper**

This document describes the individual wrappers for various GAP elements. For general information about libGAP, you should read the *[libgap](#page-80-0)* module documentation.

```
class sage.libs.gap.element.GapElement
```
Bases: [sage.structure.element.RingElement](../../../../../../../html/en/reference/structure/sage/structure/element.html#sage.structure.element.RingElement)

Wrapper for all Gap objects.

Note: In order to create GapElements you should use the libgap instance (the parent of all Gap elements) to convert things into GapElement. You must not create GapElement instances manually.

EXAMPLES:

```
sage: libgap(0)
\bigcap
```
If Gap finds an error while evaluating, a corresponding assertion is raised:

```
sage: libgap.eval('1/0')
Traceback (most recent call last):
...
ValueError: libGAP: Error, Rational operations: <divisor> must not be zero
```
Also, a ValueError is raised if the input is not a simple expression:

```
sage: libgap.eval('1; 2; 3')
Traceback (most recent call last):
...
ValueError: can only evaluate a single statement
```
#### **deepcopy**(*mut*)

Return a deepcopy of this Gap object

Note that this is the same thing as calling StructuralCopy but much faster.

INPUT:

• mut - (boolean) wheter to return an mutable copy

```
sage: a = libgap([[0,1],[2,3]])
sage: b = a.deepcopy(1)sage: b[0,0] = 5
sage: a
[ [ 0, 1 ], [ 2, 3 ] ]sage: b
[ [ 5, 1 ], [ 2, 3 ] ]
sage: l = libgap([0,1])
sage: l.deepcopy(0).IsMutable()
false
sage: l.deepcopy(1).IsMutable()
true
```
## **is\_bool**()

Return whether the wrapped GAP object is a GAP boolean.

OUTPUT:

Boolean.

EXAMPLES:

```
sage: libgap(True).is_bool()
True
```
## **is\_function**()

Return whether the wrapped GAP object is a function.

OUTPUT:

Boolean.

EXAMPLES:

```
sage: a = libgap.eval("NormalSubgroups")
sage: a.is_function()
True
sage: a = \text{libgap}(2/3)sage: a.is_function()
False
```
## **is\_list**()

Return whether the wrapped GAP object is a GAP List.

OUTPUT:

Boolean.

EXAMPLES:

```
sage: libgap.eval('[1, 2,,,, 5]').is_list()
True
sage: libgap.eval('3/2').is_list()
False
```
### **is\_permutation**()

Return whether the wrapped GAP object is a GAP permutation.

OUTPUT:

Boolean.

EXAMPLES:

```
sage: perm = libgap.PermList( libgap([1,5,2,3,4]) ); perm
(2,5,4,3)
sage: perm.is_permutation()
True
sage: libgap('this is a string').is_permutation()
False
```
## **is\_record**()

Return whether the wrapped GAP object is a GAP record. OUTPUT:

Boolean.

EXAMPLES:

```
sage: libgap.eval('[1, 2,,,, 5]').is_record()
False
sage: libgap.eval('rec(a:=1, b:=3)').is_record()
True
```
## **is\_string**()

Return whether the wrapped GAP object is a GAP string.

OUTPUT:

Boolean.

EXAMPLES:

```
sage: libgap('this is a string').is_string()
True
```
<span id="page-89-0"></span>**sage**()

Return the Sage equivalent of the [GapElement](#page-87-0)

## EXAMPLES:

```
sage: libgap(1).sage()
1
sage: type(_)
<type 'sage.rings.integer.Integer'>
sage: libgap(3/7).sage()
3/7
sage: type(_)
<type 'sage.rings.rational.Rational'>
sage: libgap.eval('5 + 7*E(3)').sage()
7*zeta3 + 5sage: libgap(Infinity).sage()
+Infinity
sage: libgap(-Infinity).sage()
-Infinity
sage: libgap(True).sage()
True
sage: libgap(False).sage()
False
sage: type(_)
<... 'bool'>
sage: libgap('this is a string').sage()
'this is a string'
sage: type(_)
<... 'str'>
```
**class** sage.libs.gap.element.**GapElement\_Boolean** Bases: [sage.libs.gap.element.GapElement](#page-87-0)

Derived class of GapElement for GAP boolean values.

EXAMPLES:

```
sage: b = libgap(True)
sage: type(b)
<type 'sage.libs.gap.element.GapElement_Boolean'>
```
**sage**()

Return the Sage equivalent of the [GapElement](#page-87-0)

OUTPUT:

A Python boolean if the values is either true or false. GAP booleans can have the third value Fail, in which case a ValueError is raised.

## EXAMPLES:

```
sage: b = libgap.eval('true'); b
true
sage: type(_)
<type 'sage.libs.gap.element.GapElement_Boolean'>
sage: b.sage()
True
sage: type(_)
<... 'bool'>
sage: libgap.eval('fail')
fail
sage: _.sage()
Traceback (most recent call last):
...
ValueError: the GAP boolean value "fail" cannot be represented in Sage
```
<span id="page-90-0"></span>**class** sage.libs.gap.element.**GapElement\_Cyclotomic**

Bases: [sage.libs.gap.element.GapElement](#page-87-0)

Derived class of GapElement for GAP universal cyclotomics.

EXAMPLES:

```
sage: libgap.eval('E(3)')
E(3)sage: type(_)
<type 'sage.libs.gap.element.GapElement_Cyclotomic'>
```
**sage**(*ring=None*)

Return the Sage equivalent of the [GapElement\\_Cyclotomic](#page-90-0).

INPUT:

• ring – a Sage cyclotomic field or None (default). If not specified, a suitable minimal cyclotomic field will be constructed.

OUTPUT:

A Sage cyclotomic field element.

EXAMPLES:

```
sage: n = libgap.edu('E(3)')sage: n.sage()
zeta3
```
(continues on next page)

(continued from previous page)

```
sage: parent(_)
Cyclotomic Field of order 3 and degree 2
sage: n.sage(ring=CyclotomicField(6))
zeta - 1sage: libgap.E(3).sage(ring=CyclotomicField(3))
zeta3
sage: libgap.E(3).sage(ring=CyclotomicField(6))
zeta6 - 1
```
<span id="page-91-0"></span>**class** sage.libs.gap.element.**GapElement\_FiniteField** Bases: [sage.libs.gap.element.GapElement](#page-87-0)

Derived class of GapElement for GAP finite field elements.

EXAMPLES:

```
sage: libgap.eval('Z(5)^2')
Z(5)^{^{\wedge}2}sage: type(_)
<type 'sage.libs.gap.element.GapElement_FiniteField'>
```
#### **lift**()

Return an integer lift.

OUTPUT:

The smallest positive [GapElement\\_Integer](#page-92-1) that equals self in the prime finite field.

EXAMPLES:

```
sage: n = \text{libgap.edu('Z(5) ^2')sage: n.lift()
4
sage: type(_)
<type 'sage.libs.gap.element.GapElement_Integer'>
sage: n = libgap.edu('Z(25)')sage: n.lift()
Traceback (most recent call last):
TypeError: not in prime subfield
```

```
sage(ring=None, var='a')
```
Return the Sage equivalent of the [GapElement\\_FiniteField](#page-91-0).

INPUT:

• ring – a Sage finite field or None (default). The field to return  $\text{self}$  in. If not specified, a suitable finite field will be constructed.

OUTPUT:

An Sage finite field element. The isomorphism is chosen such that the Gap PrimitiveRoot() maps to the Sage multiplicative\_generator().

```
sage: n = \text{libqap}.\text{eval('Z(25) ^2')})sage: n.sage()
a + 3sage: parent(_)
Finite Field in a of size 5^2
sage: n.sage(ring=GF(5))
Traceback (most recent call last):
...
ValueError: the given ring is incompatible ...
```
<span id="page-92-2"></span>**class** sage.libs.gap.element.**GapElement\_Float** Bases: [sage.libs.gap.element.GapElement](#page-87-0)

Derived class of GapElement for GAP floating point numbers.

EXAMPLES:

```
sage: i = libgap(123.5)
sage: type(i)
<type 'sage.libs.gap.element.GapElement_Float'>
sage: RDF(i)
123.5
sage: float(i)
123.5
```
**sage**(*ring=None*)

Return the Sage equivalent of the [GapElement\\_Float](#page-92-2)

• ring – a floating point field or None (default). If not specified, the default Sage RDF is used.

OUTPUT:

A Sage double precision floating point number

EXAMPLES:

```
sage: a = libgap.eval("Float(3.25)").sage()
sage: a
3.25
sage: parent(a)
Real Double Field
```
<span id="page-92-0"></span>**class** sage.libs.gap.element.**GapElement\_Function**

Bases: [sage.libs.gap.element.GapElement](#page-87-0)

Derived class of GapElement for GAP functions.

EXAMPLES:

```
sage: f = libgap.Cycles
sage: type(f)
<type 'sage.libs.gap.element.GapElement_Function'>
```
<span id="page-92-1"></span>**class** sage.libs.gap.element.**GapElement\_Integer** Bases: [sage.libs.gap.element.GapElement](#page-87-0)

Derived class of GapElement for GAP integers.

```
sage: i = libgap(123)sage: type(i)
<type 'sage.libs.gap.element.GapElement_Integer'>
sage: ZZ(i)
123
```
## **is\_C\_int**()

Return whether the wrapped GAP object is a immediate GAP integer.

An immediate integer is one that is stored as a C integer, and is subject to the usual size limits. Larger integers are stored in GAP as GMP integers.

OUTPUT:

Boolean.

EXAMPLES:

```
sage: n = libgap(1)sage: type(n)
<type 'sage.libs.gap.element.GapElement_Integer'>
sage: n.is_C_int()
True
sage: n.IsInt()
true
sage: N = 1ibgap(2^130)
sage: type(N)
<type 'sage.libs.gap.element.GapElement_Integer'>
sage: N.is_C_int()
False
sage: N.IsInt()
true
```
**sage**(*ring=None*)

Return the Sage equivalent of the [GapElement\\_Integer](#page-92-1)

• ring – Integer ring or None (default). If not specified, a the default Sage integer ring is used.

OUTPUT:

A Sage integer

EXAMPLES:

```
sage: libgap([ 1, 3, 4 ]).sage()
[1, 3, 4]sage: all( x in ZZ for x in _ )
True
sage: libgap(132).sage(ring=IntegerModRing(13))
2
sage: parent(_)
Ring of integers modulo 13
```
## <span id="page-93-0"></span>**class** sage.libs.gap.element.**GapElement\_IntegerMod**

Bases: [sage.libs.gap.element.GapElement](#page-87-0)

Derived class of GapElement for GAP integers modulo an integer.

```
sage: n = IntegerModRing(123)(13)
sage: i = libgap(n)sage: type(i)
<type 'sage.libs.gap.element.GapElement_IntegerMod'>
```
## **lift**()

Return an integer lift.

OUTPUT:

A [GapElement\\_Integer](#page-92-1) that equals self in the integer mod ring.

EXAMPLES:

```
sage: n = \text{libqap}.\text{eval('One(ZmodnZ(123)) } \star 13')sage: n.lift()
13
sage: type(_)
<type 'sage.libs.gap.element.GapElement_Integer'>
```
#### **sage**(*ring=None*)

Return the Sage equivalent of the [GapElement\\_IntegerMod](#page-93-0)

INPUT:

• ring – Sage integer mod ring or None (default). If not specified, a suitable integer mod ringa is used automatically.

#### OUTPUT:

A Sage integer modulo another integer.

EXAMPLES:

```
sage: n = \text{libgap.edu('One(ZmodnZ(123)) * 13')sage: n.sage()
13
sage: parent(_)
Ring of integers modulo 123
```

```
class sage.libs.gap.element.GapElement_List
```
Bases: [sage.libs.gap.element.GapElement](#page-87-0)

Derived class of GapElement for GAP Lists.

Note: Lists are indexed by  $0..len(l) - 1$ , as expected from Python. This differs from the GAP convention where lists start at 1

```
sage: lst = libgap.SymmetricGroup(3).List(); lst
[ () , (1,3) , (1,2,3) , (2,3) , (1,3,2) , (1,2) ]sage: type(lst)
<type 'sage.libs.gap.element.GapElement_List'>
sage: len(lst)
6
sage: lst[3]
(2,3)
```
We can easily convert a Gap List object into a Python list:

```
sage: list(lst)
[(), (1,3), (1,2,3), (2,3), (1,3,2), (1,2)]sage: type(_)
<... 'list'>
```
Range checking is performed:

```
sage: lst[10]
Traceback (most recent call last):
...
IndexError: index out of range.
```
#### **matrix**(*ring=None*)

Return the list as a matrix.

GAP does not have a special matrix data type, they are just lists of lists. This function converts a GAP list of lists to a Sage matrix.

OUTPUT:

A Sage matrix.

EXAMPLES:

```
sage: F = libgap.GF(4)sage: a = F.PrimitiveElement()
sage: m = libgap([[a,a^0],[0*a,a^2]]); m
\lceil \lceil \lceil \lceil \lceil \lceil \lceil \lceil \lceil \lceil \lceil \lceil \lceil \lceil \lceil \lceil \lceil \lceil \lceil \lceil \lceil \lceil \lceil \lceil \lceil \lceil \lceil \lceil \lceil \lceil \lceil \lceil \lceil \lceil \lceil \lceil \lceil[0+Z(2), Z(2^2)^2]sage: m.IsMatrix()
true
sage: matrix(m)
[ a 1]
[ 0 a + 1]sage: matrix(GF(4,'B'), m)
[ B 1]
[ 0 B + 1]
sage: M = libgap.eval('SL(2,GF(5))').GeneratorsOfGroup()[1]
sage: type(M)
<type 'sage.libs.gap.element.GapElement_List'>
sage: M[0][0]
Z(5)^2sage: M.IsMatrix()
true
sage: M.matrix()
[4 1]
[4 0]
```
**sage**(*\*\*kwds*)

Return the Sage equivalent of the [GapElement](#page-87-0)

OUTPUT:

A Python list.

```
sage: libgap([ 1, 3, 4 ]).sage()
[1, 3, 4]
sage: all( x in ZZ for x in _ )
True
```
**vector**(*ring=None*)

Return the list as a vector.

GAP does not have a special vector data type, they are just lists. This function converts a GAP list to a Sage vector.

OUTPUT:

A Sage vector.

EXAMPLES:

```
sage: F = libgap.GF(4)sage: a = F.PrimitiveElement()
sage: m = libgap([0*a, a, a^3, a^2]); m
[ 0*Z(2), Z(2^2), Z(2)<sup>2</sup>), Z(2^2)<sup>2</sup>]
sage: type(m)
<type 'sage.libs.gap.element.GapElement_List'>
sage: m[3]
Z(2^2)<sup>2</sup>
sage: vector(m)
(0, a, 1, a + 1)sage: vector(GF(4,'B'), m)
(0, B, 1, B + 1)
```
**class** sage.libs.gap.element.**GapElement\_MethodProxy**

Bases: [sage.libs.gap.element.GapElement\\_Function](#page-92-0)

Helper class returned by GapElement. getattr\_\_.

Derived class of GapElement for GAP functions. Like its parent, you can call instances to implement function call syntax. The only difference is that a fixed first argument is prepended to the argument list.

EXAMPLES:

```
sage: lst = libgap([])
sage: lst.Add
<Gap function "Add">
sage: type(_)
<type 'sage.libs.gap.element.GapElement_MethodProxy'>
sage: lst.Add(1)
sage: lst
[1]
```
**class** sage.libs.gap.element.**GapElement\_Permutation** Bases: [sage.libs.gap.element.GapElement](#page-87-0)

Derived class of GapElement for GAP permutations.

Note: Permutations in GAP act on the numbers starting with 1.

```
sage: perm = \text{libgap.edu}(' (1, 5, 2) (4, 3, 8)')sage: type(perm)
<type 'sage.libs.gap.element.GapElement_Permutation'>
```
### **sage**(*parent=None*)

Return the Sage equivalent of the [GapElement](#page-87-0)

If the permutation group is given as parent, this method is *much* faster.

EXAMPLES:

```
sage: perm_gap = libgap.eval('(1,5,2)(4,3,8)'); perm_gap
(1,5,2)(3,8,4)
sage: perm_gap.sage()
[5, 1, 8, 3, 2, 6, 7, 4]
sage: type(_)
<class 'sage.combinat.permutation.StandardPermutations_all_with_category.
˓→element_class'>
sage: perm_gap.sage(PermutationGroup([(1,2),(1,2,3,4,5,6,7,8)]))
(1,5,2)(3,8,4)
sage: type(_)
<type 'sage.groups.perm_gps.permgroup_element.PermutationGroupElement'>
```
**class** sage.libs.gap.element.**GapElement\_Rational**

Bases: [sage.libs.gap.element.GapElement](#page-87-0)

Derived class of GapElement for GAP rational numbers.

### EXAMPLES:

```
sage: r = 1ibgap(123/456)
sage: type(r)
<type 'sage.libs.gap.element.GapElement_Rational'>
```
#### **sage**(*ring=None*)

Return the Sage equivalent of the [GapElement](#page-87-0).

INPUT:

• ring – the Sage rational ring or None (default). If not specified, the rational ring is used automatically.

OUTPUT:

A Sage rational number.

EXAMPLES:

```
sage: r = 1ibgap(123/456); r
41/152
sage: type(_)
<type 'sage.libs.gap.element.GapElement_Rational'>
sage: r.sage()
41/152
sage: type(_)
<type 'sage.rings.rational.Rational'>
```
<span id="page-97-0"></span>**class** sage.libs.gap.element.**GapElement\_Record**

Bases: [sage.libs.gap.element.GapElement](#page-87-0)

Derived class of GapElement for GAP records.

EXAMPLES:

```
sage: rec = libgap.eval('rec(a:=123, b:=456)')
sage: type(rec)
<type 'sage.libs.gap.element.GapElement_Record'>
sage: len(rec)
\mathfrak{D}sage: rec['a']
123
```
We can easily convert a Gap rec object into a Python dict:

```
sage: dict(rec)
{'a': 123, 'b': 456}
sage: type(_)
<... 'dict'>
```
Range checking is performed:

```
sage: rec['no_such_element']
Traceback (most recent call last):
...
IndexError: libGAP: Error, Record Element: '<rec>.no_such_element' must
have an assigned value
```
#### **record\_name\_to\_index**(*name*)

Convert string to GAP record index.

INPUT:

• py\_name – a python string.

OUTPUT:

A UInt, which is a GAP hash of the string. If this is the first time the string is encountered, a new integer is returned(!)

EXAMPLES:

```
sage: rec = libgap.eval('rec(first:=123, second:=456)')
sage: rec.record_name_to_index('first') # random output
1812L
sage: rec.record_name_to_index('no_such_name') # random output
3776L
```
**sage**()

Return the Sage equivalent of the [GapElement](#page-87-0)

```
sage: libgap.eval('rec(a:=1, b:=2)').sage()
{'a': 1, 'b': 2}
sage: all( isinstance(key,str) and val in ZZ for key,val in _.items() )
True
sage: rec = libgap.eval('rec(a:=123, b:=456, Sym3:=SymmetricGroup(3))')
sage: rec.sage()
{'Sym3': NotImplementedError('cannot construct equivalent Sage object',),
 'a': 123,
 'b': 456}
```
**class** sage.libs.gap.element.**GapElement\_RecordIterator** Bases: object

Iterator for [GapElement\\_Record](#page-97-0)

Since Cython does not support generators yet, we implement the older iterator specification with this auxiliary class.

INPUT:

• rec – the [GapElement\\_Record](#page-97-0) to iterate over.

EXAMPLES:

```
sage: rec = \text{libgap.edu}('rec(a:=123, b:=456)')sage: sorted(rec)
[(d, 123), (d, 123), (d, 123)]sage: dict(rec)
{'a': 123, 'b': 456}
```
**next**()

x.next() -> the next value, or raise StopIteration

```
class sage.libs.gap.element.GapElement_Ring
    Bases: sage.libs.gap.element.GapElement
```
Derived class of GapElement for GAP rings (parents of ring elements).

EXAMPLES:

```
sage: i = libgap(ZZ)sage: type(i)
<type 'sage.libs.gap.element.GapElement_Ring'>
```
## **ring\_cyclotomic**()

Construct an integer ring.

EXAMPLES:

```
sage: libgap.CyclotomicField(6).ring_cyclotomic()
Cyclotomic Field of order 3 and degree 2
```
## **ring\_finite\_field**(*var='a'*)

Construct an integer ring.

EXAMPLES:

```
sage: libgap.GF(3,2).ring_finite_field(var='A')
Finite Field in A of size 3^2
```
**ring\_integer**()

Construct the Sage integers.

EXAMPLES:

```
sage: libgap.eval('Integers').ring_integer()
Integer Ring
```
## **ring\_integer\_mod**()

Construct a Sage integer mod ring.

```
sage: libgap.eval('ZmodnZ(15)').ring_integer_mod()
Ring of integers modulo 15
```
#### **ring\_rational**()

Construct the Sage rationals.

EXAMPLES:

```
sage: libgap.eval('Rationals').ring_rational()
Rational Field
```
**sage**(*\*\*kwds*)

Return the Sage equivalent of the GapElement Ring.

INPUT:

•  $\star\star$ kwds – keywords that are passed on to the ring\_method.

OUTPUT:

A Sage ring.

EXAMPLES:

```
sage: libgap.eval('Integers').sage()
Integer Ring
sage: libgap.eval('Rationals').sage()
Rational Field
sage: libgap.eval('ZmodnZ(15)').sage()
Ring of integers modulo 15
sage: libgap.GF(3,2).sage(var='A')
Finite Field in A of size 3^2
sage: libgap.CyclotomicField(6).sage()
Cyclotomic Field of order 3 and degree 2
```
<span id="page-100-0"></span>**class** sage.libs.gap.element.**GapElement\_String**

Bases: [sage.libs.gap.element.GapElement](#page-87-0)

Derived class of GapElement for GAP strings.

EXAMPLES:

```
sage: s = libgap('string')
sage: type(s)
<type 'sage.libs.gap.element.GapElement_String'>
sage: s
"string"
sage: print(s)
string
```
**sage**()

Convert this [GapElement\\_String](#page-100-0) to a Python string.

OUTPUT:

A Python string.

```
sage: s = libgap.eval(' "string" '); s
"string"
sage: type(_)
<type 'sage.libs.gap.element.GapElement_String'>
sage: str(s)
'string'
sage: s.sage()
'string'
sage: type(_)
<type 'str'>
```
## **8.8 LibGAP Workspace Support**

The single purpose of this module is to provide the location of the libgap saved workspace and a time stamp to invalidate saved workspaces.

```
sage.libs.gap.saved workspace.timestamp()
```
Return a time stamp for (lib)gap

#### OUTPUT:

Float. Unix timestamp of the most recently changed GAP/LibGAP file(s). In particular, the timestamp increases whenever a gap package is added.

EXAMPLES:

```
sage: from sage.libs.gap.saved_workspace import timestamp
sage: timestamp() # random output
1406642467.25684
sage: type(timestamp())
<... 'float'>
```
sage.libs.gap.saved\_workspace.**workspace**(*name='workspace'*)

Return the filename of the gap workspace and whether it is up to date.

INPUT:

• name – string. A name that will become part of the workspace filename.

OUTPUT:

Pair consisting of a string and a boolean. The string is the filename of the saved libgap workspace (or that it should have if it doesn't exist). The boolean is whether the workspace is up-to-date. You may use the workspace file only if the boolean is True.

```
sage: from sage.libs.gap.saved_workspace import workspace
sage: ws, up_to_date = workspace()
sage: ws
'/.../gap/libgap-workspace-...'
sage: isinstance(up_to_date, bool)
True
```
## **CHAPTER**

## **NINE**

# **LINBOX**

# **9.1 Interface between flint matrices and linbox**

This module only contains C++ code (and the interface is fully C compatible). It basically contains what used to be in the LinBox source code under interfaces/sage/linbox-sage.C written by M. Albrecht and C. Pernet. The functions available are:

- void linbox\_fmpz\_mat\_mul(fmpz\_mat\_t C, fmpz\_mat\_t A, fmpz\_mat\_t B): set C to be the result of the multiplication  $A \times B$
- void linbox\_fmpz\_mat\_charpoly(fmpz\_poly\_t cp, fmpz\_mat\_t A): set cp to be the characteristic polynomial of the square matrix A
- void linbox\_fmpz\_mat\_minpoly(fmpz\_poly\_t mp, fmpz\_mat\_t A): set mp to be the minimal polynomial of the square matrix A
- unsigned long linbox\_fmpz\_mat\_rank(fmpz\_mat\_t A): return the rank of the matrix A
- void linbox\_fmpz\_mat\_det(fmpz\_t det, fmpz\_mat\_t A): set det to the determinant of the square matrix A

## **CHAPTER**

**TEN**

# **LRCALC**

# **10.1 An interface to Anders Buch's Littlewood-Richardson Calculator lrcalc**

The "Littlewood-Richardson Calculator" is a C library for fast computation of Littlewood-Richardson (LR) coefficients and products of Schubert polynomials. It handles single LR coefficients, products of and coproducts of Schur functions, skew Schur functions, and fusion products. All of the above are achieved by counting LR (skew)-tableaux (also called Yamanouchi (skew)-tableaux) of appropriate shape and content by iterating through them. Additionally, lrcalc handles products of Schubert polynomials.

The web page of lrcalc is [http://math.rutgers.edu/~asbuch/lrcalc/.](http://math.rutgers.edu/~asbuch/lrcalc/)

The following describes the Sage interface to this library.

EXAMPLES:

2

**sage: import sage.libs.lrcalc.lrcalc as lrcalc**

Compute a single Littlewood-Richardson coefficient:

```
sage: lrcalc.lrcoef([3,2,1],[2,1],[2,1])
```
Compute a product of Schur functions; return the coefficients in the Schur expansion:

```
sage: lrcalc.mult([2,1], [2,1])
{[2, 2, 1, 1]: 1,
[2, 2, 2]: 1[3, 1, 1, 1]: 1,
[3, 2, 1]: 2,
[3, 3]: 1,
[4, 1, 1]: 1,[4, 2]: 1
```
Same product, but include only partitions with at most 3 rows. This corresponds to computing in the representation ring of gl(3):

```
sage: lrcalc.mult([2,1], [2,1], 3)
{[2, 2, 2]: 1, [3, 2, 1]: 2, [3, 3]: 1, [4, 1, 1]: 1, [4, 2]: 1}
```
We can also compute the fusion product, here for  $sl(3)$  and level 2:

```
sage: lrcalc.mult([3,2,1], [3,2,1], 3,2)
{[4, 4, 4]: 1, [5, 4, 3]: 1}
```
Compute the expansion of a skew Schur function:

**sage:** lrcalc.skew([3,2,1],[2,1]) {[1, 1, 1]: 1, [2, 1]: 2, [3]: 1}

Compute the coproduct of a Schur function:

```
sage: lrcalc.coprod([3,2,1])
{((1, 1, 1), (2, 1)): 1}([2, 1], [2, 1]) : 2,([2, 1], [3]) : 1,([2, 1, 1], [1, 1]): 1,([2, 1, 1], [2]) : 1,([2, 2], [1, 1]): 1,([2, 2], [2]) : 1,([2, 2, 1], [1]): 1,([3, 1], [1, 1]): 1,
 ([3, 1], [2]): 1,
 ([3, 1, 1], [1]): 1,
 ([3, 2], [1]): 1,([3, 2, 1], []) : 1
```
Multiply two Schubert polynomials:

```
sage: lrcalc.mult_schubert([4,2,1,3], [1,4,2,5,3])
{[4, 5, 1, 3, 2]: 1,
[5, 3, 1, 4, 2]: 1,
[5, 4, 1, 2, 3]: 1,
[6, 2, 1, 4, 3, 5]: 1
```
Same product, but include only permutations of 5 elements in the result. This corresponds to computing in the cohomology ring of Fl(5):

**sage:** lrcalc.mult\_schubert([4,2,1,3], [1,4,2,5,3], 5)  $\{[4, 5, 1, 3, 2]: 1, [5, 3, 1, 4, 2]: 1, [5, 4, 1, 2, 3]: 1\}$ 

List all Littlewood-Richardson tableaux of skew shape  $\mu/\nu$ ; in this example  $\mu = [3, 2, 1]$  and  $\nu = [2, 1]$ . Specifying a third entry *maxrows* restricts the alphabet to  $\{1, 2, \ldots, \text{maxrows}\}$ :

```
sage: list(lrcalc.lrskew([3,2,1],[2,1]))
[[[None, None, 1], [None, 1], [1]], [[None, None, 1], [None, 1], [2]],
[[None, None, 1], [None, 2], [1]], [[None, None, 1], [None, 2], [3]]]
sage: list(lrcalc.lrskew([3,2,1],[2,1],maxrows=2))
[[[None, None, 1], [None, 1], [1]], [[None, None, 1], [None, 1], [2]], [[None, None,
˓→1], [None, 2], [1]]]
```
Todo: use this library in the [SymmetricFunctions](../../../../../../../html/en/reference/combinat/sage/combinat/sf/sf.html#sage.combinat.sf.sf.SymmetricFunctions) code, to make it easy to apply it to linear combinations of Schur functions.

See also:

- [lrcoef\(\)](#page-107-0)
- $mult()$
- [coprod\(\)](#page-106-0)
- $skew()$
- [lrskew\(\)](#page-108-1)
- [mult\\_schubert\(\)](#page-109-0)

#### **Underlying algorithmic in lrcalc**

Here is some additional information regarding the main low-level C-functions in  $lreal$ . Given two partitions outer and inner with inner contained in outer, the function:

skewtab \*st new(vector \*outer, vector \*inner, vector \*conts, int maxrows)

constructs and returns the (lexicographically) first LR skew tableau of shape outer / inner. Further restrictions can be imposed using conts and maxrows.

Namely, the integer maxrows is a bound on the integers that can be put in the tableau. The name is chosen because this will limit the partitions in the output of  $skew()$  or  $mult()$  to partitions with at most this number of rows.

The vector conts is the content of an empty tableau(!!). More precisely, this vector is added to the usual content of a tableau whenever the content is needed. This affects which tableaux are considered LR tableaux (see  $mult$  () below). conts may also be the NULL pointer, in which case nothing is added.

The other function:

```
int *st_next(skewtab *st)
```
computes in place the (lexicographically) next skew tableau with the same constraints, or returns 0 if st is the last one.

For a first example, see the  $s$ kew() function code in the lrcalc source code. We want to compute a skew Schur function, so create a skew LR tableau of the appropriate shape with  $st_{new}$  (with conts = NULL), then iterate through all the LR tableaux with st\_next(). For each skew tableau, we use that st->conts is the content of the skew tableau, find this shape in the res hash table and add one to the value.

For a second example, see mult (vector  $*sh1$ , vector  $*sh2$ , maxrows). Here we call st\_new() with the shape sh1 / (0) and use sh2 as the conts argument. The effect of using sh2 in this way is that st\_next will iterate through semistandard tableaux  $T$  of shape  $\sinh$  such that the following tableau:

```
111111
     22222 <--- minimal tableau of shape sh2
     333
*****
* * T * *
****
**
```
is a LR skew tableau, and st->conts contains the content of the combined tableaux.

More generally, st\_new(outer, inner, conts, maxrows) and st\_next can be used to compute the Schur expansion of the product  $S_{\text{-}}$  (outer/inner}  $*$  S\_conts, restricted to partitions with at most maxrows rows.

AUTHORS:

- Mike Hansen (2010): core of the interface
- <span id="page-106-0"></span>• Anne Schilling, Nicolas M. Thiéry, and Anders Buch (2011): fusion product, iterating through LR tableaux, finalization, documentation

```
sage.libs.lrcalc.lrcalc.coprod(part, all=0)
```
Compute the coproduct of a Schur function.

Return a linear combination of pairs of partitions representing the coproduct of the Schur function given by the partition part.

INPUT:

- part a partition.
- all an integer.

If all is non-zero then all terms are included in the result. If all is zero, then only pairs of partitions (part1, part2) for which the weight of part1 is greater than or equal to the weight of part2 are included; the rest of the coefficients are redundant because Littlewood-Richardson coefficients are symmetric.

```
EXAMPLES:
```

```
sage: from sage.libs.lrcalc.lrcalc import coprod
sage: sorted(coprod([2,1]).items())
[(([1, 1], [1]), 1), (([2], [1]), 1), (([2, 1], [1]), 1)]
```
<span id="page-107-0"></span>sage.libs.lrcalc.lrcalc.**lrcoef**(*outer*, *inner1*, *inner2*) Compute a single Littlewood-Richardson coefficient.

Return the coefficient of outer in the product of the Schur functions indexed by inner1 and inner2.

INPUT:

- outer a partition (weakly decreasing list of non-negative integers).
- inner1 a partition.
- inner2 a partition.

Note: This function converts its inputs into Partition ()'s. If you don't need these checks and your inputs are valid, then you can use  $\text{lrcoeff}$  unsafe ().

EXAMPLES:

```
sage: from sage.libs.lrcalc.lrcalc import lrcoef
sage: lrcoef([3,2,1], [2,1], [2,1])
\mathcal{L}sage: lrcoef([3,3], [2,1], [2,1])
1
sage: lrcoef([2,1,1,1,1], [2,1], [2,1])
\bigcirc
```
<span id="page-107-1"></span>sage.libs.lrcalc.lrcalc.**lrcoef\_unsafe**(*outer*, *inner1*, *inner2*) Compute a single Littlewood-Richardson coefficient.

Return the coefficient of outer in the product of the Schur functions indexed by inner1 and inner2.

INPUT:

- outer a partition (weakly decreasing list of non-negative integers).
- inner  $1 a$  partition.
- inner2 a partition.
Warning: This function does not do any check on its input. If you want to use a safer version, use [lrcoef\(\)](#page-107-0).

EXAMPLES:

```
sage: from sage.libs.lrcalc.lrcalc import lrcoef_unsafe
sage: lrcoef_unsafe([3,2,1], [2,1], [2,1])
2
sage: lrcoef_unsafe([3,3], [2,1], [2,1])
1
sage: lrcoef_unsafe([2,1,1,1,1], [2,1], [2,1])
0
```
sage.libs.lrcalc.lrcalc.**lrskew**(*outer*, *inner*, *weight=None*, *maxrows=0*) Return the skew LR tableaux of shape outer / inner.

INPUT:

- outer a partition.
- inner a partition.
- weight a partition (optional).
- maxrows an integer (optional).

OUTPUT: a list of SkewTableau`x. This will change to an iterator over such skew tableaux once Cython will support the ``yield` statement. Specifying a third entry *maxrows* restricts the alphabet to  $\{1, 2, \ldots, \text{maxrows}\}.$  Specifying *weight* returns only those tableaux of given content/weight.

```
sage: from sage.libs.lrcalc.lrcalc import lrskew
sage: for st in lrskew([3,2,1],[2]):
....: st.pp()
. . 1
1 1
2
. . 1
1 2
2
. . 1
1 2
3
sage: for st in lrskew([3,2,1],[2], maxrows=2):
....: st.pp()
. . 1
1 1
2
. . 1
1 2
2
sage: lrskew([3,2,1],[2], weight=[3,1])
[[[None, None, 1], [1, 1], [2]]]
```
sage.libs.lrcalc.lrcalc.**mult**(*part1*, *part2*, *maxrows=None*, *level=None*, *quantum=None*) Compute a product of two Schur functions.

Return the product of the Schur functions indexed by the partitions part1 and part2.

INPUT:

- $part1 a$  partition
- part2 a partition
- maxrows (optional) an integer
- level (optional) an integer
- quantum (optional) an element of a ring

If maxrows is specified, then only partitions with at most this number of rows are included in the result.

If both maxrows and level are specified, then the function calculates the fusion product for sl(maxrows) of the given level.

If quantum is set, then this returns the product in the quantum cohomology ring of the Grassmannian. In particular, both maxrows and level need to be specified.

EXAMPLES:

```
sage: from sage.libs.lrcalc.lrcalc import mult
   sage: mult([2],[])
   \{ [2]: 1 \}sage: sorted(mult([2],[2]).items())
  [(2, 2], 1), (3, 1], 1), (4], 1)sage: sorted(mult([2,1],[2,1]).items())
  [(2, 2, 1, 1], 1), (2, 2, 2], 1), (3, 1, 1, 1], 1), (3, 2, 1], 2), (3, 3],\rightarrow 1), ([4, 1, 1], 1), ([4, 2], 1)]
  sage: sorted(mult([2,1],[2,1], maxrows=2).items())
  [(13, 3], 1), (14, 2], 1)]sage: mult([2,1],[3,2,1],3)
   {[3, 3, 3]: 1, [4, 3, 2]: 2, [4, 4, 1]: 1, [5, 2, 2]: 1, [5, 3, 1]: 1}
  sage: mult([2,1],[2,1],3,3)
  \{[2, 2, 2]: 1, [3, 2, 1]: 2, [3, 3]: 1, [4, 1, 1]: 1\}sage: mult([2,1],[2,1],None,3)
  Traceback (most recent call last):
   ...
  ValueError: maxrows needs to be specified if you specify the level
The quantum product::
  sage: q = polygen(QQ, 'q')sage: sorted(mult([1],[2,1], 2, 2, quantum=q).items())
   [([], q), ([2, 2], 1)]sage: sorted(mult([2,1],[2,1], 2, 2, quantum=q).items())
   [(1, 1], q), (2], q)sage: mult([2,1], [2,1], quantum=q)
  Traceback (most recent call last):
   ...
  ValueError: missing parameters maxrows or level
```
sage.libs.lrcalc.lrcalc.**mult\_schubert**(*w1*, *w2*, *rank=0*) Compute a product of two Schubert polynomials.

Return a linear combination of permutations representing the product of the Schubert polynomials indexed by the permutations  $w1$  and  $w2$ .

INPUT:

- $w1 a$  permutation.
- $w^2 a$  permutation.
- rank an integer.

If rank is non-zero, then only permutations from the symmetric group  $S$ (rank) are included in the result.

EXAMPLES:

```
sage: from sage.libs.lrcalc.lrcalc import mult_schubert
sage: result = mult_schubert([3, 1, 5, 2, 4], [3, 5, 2, 1, 4])
sage: sorted(result.items())
[(15, 4, 6, 1, 2, 3], 1), ([5, 6, 3, 1, 2, 4], 1),([5, 7, 2, 1, 3, 4, 6], 1), ([6, 3, 5, 1, 2, 4], 1),
 ([6, 4, 3, 1, 2, 5], 1), ([6, 5, 2, 1, 3, 4], 1),([7, 3, 4, 1, 2, 5, 6], 1), ([7, 4, 2, 1, 3, 5, 6], 1)]
```

```
sage.libs.lrcalc.lrcalc.skew(outer, inner, maxrows=0)
     Compute the Schur expansion of a skew Schur function.
```
Return a linear combination of partitions representing the Schur function of the skew Young diagram outer / inner, consisting of boxes in the partition outer that are not in inner.

#### INPUT:

- outer a partition.
- inner a partition.
- maxrows an integer or None.

If maxrows is specified, then only partitions with at most this number of rows are included in the result.

EXAMPLES:

```
sage: from sage.libs.lrcalc.lrcalc import skew
sage: sorted(skew([2,1],[1]).items())
[([1, 1], 1), (2], 1)]
```
sage.libs.lrcalc.lrcalc.**test\_iterable\_to\_vector**(*it*)

A wrapper function for the cdef function iterable\_to\_vector and vector\_to\_list, to test that they are working correctly.

EXAMPLES:

```
sage: from sage.libs.lrcalc.lrcalc import test_iterable_to_vector
sage: x = test_iterable_to_vector([3,2,1]); x
[3, 2, 1]
```
sage.libs.lrcalc.lrcalc.**test\_skewtab\_to\_SkewTableau**(*outer*, *inner*)

A wrapper function for the cdef function skewtab\_to\_SkewTableau for testing purposes.

It constructs the first LR skew tableau of shape outer/inner as an lrcalc skewtab, and converts it to a [SkewTableau](../../../../../../../html/en/reference/combinat/sage/combinat/skew_tableau.html#sage.combinat.skew_tableau.SkewTableau).

```
sage: from sage.libs.lrcalc.lrcalc import test_skewtab_to_SkewTableau
sage: test_skewtab_to_SkewTableau([3,2,1],[])
[1, 1, 1], [2, 2], [3]sage: test_skewtab_to_SkewTableau([4,3,2,1],[1,1]).pp()
\begin{array}{ccccc} \textbf{.} & \textbf{1} & \textbf{1} & \textbf{1} \end{array}. 2 \quad 21 3
\overline{2}
```
### **CHAPTER**

### **ELEVEN**

### **MPMATH**

# **11.1 Utilities for Sage-mpmath interaction**

Also patches some mpmath functions for speed

sage.libs.mpmath.utils.**bitcount**(*n*) Bitcount of a Sage Integer or Python int/long.

#### EXAMPLES:

```
sage: from mpmath.libmp import bitcount
sage: bitcount(0)
\capsage: bitcount(1)
1
sage: bitcount(100)
7
sage: bitcount (-100)
7
sage: bitcount (2r)
2
sage: bitcount (2L)
2
```
sage.libs.mpmath.utils.**call**(*func*, *\*args*, *\*\*kwargs*)

Call an mpmath function with Sage objects as inputs and convert the result back to a Sage real or complex number.

By default, a RealNumber or ComplexNumber with the current working precision of mpmath (mpmath.mp.prec) will be returned.

If prec=n is passed among the keyword arguments, the temporary working precision will be set to n and the result will also have this precision.

If parent=P is passed, P.prec() will be used as working precision and the result will be coerced to P (or the corresponding complex field if necessary).

Arguments should be Sage objects that can be coerced into RealField or ComplexField elements. Arguments may also be tuples, lists or dicts (which are converted recursively), or any type that mpmath understands natively (e.g. Python floats, strings for options).

EXAMPLES:

```
sage: import sage.libs.mpmath.all as a
sage: a.mp.prec = 53
```

```
sage: a.call(a.erf, 3+4*I)
-120.186991395079 - 27.7503372936239 \star Isage: a.call(a.polylog, 2, 1/3+4/5*I)
0.153548951541433 + 0.875114412499637*I
sage: a.call(a.barnesg, 3+4*I)
-0.000676375932234244 - 0.0000442236140124728 \star Isage: a.call(a.barnesg, -4)
0.00000000000000000
sage: a.call(a.hyper, [2,3], [4,5], 1/3)
1.10703578162508
sage: a.call(a.hyper, [2,3], [4,(2,3)], 1/3)
1.95762943509305
sage: a.call(a.quad, a.erf, [0,1])
0.486064958112256
sage: a.call(a.gammainc, 3+4*I, 2/3, 1-pi*I, prec=100)
-274.18871130777160922270612331 + 101.59521032382593402947725236*I
sage: x = (3+4*I) \cdot n(100)sage: y = (2/3) \cdot n(100)sage: z = (1-pi * I) \cdot n(100)sage: a.call(a.gammainc, x, y, z, prec=100)
-274.18871130777160922270612331 + 101.59521032382593402947725236*I
sage: a.call(a.erf, infinity)
1.00000000000000
sage: a.call(a.erf, -infinity)
-1.00000000000000
sage: a.call(a.gamma, infinity)
+infinity
sage: a.call(a.polylog, 2, 1/2, parent=RR)
0.582240526465012
sage: a.call(a.polylog, 2, 2, parent=RR)
2.46740110027234 - 2.17758609030360*I
sage: a.call(a.polylog, 2, 1/2, parent=RealField(100))
0.58224052646501250590265632016
sage: a.call(a.polylog, 2, 2, parent=RealField(100))
2.4674011002723396547086227500 - 2.1775860903036021305006888982*I
sage: a.call(a.polylog, 2, 1/2, parent=CC)
0.582240526465012
sage: type(_)
<type 'sage.rings.complex_number.ComplexNumber'>
sage: a.call(a.polylog, 2, 1/2, parent=RDF)
0.5822405264650125
sage: type(_)
<type 'sage.rings.real_double.RealDoubleElement'>
```
Check that [trac ticket #11885](https://trac.sagemath.org/11885) is fixed:

```
sage: a.call(a.ei, 1.0r, parent=float)
1.8951178163559366
```
Check that [trac ticket #14984](https://trac.sagemath.org/14984) is fixed:

```
sage: a.call(a.log, -1.0r, parent=float)
3.141592653589793j
```
sage.libs.mpmath.utils.**from\_man\_exp**(*man*, *exp*, *prec=0*, *rnd='d'*) Create normalized mpf value tuple from mantissa and exponent.

With prec  $> 0$ , rounds the result in the desired direction if necessary.

EXAMPLES:

```
sage: from mpmath.libmp import from_man_exp
sage: from_man_exp(-6, -1)
(1, 3, 0, 2)
sage: from_man_exp(-6, -1, 1, 'd')
(1, 1, 1, 1)
sage: from_man_exp(-6, -1, 1, 'u')
(1, 1, 2, 1)
```
sage.libs.mpmath.utils.**isqrt**(*n*)

Square root (rounded to floor) of a Sage Integer or Python int/long. The result is a Sage Integer.

EXAMPLES:

```
sage: from mpmath.libmp import isqrt
sage: isqrt(0)
0
sage: isqrt(100)
10
sage: isqrt(10)
3
sage: isqrt(10r)
3
sage: isqrt(10L)
3
```
sage.libs.mpmath.utils.**mpmath\_to\_sage**(*x*, *prec*)

Convert any mpmath number (mpf or mpc) to a Sage RealNumber or ComplexNumber of the given precision.

#### EXAMPLES:

```
sage: import sage.libs.mpmath.all as a
sage: a.mpmath_to_sage(a.mpf('2.5'), 53)
2.50000000000000
sage: a.mpmath_to_sage(a.mpc('2.5','-3.5'), 53)
2.500000000000000 - 3.5000000000000000*Isage: a.mpmath_to_sage(a.mpf('inf'), 53)
+infinity
sage: a.mpmath_to_sage(a.mpf('-inf'), 53)
-infinity
sage: a.mpmath_to_sage(a.mpf('nan'), 53)
NaN
sage: a.mpmath_to_sage(a.mpf('0'), 53)
0.00000000000000000
```
A real example:

```
sage: RealField(100)(pi)
3.1415926535897932384626433833
sage: t = RealField(100)(pi)._mpmath_(); t
mpf('3.1415926535897932')
sage: a.mpmath_to_sage(t, 100)
3.1415926535897932384626433833
```
We can ask for more precision, but the result is undefined:

```
sage: a.mpmath_to_sage(t, 140) # random
3.1415926535897932384626433832793333156440
sage: ComplexField(140)(pi)
3.1415926535897932384626433832795028841972
```
A complex example:

```
sage: ComplexField(100)([0, pi])
3.1415926535897932384626433833*I
sage: t = ComplexField(100)([0, pi])._mpmath_(); t
mpc(real='0.0', imag='3.1415926535897932')
sage: sage.libs.mpmath.all.mpmath_to_sage(t, 100)
3.1415926535897932384626433833*I
```
Again, we can ask for more precision, but the result is undefined:

```
sage: sage.libs.mpmath.all.mpmath_to_sage(t, 140) # random
3.1415926535897932384626433832793333156440*I
sage: ComplexField(140)([0, pi])
3.1415926535897932384626433832795028841972*I
```
sage.libs.mpmath.utils.**normalize**(*sign*, *man*, *exp*, *bc*, *prec*, *rnd*) Create normalized mpf value tuple from full list of components.

EXAMPLES:

```
sage: from mpmath.libmp import normalize
sage: normalize(0, 4, 5, 3, 53, 'n')
(0, 1, 7, 1)
```
sage.libs.mpmath.utils.**sage\_to\_mpmath**(*x*, *prec*)

Convert any Sage number that can be coerced into a RealNumber or ComplexNumber of the given precision into an mpmath mpf or mpc. Integers are currently converted to int.

Lists, tuples and dicts passed as input are converted recursively.

EXAMPLES:

```
sage: import sage.libs.mpmath.all as a
sage: a.mp.dps = 15
sage: print(a.sage_to_mpmath(2/3, 53))
0.666666666666667
sage: print(a.sage_to_mpmath(2./3, 53))
0.666666666666667
sage: print(a.sage_to_mpmath(3+4*I, 53))
(3.0 + 4.0j)sage: print(a.sage_to_mpmath(1+pi, 53))
4.14159265358979
sage: a.sage_to_mpmath(infinity, 53)
mpf('+inf')
sage: a.sage_to_mpmath(-infinity, 53)
mpf('-inf')
sage: a.sage_to_mpmath(NaN, 53)
mpf('nan')
sage: a.sage_to_mpmath(0, 53)
\Omegasage: a.sage_to_mpmath([0.5, 1.5], 53)
[mpf('0.5'), mpf('1.5')]
```

```
sage: a.sage_to_mpmath((0.5, 1.5), 53)
(mpf('0.5'), mpf('1.5'))
sage: a.sage_to_mpmath({'n':0.5}, 53)
{'n': mpf('0.5')}
```
## **CHAPTER**

# **TWELVE**

**NTL**

# **12.1 Victor Shoup's NTL C++ Library**

Sage provides an interface to Victor Shoup's C++ library NTL. Features of this library include *incredibly fast* arithmetic with polynomials and asymptotically fast factorization of polynomials.

### **CHAPTER**

### **THIRTEEN**

## **PARI**

# **13.1 Interface between Sage and PARI**

### **13.1.1 Guide to real precision in the PARI interface**

In the PARI interface, "real precision" refers to the precision of real numbers, so it is the floating-point precision. This is a non-trivial issue, since there are various interfaces for different things.

#### **Internal representation and conversion between Sage and PARI**

Real numbers in PARI have a precision associated to them, which is always a multiple of the CPU wordsize. So, it is a multiple of 32 of 64 bits. When converting from Sage to PARI, the precision is rounded up to the nearest multiple of the wordsize:

```
sage: x = 1.0
sage: x.precision()
53
sage: pari(x)
1.00000000000000
sage: pari(x).bitprecision()
64
```
With a higher precision:

```
\text{sage: } x = \text{RealField}(100) \cdot \text{pi}()sage: x.precision()
100
sage: pari(x).bitprecision()
128
```
When converting back to Sage, the precision from PARI is taken:

```
\text{sage: } x = \text{RealField}(100) \cdot \text{pi}()sage: y = pari(x).sage()
sage: y
3.1415926535897932384626433832793333156
sage: parent(y)
Real Field with 128 bits of precision
```
So pari(x). sage() is definitely not equal to x since it has 28 bogus bits.

Therefore, some care must be taken when juggling reals back and forth between Sage and PARI. The correct way of avoiding this is to convert pari(x).sage() back into a domain with the right precision. This has to be done by the user (or by Sage functions that use PARI library functions). For instance, if we want to use the PARI library to compute  $sqrt(pi)$  with a precision of 100 bits:

```
sage: R = RealField(100)
sage: s = R(pi); s
3.1415926535897932384626433833
sage: p = pair(s) . sqrt()sage: x = p. sage(); x \neq wow, more digits than I expected!
1.7724538509055160272981674833410973484
sage: x.prec() # has precision 'improved' from 100 to 128?
128
sage: x == RealField(128)(pi).sqrt() # sadly, no!
False
sage: R(x) # x should be brought back to precision 100
1.7724538509055160272981674833
sage: R(x) == s.sqrt()
True
```
#### **Output precision for printing**

Even though PARI reals have a precision, not all significant bits are printed by default. The maximum number of digits when printing a PARI real can be set using the methods Pari.set\_real\_precision\_bits() or Pari. set\_real\_precision().

We create a very precise approximation of pi and see how it is printed in PARI:

```
sage: pi = pari(RealField(1000).pi())
```
The default precision is 15 digits:

```
sage: pi
3.14159265358979
```
With a different precision:

```
sage: _ = pari.set_real_precision(50)
sage: pi
3.1415926535897932384626433832795028841971693993751
```
Back to the default:

```
sage: _ = pari.set_real_precision(15)
sage: pi
3.14159265358979
```
#### **Input precision for function calls**

When we talk about precision for PARI functions, we need to distinguish three kinds of calls:

- 1. Using the string interface, for example pari("sin(1)").
- 2. Using the library interface with exact inputs, for example  $part(1) .sin(1)$ .
- 3. Using the library interface with inexact inputs, for example pari(1.0).  $\sin(1)$ .

In the first case, the relevant precision is the one set by the methods Pari.set\_real\_precision bits() or Pari.set\_real\_precision():

```
sage: pari.set_real_precision_bits(150)
sage: pari("sin(1)")
0.841470984807896506652502321630298999622563061
sage: pari.set_real_precision_bits(53)
sage: pari("sin(1)")
0.841470984807897
```
In the second case, the precision can be given as the argument precision in the function call, with a default of 53 bits. The real precision set by Pari.set\_real\_precision\_bits() or Pari.set\_real\_precision() is irrelevant.

In these examples, we convert to Sage to ensure that PARI's real precision is not used when printing the numbers. As explained before, this artificially increases the precision to a multiple of the wordsize.

```
sage: s = pari(1).sin(precision=180).sage(); print(s); print(parent(s))
0.841470984807896506652502321630298999622563060798371065673
Real Field with 192 bits of precision
sage: s = pari(1).sin(precision=40).sage(); print(s); print(parent(s))
0.841470984807896507
Real Field with 64 bits of precision
sage: s = pari(1).sin().sage(); print(s); print(parent(s))
0.841470984807896507
Real Field with 64 bits of precision
```
In the third case, the precision is determined only by the inexact inputs and the precision argument is ignored:

```
sage: pari(1.0).sin(precision=180).sage()
0.841470984807896507
sage: pari(1.0).sin(precision=40).sage()
0.841470984807896507
sage: pari(RealField(100).one()).sin().sage()
0.84147098480789650665250232163029899962
```
#### **Elliptic curve functions**

An elliptic curve given with exact  $a$ -invariants is considered an exact object. Therefore, you should set the precision for each method call individually:

```
sage: e = \text{pari}([0, 0, 0, -82, 0]). ellinit()
sage: eta1 = e.elleta(precision=100)[0]
sage: eta1.sage()
3.6054636014326520859158205642077267748
sage: eta1 = e.elleta(precision=180)[0]
sage: eta1.sage()
3.60546360143265208591582056420772677481026899659802474544
```
# **13.2 Convert PARI objects to Sage types**

sage.libs.pari.convert\_sage.**gen\_to\_sage**(*z*, *locals=None*)

Convert a PARI gen to a Sage/Python object.

INPUT:

• z – PARI gen

• locals – optional dictionary used in fallback cases that involve sage eval()

### OUTPUT:

One of the following depending on the PARI type of z

- a [Integer](../../../../../../../html/en/reference/rings_standard/sage/rings/integer.html#sage.rings.integer.Integer) if z is an integer (type  $t$ \_INT)
- a [Rational](../../../../../../../html/en/reference/rings_standard/sage/rings/rational.html#sage.rings.rational.Rational) if z is a rational (type t\_FRAC)
- a [RealNumber](../../../../../../../html/en/reference/rings_numerical/sage/rings/real_mpfr.html#sage.rings.real_mpfr.RealNumber) if z is a real number (type  $t$  REAL). The precision will be equivalent.
- a [NumberFieldElement\\_quadratic](../../../../../../../html/en/reference/number_fields/sage/rings/number_field/number_field_element_quadratic.html#sage.rings.number_field.number_field_element_quadratic.NumberFieldElement_quadratic) or a [ComplexNumber](../../../../../../../html/en/reference/rings_numerical/sage/rings/complex_number.html#sage.rings.complex_number.ComplexNumber) if z is a complex number (type t\_COMPLEX). The former is used when the real and imaginary parts are integers or rationals and the latter when they are floating point numbers. In that case The precision will be the maximal precision of the real and imaginary parts.
- a Python list if z is a vector or a list (type  $t$ \_VEC,  $t$ \_COL)
- a Python string if z is a string (type  $t$ \_STR)
- a Python list of Python integers if z is a small vector (type  $t$ \_VECSMALL)
- a matrix if z is a matrix (type  $t_MAT$ )
- a padic element (type  $t$  \_PADIC)
- a Infinity if z is an infinity (type  $t$ \_INF)

EXAMPLES:

```
sage: from sage.libs.pari.convert_sage import gen_to_sage
```
Converting an integer:

```
sage: z = pari('12'); z
12
sage: z.type()
't_INT'
sage: a = gen_to_sage(z); a
12
sage: a.parent()
Integer Ring
sage: gen_to_sage(pari('7^42'))
311973482284542371301330321821976049
```
Converting a rational number:

```
sage: z = pari('389/17'); z
389/17
sage: z.type()
't_FRAC'
sage: a = gen_to_sage(z); a
389/17
sage: a.parent()
Rational Field
sage: gen_to_sage(pari('5^30 / 3^50'))
931322574615478515625/717897987691852588770249
```
Converting a real number:

```
sage: pari.set_real_precision(70)
15
sage: z = pari('1.234'); z
1.234000000000000000000000000000000000000000000000000000000000000000000
sage: a = gen_to_sage(z); a1.234000000000000000000000000000000000000000000000000000000000000000000000000
sage: a.parent()
Real Field with 256 bits of precision
sage: pari.set_real_precision(15)
70
sage: a = gen_to_sage(pari('1.234')); a
1.23400000000000000
sage: a.parent()
Real Field with 64 bits of precision
```
For complex numbers, the parent depends on the PARI type:

```
sage: z = pari('(3+I)'); z
3 + I
sage: z.type()
't_COMPLEX'
sage: a = gen_to_sage(z); a
i + 3
sage: a.parent()
Number Field in i with defining polynomial x^2 + 1
sage: z = pari('(3+I)/2'); z
3/2 + 1/2 \star Isage: a = gen_to_sage(z); a
1/2*i + 3/2sage: a.parent()
Number Field in i with defining polynomial x^2 + 1
sage: z = \text{pari}('1.0 + 2.0*I'); z1.00000000000000 + 2.00000000000000*I
sage: a = gen_to_sage(z); a
1.00000000000000000 + 2.00000000000000000*I
sage: a.parent()
Complex Field with 64 bits of precision
```
Converting polynomials:

```
sage: f = \text{pari}(' (2/3) * x^3 + x - 5/7 + y')sage: f.type()
't_POL'
sage: R.<x,y> = QQ[]
sage: gen_to_sage(f, {'x': x, 'y': y})
2/3*x^3 + x + y - 5/7sage: parent (gen_to_sage(f, {'x': x, 'y': y}))
Multivariate Polynomial Ring in x, y over Rational Field
sage: x,y = SR.var('x,y')
sage: gen_to_sage(f, {'x': x, 'y': y})
2/3*x^3 + x + y - 5/7sage: parent(gen_to_sage(f, {'x': x, 'y': y}))
Symbolic Ring
```

```
sage: gen_to_sage(f)
Traceback (most recent call last):
...
NameError: name 'x' is not defined
```
Converting vectors:

```
sage: z1 = pari('[-3, 2.1, 1+I]'); z1
[-3, 2.10000000000000, 1 + I]sage: z^2 = \text{pari}('[1.0*1, [1,2]]~''); z^2[1.000000000000000*I, [1, 2]]~
sage: z1.type(), z2.type()
('t_VEC', 't_COL')
sage: a1 = gen_to_sage(z1)
sage: a2 = gen_to_sage(z2)
sage: type(a1), type(a2)
(<... 'list'>, <... 'list'>)
sage: [parent(b) for b in a1]
[Integer Ring,
Real Field with 64 bits of precision,
Number Field in i with defining polynomial x^2 + 1]
sage: [parent(b) for b in a2]
[Complex Field with 64 bits of precision, <... 'list'>]
sage: z = \text{pari}('Vecsmall([1, 2, 3, 4]))')sage: z.type()
't_VECSMALL'
sage: a = gen_to_sage(z); a
[1, 2, 3, 4]sage: type(a)
<... 'list'>
sage: [parent(b) for b in a]
[<... 'int'>, <... 'int'>, <... 'int'>, <... 'int'>]
```
Matrices:

```
sage: z = pari('[1,2;3,4]')
sage: z.type()
't_MAT'
sage: a = gen_to_sage(z); a
[1 2]
[3 4]
sage: a.parent()
Full MatrixSpace of 2 by 2 dense matrices over Integer Ring
```
Conversion of p-adics:

```
sage: z = \text{pari}('569 + O(7^8)'); z
2 + 4 \times 7 + 4 \times 7^2 + 7^3 + 0(7^8)sage: a = gen_to_sage(z); a
2 + 4*7 + 4*7^2 + 7^3 + 0(7^8)sage: a.parent()
7-adic Field with capped relative precision 8
```
Conversion of infinities:

```
sage: gen_to_sage(pari('oo'))
+Infinity
sage: gen_to_sage(pari('-oo'))
-Infinity
```
#### Conversion of strings:

```
sage: s = pari('"foo"').sage(); s
'foo'
sage: type(s)
<type 'str'>
```
# **13.3 Ring of pari objects**

#### AUTHORS:

- William Stein (2004): Initial version.
- Simon King (2011-08-24): Use UniqueRepresentation, element\_class and proper initialisation of elements.

```
class sage.rings.pari_ring.Pari(x, parent=None)
    Bases: sage.structure.element.RingElement
```
Element of Pari pseudo-ring.

```
class sage.rings.pari_ring.PariRing
   sage.misc.fast_methods.Singletonsage.rings.ring.Ring
```
EXAMPLES:

```
sage: R = PariRing(); R
Pseudoring of all PARI objects.
sage: loads(R.dumps()) is R
True
```
#### **Element**

alias of [Pari](#page-126-0)

**characteristic**()

```
is_field(proof=True)
```
**random\_element**(*x=None*, *y=None*, *distribution=None*) Return a random integer in Pari.

Note: The given arguments are passed to  $ZZ$ . random\_element  $(\ldots)$ .

INPUT:

- $x, y$  optional integers, that are lower and upper bound for the result. If only x is provided, then the result is between 0 and  $x - 1$ , inclusive. If both are provided, then the result is between x and  $y - 1$ , inclusive.
- $\bullet$  *distribution* optional string, so that ZZ can make sense of it as a probability distribution.

```
sage: R = PariRing()
sage: R.random_element()
-8
sage: R.random_element(5,13)
12
sage: [R.random_element(distribution="1/n") for _ in range(10)]
[0, 1, -1, 2, 1, -95, -1, -2, -12, 0]
```
#### **zeta**()

Return -1.

```
sage: R = PariRing()
sage: R.zeta()
-1
```
## **FOURTEEN**

### **PPL**

# **14.1 Cython wrapper for the Parma Polyhedra Library (PPL)**

The Parma Polyhedra Library (PPL) is a library for polyhedral computations over Q. This interface tries to reproduce the C++ API as faithfully as possible in Cython/Sage. For example, the following C++ excerpt:

```
Variable x(0);
Variable y(1);
Constraint_System cs;
cs.insert(x \ge 0);
cs.insert(x \leq 3);
cs.insert(y \ge 0);
cs.insert(y \leq 3);
C_Polyhedron poly_from_constraints(cs);
```
translates into:

```
sage: from sage.libs.ppl import Variable, Constraint_System, C_Polyhedron
sage: x = Variable(0)
sage: y = Variable(1)
sage: cs = Constraint_System()
sage: cs.insert(x >= 0)
sage: cs.insert(x \leq 3)sage: cs.insert(y >= 0)
sage: cs.insert(y <= 3)
sage: poly_from_constraints = C_Polyhedron(cs)
```
The same polyhedron constructed from generators:

```
sage: from sage.libs.ppl import Variable, Generator_System, C_Polyhedron, point
sage: gs = Generator_System()
sage: gs.insert(point(0*x + 0*y))
sage: gs.insert(point(0*x + 3*y))
sage: gs.insert(point(3*x + 0*y))
sage: gs.insert(point(3*x + 3*y))
sage: poly_from_generators = C_Polyhedron(gs)
```
Rich comparisons test equality/inequality and strict/non-strict containment:

```
sage: poly_from_generators == poly_from_constraints
True
sage: poly_from_generators >= poly_from_constraints
True
```

```
sage: poly_from_generators < poly_from_constraints
False
sage: poly_from_constraints.minimized_generators()
Generator_System {point(0/1, 0/1), point(0/1, 3/1), point(3/1, 0/1), point(3/1, 3/1)}
sage: poly_from_constraints.minimized_constraints()
Constraint_System \{-x0+3>=0, -x1+3>=0, x0>=0, x1>=0\}
```
As we see above, the library is generally easy to use. There are a few pitfalls that are not entirely obvious without consulting the documentation, in particular:

- There are no vectors used to describe  $Generator$  (points, closure points, rays, lines) or  $Constant$  (strict inequalities, non-strict inequalities, or equations). Coordinates are always specified via linear polynomials in [Variable](#page-184-0)
- All coordinates of rays and lines as well as all coefficients of constraint relations are (arbitrary precision) integers. Only the generators  $point()$  and closure point() allow one to specify an overall divisor of the otherwise integral coordinates. For example:

```
sage: from sage.libs.ppl import Variable, point
sage: x = \text{Variable}(0); y = \text{Variable}(1)sage: p = point(2*x+3*y, 5); p = x+3*y+3y+3point(2/5, 3/5)
sage: p.coefficient(x)
\mathcal{L}sage: p.coefficient(y)
3
sage: p.divisor()
5
```
• PPL supports (topologically) closed polyhedra  $(C\_Polyhedron)$  as well as not necessarily closed polyhedra ( $NNC$  Polyhedron). Only the latter allows closure points (=points of the closure but not of the actual polyhedron) and strict inequalities (> and <)

The naming convention for the C++ classes is that they start with PPL\_, for example, the original Linear Expression becomes PPL Linear Expression. The Python wrapper has the same name as the original library class, that is, just Linear\_Expression. In short:

- If you are using the Python wrapper (if in doubt: thats you), then you use the same names as the PPL C++ class library.
- If you are writing your own Cython code, you can access the underlying C++ classes by adding the prefix PPL\_.

Finally, PPL is fast. For example, here is the permutahedron of 5 basis vectors:

```
sage: from sage.libs.ppl import Variable, Generator_System, point, C_Polyhedron
\text{sage: basis} = \text{list}(\text{range}(5))sage: x = [ Variable(i) for i in basis ]
sage: gs = Generator_System()
sage: for coeff in Permutations(basis):
....: gs.insert(point( sum( (coeff[i]+1)*x[i] for i in basis ) ))
sage: C_Polyhedron(gs)
A 4-dimensional polyhedron in QQ^5 defined as the convex hull of 120 points
```
The same computation with cddlib which is slightly slower:

```
\text{sage: basis} = \text{list}(\text{range}(5))sage: gs = [ tuple(coeff) for coeff in Permutations(basis) ]
```

```
sage: Polyhedron(vertices=gs, backend='cdd')
A 4-dimensional polyhedron in QQ^5 defined as the convex hull of 120 vertices
```
#### DIFFERENCES VS. C++

Since Python and C++ syntax are not always compatible, there are necessarily some differences. The main ones are:

- The Linear Expression also accepts an iterable as input for the homogeneous coefficients.
- [Polyhedron](#page-162-0) and its subclasses as well as [Generator\\_System](#page-146-0) and [Constraint\\_System](#page-136-0) can be set immutable via a set\_immutable() method. This is the analog of declaring a C++ instance const. All other classes are immutable by themselves.

#### AUTHORS:

- Volker Braun (2010-10-08): initial version.
- Risan (2012-02-19): extension for MIP\_Problem class
- <span id="page-130-0"></span>**class** sage.libs.ppl.**C\_Polyhedron**

Bases: [sage.libs.ppl.Polyhedron](#page-162-0)

Wrapper for PPL's C\_Polyhedron class.

An object of the class  $C_Polyhedron$  represents a topologically closed convex polyhedron in the vector space. See [NNC\\_Polyhedron](#page-157-0) for more general (not necessarily closed) polyhedra.

When building a closed polyhedron starting from a system of constraints, an exception is thrown if the system contains a strict inequality constraint. Similarly, an exception is thrown when building a closed polyhedron starting from a system of generators containing a closure point.

INPUT:

- arg the defining data of the polyhedron. Any one of the following is accepted:
	- A non-negative integer. Depending on degenerate\_element, either the space-filling or the empty polytope in the given dimension arg is constructed.
	- A [Constraint\\_System](#page-136-0).
	- A [Generator\\_System](#page-146-0).
	- A single [Constraint](#page-131-0).
	- A single [Generator](#page-139-0).
	- A [C\\_Polyhedron](#page-130-0).
- degenerate element string, either 'universe' or 'empty'. Only used if arg is an integer.

#### OUTPUT:

A [C\\_Polyhedron](#page-130-0).

EXAMPLES:

```
sage: from sage.libs.ppl import Constraint, Constraint_System, Generator,
˓→Generator_System, Variable, C_Polyhedron, point, ray
sage: x = Variable(0)
sage: y = Variable(1)
sage: C_Polyhedron( 5*x-2*y >= x+y-1 )
A 2-dimensional polyhedron in QQ^2 defined as the convex hull of 1 point, 1 ray,
˓→1 line
sage: cs = Constraint_System()
```

```
sage: cs.insert( x >= 0 )
sage: cs.insert( y >= 0 )
sage: C_Polyhedron(cs)
A 2-dimensional polyhedron in QQ^2 defined as the convex hull of 1 point, 2 rays
sage: C_Polyhedron( point(x+y) )
A 0-dimensional polyhedron in QQ^2 defined as the convex hull of 1 point
sage: gs = Generator_System()
sage: gs.insert( point(-x-y) )
sage: gs.insert( ray(x) )
sage: C_Polyhedron(gs)
A 1-dimensional polyhedron in QQ^2 defined as the convex hull of 1 point, 1 ray
```
The empty and universe polyhedra are constructed like this:

```
sage: C_Polyhedron(3, 'empty')
The empty polyhedron in QQ^3
sage: C_Polyhedron(3, 'empty').constraints()
Constraint_System {-1==0}
sage: C_Polyhedron(3, 'universe')
The space-filling polyhedron in QQ^3
sage: C_Polyhedron(3, 'universe').constraints()
Constraint_System {}
```
Note that, by convention, the generator system of a polyhedron is either empty or contains at least one point. In particular, if you define a polyhedron via a non-empty [Generator\\_System](#page-146-0) it must contain a point (at any position). If you start with a single generator, this generator must be a point:

```
sage: C_Polyhedron( ray(x) )
Traceback (most recent call last):
...
ValueError: PPL::C_Polyhedron::C_Polyhedron(gs):
*this is an empty polyhedron and
the non-empty generator system gs contains no points.
```
#### <span id="page-131-0"></span>**class** sage.libs.ppl.**Constraint**

Bases: object

Wrapper for PPL's Constraint class.

An object of the class Constraint is either:

- an equality  $\sum_{i=0}^{n-1} a_i x_i + b = 0$
- a non-strict inequality  $\sum_{i=0}^{n-1} a_i x_i + b \ge 0$
- a strict inequality  $\sum_{i=0}^{n-1} a_i x_i + b > 0$

where *n* is the dimension of the space,  $a_i$  is the integer coefficient of variable  $x_i$ , and  $b_i$  is the integer inhomogeneous term.

#### INPUT/OUTPUT:

You construct constraints by writing inequalities in  $Linear$  Expression. Do not attempt to manually construct constraints.

EXAMPLES:

```
sage: from sage.libs.ppl import Constraint, Variable, Linear_Expression
sage: x = Variable(0)
```

```
sage: y = Variable(1)
sage: 5*x-2*y > x+y-1
4 * x 0 - 3 * x 1 + 1 > 0sage: 5*x-2*y >= x+y-1
4 \times x0 - 3 \times x1 + 1 >= 0sage: 5*x-2*y == x+y-1
4 \times x0 - 3 \times x1 + 1 == 0sage: 5*x-2*y <= x+y-1
-4*x0+3*x1-1>=0sage: 5*x-2*y < x+y-1
-4 \times x0 + 3 \times x1 - 1 > 0sage: x > 0
x0>0
```
Special care is needed if the left hand side is a constant:

```
\text{sage: } 0 == 1 # watch out!
False
sage: Linear_Expression(0) == 1
-1 == 0
```
#### **OK**()

Check if all the invariants are satisfied.

EXAMPLES:

```
sage: from sage.libs.ppl import Linear_Expression, Variable
sage: x = Variable(0)
sage: y = Variable(1)
sage: ineq = (3*x+2*y+1>=0)sage: ineq.OK()
True
```
#### **ascii\_dump**()

Write an ASCII dump to stderr.

EXAMPLES:

```
sage: sage_cmd = 'from sage.libs.ppl import Linear_Expression, Variable\n'
sage: sage_cmd += 'x = \text{Variable}(0) \n'
sage: sage_cmd += 'y = Variable(1) \n'
sage: sage_cmd += 'e = (3*x+2*y+1 > 0)\|
sage: sage_cmd += 'e.ascii_dump()\n'
sage: from sage.tests.cmdline import test_executable
sage: (out, err, ret) = test_executable(['sage', '-c', sage_cmd], 
˓→timeout=100) # long time, indirect doctest
sage: print(err) # long time
size 4 1 3 2 -1 > (NNC)
```
#### <span id="page-132-0"></span>**coefficient**(*v*)

Return the coefficient of the variable v.

INPUT:

• v – a [Variable](#page-184-0).

OUTPUT:

An integer.

EXAMPLES:

```
sage: from sage.libs.ppl import Variable
sage: x = Variable(0)
sage: ineq = (3*x+1 > 0)sage: ineq.coefficient(x)
3
```
#### **coefficients**()

Return the coefficients of the constraint.

See also [coefficient\(\)](#page-132-0).

#### OUTPUT:

A tuple of integers of length [space\\_dimension\(\)](#page-136-1).

EXAMPLES:

```
sage: from sage.libs.ppl import Variable
sage: x = \text{Variable}(0); y = \text{Variable}(1)sage: ineq = (3*x+5*y+1 == 2); ineq
3*x0+5*x1-1==0sage: ineq.coefficients()
(3, 5)
```
#### **inhomogeneous\_term**()

Return the inhomogeneous term of the constraint.

OUTPUT:

Integer.

EXAMPLES:

```
sage: from sage.libs.ppl import Variable
sage: y = Variable(1)
sage: ineq = (10+y > 9)sage: ineq
x1+1>0
sage: ineq.inhomogeneous_term()
1
```
#### **is\_equality**()

Test whether self is an equality.

#### OUTPUT:

Boolean. Returns True if and only if self is an equality constraint.

```
sage: from sage.libs.ppl import Variable
sage: x = Variable(0)
sage: (x==0).is_equality()
True
sage: (x>=0).is_equality()
False
sage: (x>0).is_equality()
False
```
#### is equivalent  $to(c)$

Test whether self and c are equivalent.

INPUT:

• c – a [Constraint](#page-131-0).

OUTPUT:

Boolean. Returns True if and only if self and c are equivalent constraints.

Note that constraints having different space dimensions are not equivalent. However, constraints having different types may nonetheless be equivalent, if they both are tautologies or inconsistent.

#### EXAMPLES:

```
sage: from sage.libs.ppl import Variable, Linear_Expression
sage: x = Variable(0)
sage: y = Variable(1)
sage: ( x>0 ).is_equivalent_to( Linear_Expression(0)<x )
True
sage: ( x>0 ).is_equivalent_to( 0*y<x )
False
sage: ( 0*x>1 ).is_equivalent_to( 0*x==-2 )
True
```
#### **is\_inconsistent**()

Test whether  $\text{self}$  is an inconsistent constraint, that is, always false.

An inconsistent constraint can have either one of the following forms:

- an equality:  $\sum 0 x_i + b = 0$  with  $b \neq 0$ ,
- a non-strict inequality:  $\sum 0 x_i + b \ge 0$  with  $b < 0$ , or
- a strict inequality:  $\sum 0 x_i + b > 0$  with  $b \le 0$ .

### OUTPUT:

Boolean. Returns True if and only if self is an inconsistent constraint.

EXAMPLES:

```
sage: from sage.libs.ppl import Variable
sage: x = Variable(0)
sage: (x==1).is_inconsistent()
False
sage: (0*x>=1). is inconsistent()
True
```
#### **is\_inequality**()

Test whether self is an inequality.

OUTPUT:

Boolean. Returns  $True$  if and only if  $self$  is an inequality constraint, either strict or non-strict.

EXAMPLES:

```
sage: from sage.libs.ppl import Variable
sage: x = Variable(0)
sage: (x==0).is_inequality()
False
```

```
sage: (x>=0).is_inequality()
True
sage: (x>0).is_inequality()
True
```
#### **is\_nonstrict\_inequality**()

Test whether self is a non-strict inequality.

OUTPUT:

Boolean. Returns True if and only if self is an non-strict inequality constraint.

EXAMPLES:

```
sage: from sage.libs.ppl import Variable
sage: x = Variable(0)
sage: (x==0).is_nonstrict_inequality()
False
sage: (x>=0).is_nonstrict_inequality()
True
sage: (x>0).is_nonstrict_inequality()
False
```
#### **is\_strict\_inequality**()

Test whether  $\text{self}$  is a strict inequality.

OUTPUT:

Boolean. Returns True if and only if self is an strict inequality constraint.

EXAMPLES:

```
sage: from sage.libs.ppl import Variable
sage: x = Variable(0)
sage: (x==0).is_strict_inequality()
False
sage: (x>=0).is_strict_inequality()
False
sage: (x>0).is_strict_inequality()
True
```
#### **is\_tautological**()

Test whether self is a tautological constraint.

A tautology can have either one of the following forms:

- an equality:  $\sum 0 x_i + 0 = 0$ ,
- a non-strict inequality:  $\sum 0x_i + b \ge 0$  with  $b \ge 0$ , or
- a strict inequality:  $\sum 0 x_i + b > 0$  with  $b > 0$ .

OUTPUT:

Boolean. Returns True if and only if self is a tautological constraint.

EXAMPLES:

```
sage: from sage.libs.ppl import Variable
sage: x = Variable(0)
sage: (x==0).is_tautological()
```

```
False
sage: (0*x>=0).is_tautological()
True
```
#### <span id="page-136-1"></span>**space\_dimension**()

Return the dimension of the vector space enclosing self.

OUTPUT:

Integer.

EXAMPLES:

```
sage: from sage.libs.ppl import Variable
sage: x = Variable(0)
sage: y = Variable(1)
sage: (x>=0).space_dimension()
1
sage: (y==1).space_dimension()
2
```
**type**()

Return the constraint type of self.

#### OUTPUT:

String. One of 'equality', 'nonstrict\_inequality', or 'strict\_inequality'.

EXAMPLES:

```
sage: from sage.libs.ppl import Variable
sage: x = Variable(0)
sage: (x==0).type()
'equality'
sage: (x>=0).type()
'nonstrict_inequality'
sage: (x>0).type()
'strict_inequality'
```
#### <span id="page-136-0"></span>**class** sage.libs.ppl.**Constraint\_System**

Bases: sage.libs.ppl.\_mutable\_or\_immutable

Wrapper for PPL's Constraint\_System class.

An object of the class Constraint\_System is a system of constraints, i.e., a multiset of objects of the class Constraint. When inserting constraints in a system, space dimensions are automatically adjusted so that all the constraints in the system are defined on the same vector space.

```
sage: from sage.libs.ppl import Constraint_System, Variable
sage: x = Variable(0)
sage: y = Variable(1)
sage: cs = Constraint_System( 5*x-2*y > 0 )
sage: cs.insert( 6*x<3*y )
sage: cs.insert (x \geq 2*x-7*y)sage: cs
Constraint_System {5*x0-2*x1>0, -2*x0+x1>0, -x0+7*x1>=0}
```
**OK**()

Check if all the invariants are satisfied.

EXAMPLES:

```
sage: from sage.libs.ppl import Variable, Constraint_System
sage: x = Variable(0)
sage: y = Variable(1)
sage: cs = Constraint_System(3*x+2*y+1 \leq 10)
sage: cs.OK()
True
```
#### **ascii\_dump**()

Write an ASCII dump to stderr.

EXAMPLES:

```
sage: sage_cmd = 'from sage.libs.ppl import Constraint_System, Variable\n'
sage: sage_cmd += 'x = \text{Variable}(0) \n'
sage: sage_cmd += 'y = Variable(1) \n'
sage: sage_cmd += \text{ 'cs = Constant_System( } 3*x > 2*y+1 ) \n\inftysage: sage_cmd += 'cs.ascii_dump()\n'
sage: from sage.tests.cmdline import test_executable
sage: (out, err, ret) = test_executable(['sage', '-c', sage_cmd], u
˓→timeout=100) # long time, indirect doctest
sage: print(err) # long time
topology NOT_NECESSARILY_CLOSED
1 x 2 SPARSE (sorted)
index_first_pending 1
size 4 -1 3 -2 -1 > (NNC)
```
#### **clear**()

Removes all constraints from the constraint system and sets its space dimension to 0.

EXAMPLES:

```
sage: from sage.libs.ppl import Variable, Constraint_System
sage: x = Variable(0)
sage: cs = Constraint_System(x>0)
sage: cs
Constraint_System {x0>0}
sage: cs.clear()
sage: cs
Constraint_System {}
```
#### **empty**()

Return True if and only if self has no constraints.

OUTPUT:

Boolean.

EXAMPLES:

```
sage: from sage.libs.ppl import Variable, Constraint_System, point
sage: x = Variable(0)
sage: cs = Constraint_System()
sage: cs.empty()
True
sage: cs.insert( x>0 )
```

```
sage: cs.empty()
False
```
**has\_equalities**()

Tests whether self contains one or more equality constraints.

OUTPUT:

Boolean.

EXAMPLES:

```
sage: from sage.libs.ppl import Variable, Constraint_System
sage: x = Variable(0)
sage: cs = Constraint_System()
sage: cs.insert( x>0 )
sage: cs.insert( x<0 )
sage: cs.has_equalities()
False
sage: cs.insert( x==0 )
sage: cs.has_equalities()
True
```
#### **has\_strict\_inequalities**()

Tests whether self contains one or more strict inequality constraints.

OUTPUT:

Boolean.

EXAMPLES:

```
sage: from sage.libs.ppl import Variable, Constraint_System
sage: x = Variable(0)
sage: cs = Constraint_System()
sage: cs.insert( x>=0 )
sage: cs.insert( x==-1 )
sage: cs.has_strict_inequalities()
False
sage: cs.insert( x>0 )
sage: cs.has_strict_inequalities()
True
```
**insert**(*c*)

Insert c into the constraint system.

INPUT:

• c – a [Constraint](#page-131-0).

```
sage: from sage.libs.ppl import Variable, Constraint_System
sage: x = Variable(0)
sage: cs = Constraint_System()
sage: cs.insert( x>0 )
sage: cs
Constraint_System {x0>0}
```
#### **space\_dimension**()

Return the dimension of the vector space enclosing self.

OUTPUT:

Integer.

EXAMPLES:

```
sage: from sage.libs.ppl import Variable, Constraint_System
sage: x = Variable(0)
sage: cs = Constraint_System( x>0 )
sage: cs.space_dimension()
1
```
**class** sage.libs.ppl.**Constraint\_System\_iterator** Bases: object

Wrapper for PPL's Constraint\_System::const\_iterator class.

EXAMPLES:

```
sage: from sage.libs.ppl import Constraint_System, Variable, Constraint_System_
˓→iterator
sage: x = Variable(0)
sage: y = Variable(1)
sage: cs = Constraint_System( 5*x < 2*y )
sage: cs.insert( 6*x-3*y==0 )
sage: cs.insert(x \ge 2*x-7*y)
sage: next(Constraint_System_iterator(cs))
-5*x0+2*x1>0sage: list(cs)
[-5*x0+2*x1>0, 2*x0-x1==0, -x0+7*x1>=0]
```
#### **next**()

x.next() -> the next value, or raise StopIteration

```
class sage.libs.ppl.Generator
```
Bases: object

Wrapper for PPL's Generator class.

An object of the class Generator is one of the following:

- a line  $l = (a_0, ..., a_{n-1})^T$
- a ray  $r = (a_0, \ldots, a_{n-1})^T$
- a point  $p = (\frac{a_0}{d}, \dots, \frac{a_{n-1}}{d})^T$
- a closure point  $c = (\frac{a_0}{d}, \dots, \frac{a_{n-1}}{d})^T$

where  $n$  is the dimension of the space and, for points and closure points,  $d$  is the divisor.

#### INPUT/OUTPUT:

Use the helper functions  $line(), ray(), point(), and closure\_point()$  $line(), ray(), point(), and closure\_point()$  $line(), ray(), point(), and closure\_point()$  $line(), ray(), point(), and closure\_point()$  $line(), ray(), point(), and closure\_point()$  $line(), ray(), point(), and closure\_point()$  to construct generators. Analogous class methods are also available, see  $Generator$ .line(), [Generator.ray\(\)](#page-145-0), [Generator.](#page-144-1) point (), Generator.closure\_point (). Do not attempt to construct generators manually.

Note: The generators are constructed from linear expressions. The inhomogeneous term is always silently discarded.

EXAMPLES:

```
sage: from sage.libs.ppl import Generator, Variable
sage: x = Variable(0)
sage: y = Variable(1)
sage: Generator.line(5*x-2*y)
line(5, -2)
sage: Generator.ray(5*x-2*y)
ray (5, -2)sage: Generator.point(5*x-2*y, 7)
point(5/7, -2/7)sage: Generator.closure_point(5*x-2*y, 7)
closure_point(5/7, -2/7)
```
**OK**()

Check if all the invariants are satisfied.

EXAMPLES:

```
sage: from sage.libs.ppl import Linear_Expression, Variable
sage: x = Variable(0)
sage: y = Variable(1)
sage: e = 3 \times x + 2 \times y + 1sage: e.OK()
True
```
#### **ascii\_dump**()

Write an ASCII dump to stderr.

EXAMPLES:

```
sage: sage_cmd = 'from sage.libs.ppl import Linear_Expression, Variable,
˓→point\n'
sage: sage_cmd += 'x = \text{Variable}(0) \in \mathbb{R}sage: sage_cmd += 'y = Variable(1) \n'
sage: sage_cmd += 'p = point(3*x+2*y)\n\inftysage: sage_cmd += 'p.ascii_dump()\n'
sage: from sage.tests.cmdline import test_executable
sage: (out, err, ret) = test_executable(['sage', '-c', sage_cmd], 
˓→timeout=100) # long time, indirect doctest
sage: print(err) # long time
size 3 1 3 2 P (C)
```
<span id="page-140-0"></span>**closure\_point**(*expression=0*, *divisor=1*)

Construct a closure point.

A closure point is a point of the topological closure of a polyhedron that is not a point of the polyhedron itself.

INPUT:

- expression a Linear Expression or something convertible to it ([Variable](#page-184-0) or integer).
- divisor an integer.

OUTPUT:

A new [Generator](#page-139-0) representing the point.

```
Raises a ValueError` if ``divisor==0.
```

```
sage: from sage.libs.ppl import Generator, Variable
sage: y = Variable(1)
sage: Generator.closure_point(2*y+7, 3)
closure_point(0/3, 2/3)
sage: Generator.closure_point(y+7, 3)
closure_point(0/3, 1/3)
sage: Generator.closure_point(7, 3)
closure_point()
sage: Generator.closure_point(0, 0)
Traceback (most recent call last):
...
ValueError: PPL::closure_point(e, d):
d == 0.
```
#### <span id="page-141-0"></span>**coefficient**(*v*)

Return the coefficient of the variable v.

INPUT:

```
• v – a Variable.
```
OUTPUT:

An integer.

EXAMPLES:

```
sage: from sage.libs.ppl import Variable, line
sage: x = Variable(0)
sage: line = line(3*x+1)sage: line
line(1)
sage: line.coefficient(x)
1
```
#### **coefficients**()

Return the coefficients of the generator.

```
coefficient().
```
OUTPUT:

A tuple of integers of length [space\\_dimension\(\)](#page-145-1).

EXAMPLES:

```
sage: from sage.libs.ppl import Variable, point
sage: x = \text{Variable}(0); y = \text{Variable}(1)sage: p = point(3*x+5*y+1, 2); p
point(3/2, 5/2)
sage: p.coefficients()
(3, 5)
```
#### **divisor**()

If self is either a point or a closure point, return its divisor.

OUTPUT:

An integer. If self is a ray or a line, raises ValueError.

```
sage: from sage.libs.ppl import Generator, Variable
sage: x = Variable(0)
sage: y = Variable(1)
sage: point = Generator.point (2*x-y+5)sage: point.divisor()
1
sage: line = Generator. line (2*x-y+5)sage: line.divisor()
Traceback (most recent call last):
...
ValueError: PPL::Generator::divisor():
*this is neither a point nor a closure point.
```
#### **is\_closure\_point**()

Test whether self is a closure point.

OUTPUT:

Boolean.

EXAMPLES:

```
sage: from sage.libs.ppl import Variable, point, closure_point, ray, line
sage: x = Variable(0)
sage: line(x).is_closure_point()
False
sage: ray(x).is_closure_point()
False
sage: point(x,2).is_closure_point()
False
sage: closure_point(x,2).is_closure_point()
True
```
#### **is\_equivalent\_to**(*g*)

Test whether self and g are equivalent.

INPUT:

```
• g – a Generator.
```
OUTPUT:

Boolean. Returns True if and only if self and g are equivalent generators.

Note that generators having different space dimensions are not equivalent.

EXAMPLES:

```
sage: from sage.libs.ppl import Generator, Variable, point, line
sage: x = Variable(0)
sage: y = Variable(1)
sage: point(2*x , 2).is_equivalent_to( point(x) )
True
sage: point(2*x+0*y, 2).is_equivalent_to( point(x) )
False
sage: line(4*x).is_equivalent_to(line(x))
True
```
**is\_line**()

Test whether self is a line.

OUTPUT:

Boolean.

EXAMPLES:

```
sage: from sage.libs.ppl import Variable, point, closure_point, ray, line
sage: x = Variable(0)
sage: line(x).is_line()
True
sage: ray(x).is_line()
False
sage: point(x,2).is_line()
False
sage: closure_point(x,2).is_line()
False
```
**is\_line\_or\_ray**()

Test whether self is a line or a ray.

OUTPUT:

Boolean.

EXAMPLES:

```
sage: from sage.libs.ppl import Variable, point, closure_point, ray, line
sage: x = Variable(0)
sage: line(x).is_line_or_ray()
True
sage: ray(x).is_line_or_ray()
True
sage: point(x,2).is_line_or_ray()
False
sage: closure_point(x,2).is_line_or_ray()
False
```
#### **is\_point**()

Test whether self is a point.

OUTPUT:

Boolean.

EXAMPLES:

```
sage: from sage.libs.ppl import Variable, point, closure_point, ray, line
sage: x = Variable(0)
sage: line(x).is_point()
False
sage: ray(x).is_point()
False
sage: point(x,2).is_point()
True
sage: closure_point(x,2).is_point()
False
```
#### **is\_ray**()

Test whether self is a ray.

OUTPUT:
Boolean.

EXAMPLES:

```
sage: from sage.libs.ppl import Variable, point, closure_point, ray, line
sage: x = Variable(0)
sage: line(x).is_ray()
False
sage: ray(x).is_ray()
True
sage: point(x,2).is_ray()
False
sage: closure_point(x,2).is_ray()
False
```
**line**(*expression*)

Construct a line.

INPUT:

• expression – a Linear Expression or something convertible to it ([Variable](#page-184-0) or integer).

OUTPUT:

A new [Generator](#page-139-0) representing the line.

Raises a ValueError` if the homogeneous part of ``expression represents the origin of the vector space.

EXAMPLES:

```
sage: from sage.libs.ppl import Generator, Variable
sage: y = Variable(1)
sage: Generator.line(2*y)
line(0, 1)
sage: Generator.line(y)
line(0, 1)
sage: Generator.line(1)
Traceback (most recent call last):
...
ValueError: PPL::line(e):
e == 0, but the origin cannot be a line.
```
**point**(*expression=0*, *divisor=1*)

Construct a point.

INPUT:

- expression a [Linear\\_Expression](#page-148-0) or something convertible to it ([Variable](#page-184-0) or integer).
- divisor an integer.

OUTPUT:

A new [Generator](#page-139-0) representing the point.

Raises a ValueError` if ``divisor==0.

EXAMPLES:

```
sage: from sage.libs.ppl import Generator, Variable
sage: y = Variable(1)
sage: Generator.point(2*y+7, 3)
```

```
point(0/3, 2/3)
sage: Generator.point(y+7, 3)
point(0/3, 1/3)
sage: Generator.point(7, 3)
point()
sage: Generator.point(0, 0)
Traceback (most recent call last):
...
ValueError: PPL::point(e, d):
d == 0.
```
**ray**(*expression*)

Construct a ray.

INPUT:

```
Linear_ExpressionVariable or integer).
```
## OUTPUT:

A new [Generator](#page-139-0) representing the ray.

Raises a ValueError` if the homogeneous part of ``expression represents the origin of the vector space.

# EXAMPLES:

```
sage: from sage.libs.ppl import Generator, Variable
sage: y = Variable(1)
sage: Generator.ray(2*y)
ray(0, 1)
sage: Generator.ray(y)
ray(0, 1)
sage: Generator.ray(1)
Traceback (most recent call last):
...
ValueError: PPL::ray(e):
e == 0, but the origin cannot be a ray.
```
#### **space\_dimension**()

Return the dimension of the vector space enclosing self.

OUTPUT:

Integer.

EXAMPLES:

```
sage: from sage.libs.ppl import Variable, point
sage: x = Variable(0)
sage: y = Variable(1)
sage: point(x).space_dimension()
1
sage: point(y).space_dimension()
2
```
**type**()

Return the generator type of self.

OUTPUT:

String. One of 'line', 'ray', 'point', or 'closure\_point'.

EXAMPLES:

```
sage: from sage.libs.ppl import Variable, point, closure_point, ray, line
sage: x = Variable(0)
sage: line(x).type()
'line'
sage: ray(x).type()
'ray'
sage: point(x,2).type()
'point'
sage: closure_point(x,2).type()
'closure_point'
```
<span id="page-146-0"></span>**class** sage.libs.ppl.**Generator\_System** Bases: sage.libs.ppl.\_mutable\_or\_immutable

Wrapper for PPL's Generator\_System class.

An object of the class Generator System is a system of generators, i.e., a multiset of objects of the class Generator (lines, rays, points and closure points). When inserting generators in a system, space dimensions are automatically adjusted so that all the generators in the system are defined on the same vector space. A system of generators which is meant to define a non-empty polyhedron must include at least one point: the reason is that lines, rays and closure points need a supporting point (lines and rays only specify directions while closure points only specify points in the topological closure of the NNC polyhedron).

EXAMPLES:

```
sage: from sage.libs.ppl import Generator_System, Variable, line, ray, point,
˓→closure_point
sage: x = Variable(0)
sage: y = Variable(1)
sage: gs = Generator_System( line(5*x-2*y) )
sage: qs. insert (ray (6*x-3*y))
sage: gs.insert( point(2*x-7*y, 5) )
sage: gs.insert( closure_point(9*x-1*y, 2) )
sage: gs
Generator_System {line(5, -2), ray(2, -1), point(2/5, -7/5), closure_point(9/2, -
\rightarrow1/2)}
```
**OK**()

Check if all the invariants are satisfied.

EXAMPLES:

```
sage: from sage.libs.ppl import Variable, Generator_System, point
sage: x = Variable(0)
sage: y = Variable(1)
sage: gs = Generator_System( point(3*x+2*y+1) )
sage: gs.OK()
True
```
**ascii\_dump**()

Write an ASCII dump to stderr.

EXAMPLES:

```
sage: sage_cmd = 'from sage.libs.ppl import Generator_System, point,..
˓→Variable\n'
sage: sage_cmd += 'x = Variable(0)\ln'sage: sage_cmd += 'y = Variable(1)\ln'sage: sage_cmd += 'gs = Generator_System( point(3*x+2*y+1) )\n'
sage: sage_cmd += 'gs.ascii_dump()\n'
sage: from sage.tests.cmdline import test_executable
sage: (out, err, ret) = test_executable(['sage', '-c', sage_cmd],
˓→timeout=100) # long time, indirect doctest
sage: print(err) # long time
topology NECESSARILY_CLOSED
1 x 2 SPARSE (sorted)
index_first_pending 1
size 3 1 3 2 P (C)
```
#### **clear**()

Removes all generators from the generator system and sets its space dimension to 0.

## EXAMPLES:

```
sage: from sage.libs.ppl import Variable, Generator_System, point
sage: x = Variable(0)
sage: gs = Generator_System( point(3*x) ); gs
Generator_System {point(3/1)}
sage: gs.clear()
sage: gs
Generator_System {}
```
#### **empty**()

Return True if and only if self has no generators.

OUTPUT:

Boolean.

EXAMPLES:

```
sage: from sage.libs.ppl import Variable, Generator_System, point
sage: x = Variable(0)
sage: gs = Generator_System()
sage: gs.empty()
True
sage: qs. insert ( point (-3*x) )
sage: gs.empty()
False
```
#### **insert**(*g*)

Insert  $\sigma$  into the generator system.

The number of space dimensions of  $\text{self}$  is increased, if needed.

INPUT:

• g – a [Generator](#page-139-0).

EXAMPLES:

```
sage: from sage.libs.ppl import Variable, Generator_System, point
sage: x = Variable(0)
sage: gs = Generator_System( point(3*x) )
```

```
sage: qs.insert( point(-3*x))
sage: gs
Generator_System {point(3/1), point(-3/1)}
```
## **space\_dimension**()

Return the dimension of the vector space enclosing self.

OUTPUT:

Integer.

EXAMPLES:

```
sage: from sage.libs.ppl import Variable, Generator_System, point
sage: x = Variable(0)
sage: gs = Generator_System( point(3*x) )
sage: gs.space_dimension()
1
```
# **class** sage.libs.ppl.**Generator\_System\_iterator**

Bases: object

Wrapper for PPL's Generator System::const\_iterator class.

EXAMPLES:

```
sage: from sage.libs.ppl import Generator_System, Variable, line, ray, point,
˓→closure_point, Generator_System_iterator
sage: x = Variable(0)
sage: y = Variable(1)
sage: gs = Generator_System( line(5*x-2*y) )
sage: gs.insert( ray(6*x-3*y) )
sage: gs.insert( point(2*x-7*y, 5) )
sage: gs.insert( closure_point(9*x-1*y, 2) )
sage: next(Generator_System_iterator(gs))
line(5, -2)
sage: list(gs)
[line(5, -2), ray(2, -1), point(2/5, -7/5), closure_point(9/2, -1/2)]
```
**next**()

x.next() -> the next value, or raise StopIteration

<span id="page-148-0"></span>**class** sage.libs.ppl.**Linear\_Expression**

Bases: object

Wrapper for PPL's PPL\_Linear\_Expression class.

INPUT:

The constructor accepts zero, one, or two arguments.

If there are two arguments  $Linear\_Expression(a, b)$ , they are interpreted as

 $\bullet$  a – an iterable of integer coefficients, for example a list.

• b – an integer. The inhomogeneous term.

A single argument Linear\_Expression(arg) is interpreted as

- arg something that determines a linear expression. Possibilities are:
	- a [Variable](#page-184-0): The linear expression given by that variable.
- a [Linear\\_Expression](#page-148-0): The copy constructor.
- an integer: Constructs the constant linear expression.

No argument is the default constructor and returns the zero linear expression.

OUTPUT:

A [Linear\\_Expression](#page-148-0)

EXAMPLES:

```
sage: from sage.libs.ppl import Variable, Linear_Expression
sage: Linear_Expression([1,2,3,4],5)
x0+2*x1+3*x2+4*x3+5
sage: Linear_Expression(10)
10
sage: Linear_Expression()
\bigcapsage: Linear_Expression(10).inhomogeneous_term()
10
sage: x = Variable(123)
sage: expr = x+1; expr
x123+1
sage: expr.OK()
True
sage: expr.coefficient(x)
1
sage: expr.coefficient( Variable(124) )
0
```
## **OK**()

Check if all the invariants are satisfied.

EXAMPLES:

```
sage: from sage.libs.ppl import Linear_Expression, Variable
sage: x = Variable(0)
sage: y = Variable(1)
sage: e = 3*x+2*y+1sage: e.OK()
True
```
## **all\_homogeneous\_terms\_are\_zero**()

Test if self is a constant linear expression.

OUTPUT:

Boolean.

EXAMPLES:

```
sage: from sage.libs.ppl import Variable, Linear_Expression
sage: Linear_Expression(10).all_homogeneous_terms_are_zero()
True
```
### **ascii\_dump**()

Write an ASCII dump to stderr.

EXAMPLES:

```
sage: sage_cmd = 'from sage.libs.ppl import Linear_Expression, Variable\n'
sage: sage_cmd += 'x = Variable(0)\n'
sage: sage_cmd += 'y = Variable(1) \n'
sage: sage_cmd += 'e = 3*x+2*y+1/n'sage: sage_cmd += 'e.ascii_dump()\n'
sage: from sage.tests.cmdline import test_executable
sage: (out, err, ret) = test_executable(['sage', '-c', sage_cmd],
˓→timeout=100) # long time, indirect doctest
sage: print(err) # long time
size 3 1 3 2
```
### **coefficient**(*v*)

Return the coefficient of the variable v.

INPUT:

```
• v – a Variable.
```
OUTPUT:

An integer.

EXAMPLES:

```
sage: from sage.libs.ppl import Variable
sage: x = Variable(0)
sage: e = 3 \times x + 1sage: e.coefficient(x)
3
```
## **coefficients**()

Return the coefficients of the linear expression.

## OUTPUT:

A tuple of integers of length [space\\_dimension\(\)](#page-151-0).

EXAMPLES:

```
sage: from sage.libs.ppl import Variable
sage: x = \text{Variable}(0); y = \text{Variable}(1)sage: e = 3*x+5*y+1
sage: e.coefficients()
(3, 5)
```
### **inhomogeneous\_term**()

Return the inhomogeneous term of the linear expression.

OUTPUT:

Integer.

EXAMPLES:

```
sage: from sage.libs.ppl import Variable, Linear_Expression
sage: Linear_Expression(10).inhomogeneous_term()
10
```
### **is\_zero**()

Test if self is the zero linear expression.

OUTPUT:

Boolean.

EXAMPLES:

```
sage: from sage.libs.ppl import Variable, Linear_Expression
sage: Linear_Expression(0).is_zero()
True
sage: Linear_Expression(10).is_zero()
False
```
### <span id="page-151-0"></span>**space\_dimension**()

Return the dimension of the vector space necessary for the linear expression.

OUTPUT:

Integer.

EXAMPLES:

```
sage: from sage.libs.ppl import Variable
sage: x = Variable(0)
sage: y = Variable(1)
sage: ( x+y+1 ).space_dimension()
2
sage: ( x+y ).space_dimension()
\overline{2}sage: ( y+1 ).space_dimension()
\mathfrak{D}sage: ( x +1 ).space_dimension()
1
sage: ( y+1-y ).space_dimension()
\mathfrak{D}
```
### <span id="page-151-1"></span>**class** sage.libs.ppl.**MIP\_Problem**

Bases: sage.libs.ppl.\_mutable\_or\_immutable

wrapper for PPL's MIP\_Problem class

An object of the class MIP\_Problem represents a Mixed Integer (Linear) Program problem.

INPUT:

- dim integer
- args an array of the defining data of the MIP\_Problem. For each element, any one of the following is accepted:
	- A Constraint System.
	- A Linear Expression.

OUTPUT:

A [MIP\\_Problem](#page-151-1).

EXAMPLES:

```
sage: from sage.libs.ppl import Variable, Constraint_System, MIP_Problem
sage: x = Variable(0)
sage: y = Variable(1)
sage: cs = Constraint_System()
sage: cs.insert( x >= 0)
sage: cs.insert( y >= 0 )
```

```
sage: cs.insert( 3 \times x + 5 \times y \le 10 )
sage: m = MIP_Problem(2, cs, x + y)sage: m.optimal_value()
10/3
sage: m.optimizing_point()
point(10/3, 0/3)
```
**OK**()

Check if all the invariants are satisfied.

## OUTPUT:

True if and only if self satisfies all the invariants.

EXAMPLES:

```
sage: from sage.libs.ppl import Variable, Constraint_System, MIP_Problem
sage: x = Variable(0)
sage: y = Variable(1)
sage: m = MIP_Problem()
sage: m.add_space_dimensions_and_embed(2)
sage: m.add_constraint(x >= 0)
sage: m.OK()
True
```
#### **add\_constraint**(*c*)

Adds a copy of constraint c to the MIP problem.

EXAMPLES:

```
sage: from sage.libs.ppl import Variable, Constraint_System, MIP_Problem
sage: x = Variable(0)
sage: y = Variable(1)
sage: m = MIP_Problem()
sage: m.add_space_dimensions_and_embed(2)
sage: m.add_constraint(x >= 0)
sage: m.add_constraint(y >= 0)
sage: m.add_constraint(3 \times x + 5 \times y \leq 10)
sage: m.set_objective_function(x + y)
sage: m.optimal_value()
10/3
```
## **add\_constraints**(*cs*)

Adds a copy of the constraints in cs to the MIP problem.

EXAMPLES:

```
sage: from sage.libs.ppl import Variable, Constraint_System, MIP_Problem
sage: x = Variable(0)
sage: y = Variable(1)
sage: cs = Constraint_System()
sage: cs.insert( x >= 0)
sage: cs.insert( y >= 0 )
sage: cs.insert( 3 * x + 5 * y \le 10 )
sage: m = MIP_Problem(2)
sage: m.set_objective_function(x + y)
sage: m.add_constraints(cs)
```

```
sage: m.optimal_value()
10/3
```
### **add\_space\_dimensions\_and\_embed**(*m*)

Adds m new space dimensions and embeds the old MIP problem in the new vector space.

EXAMPLES:

```
sage: from sage.libs.ppl import Variable, Constraint_System, MIP_Problem
sage: x = Variable(0)
sage: y = Variable(1)
sage: cs = Constraint_System()
sage: cs.insert(x \ge 0)sage: cs.insert( y >= 0 )
sage: cs.insert (3 \times x + 5 \times y \le 10)
sage: m = MIP\_Problem(2, cs, x + y)sage: m.add_space_dimensions_and_embed(5)
sage: m.space_dimension()
7
```
## **add\_to\_integer\_space\_dimensions**(*i\_vars*)

Sets the variables whose indexes are in set  $i<sub>v</sub>ars$  to be integer space dimensions.

EXAMPLES:

```
sage: from sage.libs.ppl import Variable, Variables_Set, Constraint_System,
˓→MIP_Problem
sage: x = Variable(0)
sage: y = Variable(1)
sage: cs = Constraint_System()
sage: cs.insert( x >= 0)
sage: cs.insert( y >= 0 )
sage: cs.insert (3 \times x + 5 \times y \le 10)
sage: m = MIP_Problem(2)
sage: m.set_objective_function(x + y)
sage: m.add_constraints(cs)
sage: i_vars = Variables_Set(x, y)
sage: m.add_to_integer_space_dimensions(i_vars)
sage: m.optimal_value()
3
```
## **clear**()

Reset the MIP\_Problem to be equal to the trivial MIP\_Problem.

EXAMPLES:

```
sage: from sage.libs.ppl import Variable, Constraint_System, MIP_Problem
sage: x = Variable(0)
sage: y = Variable(1)
sage: cs = Constraint_System()
sage: cs.insert( x >= 0)
sage: cs.insert( y >= 0 )
sage: cs.insert( 3 * x + 5 * y \le 10 )
sage: m = MIP\_Problem(2, cs, x + y)sage: m.objective_function()
x0+x1
sage: m.clear()
```

```
sage: m.objective_function()
\Omega
```
## **evaluate\_objective\_function**(*evaluating\_point*)

Return the result of evaluating the objective function on evaluating point. ValueError thrown if self and evaluating\_point are dimension-incompatible or if the generator evaluating\_point is not a point.

EXAMPLES:

```
sage: from sage.libs.ppl import Variable, Constraint_System, MIP_Problem,
˓→Generator
sage: x = Variable(0)
sage: y = Variable(1)
sage: m = MIP_Problem()
sage: m.add_space_dimensions_and_embed(2)
sage: m.add_constraint(x >= 0)
sage: m.add_constraint(y >= 0)
sage: m.add_constraint (3 \times x + 5 \times y \le 10)sage: m.set_objective_function(x + y)
sage: g = Generator.point (5 \times x - 2 \times y, 7)sage: m.evaluate_objective_function(g)
3/7
sage: z = Variable(2)
sage: q = Generator.point (5 \times x - 2 \times z, 7)sage: m.evaluate_objective_function(g)
Traceback (most recent call last):
...
ValueError: PPL::MIP_Problem::evaluate_objective_function(p, n, d):
*this and p are dimension incompatible.
```
## **is\_satisfiable**()

Check if the MIP\_Problem is satisfiable

EXAMPLES:

```
sage: from sage.libs.ppl import Variable, Constraint_System, MIP_Problem
sage: x = Variable(0)
sage: y = Variable(1)
sage: m = MIP_Problem()
sage: m.add_space_dimensions_and_embed(2)
sage: m.add_constraint(x >= 0)
sage: m.add_constraint(y >= 0)
sage: m.add_constraint (3 \times x + 5 \times y \le 10)sage: m.is_satisfiable()
True
```
## **objective\_function**()

Return the optimal value of the MIP\_Problem.

EXAMPLES:

```
sage: from sage.libs.ppl import Variable, Constraint_System, MIP_Problem
sage: x = Variable(0)
sage: y = Variable(1)
sage: cs = Constraint System()
sage: cs.insert(x \ge 0)sage: cs.insert( y >= 0 )
```

```
sage: cs.insert( 3 \times x + 5 \times y \le 10 )
sage: m = MIP\_Problem(2, cs, x + y)sage: m.objective_function()
x0+x1
```
### **optimal\_value**()

Return the optimal value of the MIP\_Problem. ValueError thrown if self does not have an optimizing point, i.e., if the MIP problem is unbounded or not satisfiable.

EXAMPLES:

```
sage: from sage.libs.ppl import Variable, Constraint_System, MIP_Problem
sage: x = Variable(0)
sage: y = Variable(1)
sage: cs = Constraint_System()
sage: cs.insert(x \geq 0)sage: cs.insert(y \ge 0)
sage: cs.insert (3 \times x + 5 \times y \le 10)sage: m = MIP\_Problem(2, cs, x + y)sage: m.optimal_value()
10/3
sage: cs = Constraint_System()
sage: cs.insert(x \ge 0)
\texttt{sage: } m = \text{MIP Problem}(1, \text{cs}, x + x)sage: m.optimal_value()
Traceback (most recent call last):
...
ValueError: PPL::MIP_Problem::optimizing_point():
*this does not have an optimizing point.
```
## **optimization\_mode**()

Return the optimization mode used in the MIP\_Problem.

It will return "maximization" if the MIP\_Problem was set to MAXIMIZATION mode, and "minimization" otherwise.

EXAMPLES:

```
sage: from sage.libs.ppl import MIP_Problem
sage: m = MIP_Problem()
sage: m.optimization_mode()
'maximization'
```
**optimizing\_point**()

Returns an optimal point for the MIP\_Problem, if it exists.

EXAMPLES:

```
sage: from sage.libs.ppl import Variable, Constraint_System, MIP_Problem
sage: x = Variable(0)
sage: y = Variable(1)
sage: m = MIP_Problem()
sage: m.add_space_dimensions_and_embed(2)
sage: m.add_constraint(x >= 0)
sage: m.add_constraint(y >= 0)
sage: m.add_constraint (3 \times x + 5 \times y \le 10)sage: m.set_objective_function(x + y)
```

```
sage: m.optimizing_point()
point(10/3, 0/3)
```

```
set_objective_function(obj)
```
Sets the objective function to obj.

EXAMPLES:

```
sage: from sage.libs.ppl import Variable, Constraint_System, MIP_Problem
sage: x = Variable(0)
sage: y = Variable(1)
sage: m = MIP_Problem()
sage: m.add space dimensions and embed(2)
sage: m.add_constraint(x >= 0)
sage: m.add_constraint(y >= 0)
sage: m.add_constraint (3 \times x + 5 \times y \le 10)sage: m.set_objective_function(x + y)
sage: m.optimal_value()
10/3
```
**set\_optimization\_mode**(*mode*)

Sets the optimization mode to mode.

EXAMPLES:

```
sage: from sage.libs.ppl import MIP_Problem
sage: m = MIP_Problem()
sage: m.optimization_mode()
'maximization'
sage: m.set_optimization_mode('minimization')
sage: m.optimization_mode()
'minimization'
```
**solve**()

Optimizes the MIP\_Problem

EXAMPLES:

```
sage: from sage.libs.ppl import Variable, Constraint_System, MIP_Problem
sage: x = Variable(0)
sage: y = Variable(1)
sage: m = MIP_Problem()
sage: m.add_space_dimensions_and_embed(2)
sage: m.add_constraint(x >= 0)
sage: m.add_constraint(y >= 0)
sage: m.add\_constraint(3 * x + 5 * y \le 10)sage: m.set_objective_function(x + y)
sage: m.solve()
{'status': 'optimized'}
```
## **space\_dimension**()

Return the space dimension of the MIP\_Problem.

EXAMPLES:

```
sage: from sage.libs.ppl import Variable, Constraint_System, MIP_Problem
sage: x = Variable(0)
```

```
sage: y = Variable(1)
sage: cs = Constraint_System()
sage: cs.insert( x >= 0)
sage: cs.insert( y >= 0 )
sage: cs.insert ( 3 * x + 5 * y \le 10 )
sage: m = MIP\_Problem(2, cs, x + y)sage: m.space_dimension()
2
```
<span id="page-157-0"></span>**class** sage.libs.ppl.**NNC\_Polyhedron**

Bases: [sage.libs.ppl.Polyhedron](#page-162-0)

Wrapper for PPL's NNC\_Polyhedron class.

An object of the class NNC\_Polyhedron represents a not necessarily closed (NNC) convex polyhedron in the vector space.

Note: Since NNC polyhedra are a generalization of closed polyhedra, any object of the class  $C_P$ olyhedron can be (explicitly) converted into an object of the class  $NNC_Polyhedron$ . The reason for defining two different classes is that objects of the class  $C_Polyhedron$  are characterized by a more efficient implementation, requiring less time and memory resources.

INPUT:

- arg the defining data of the polyhedron. Any one of the following is accepted:
	- An non-negative integer. Depending on degenerate\_element, either the space-filling or the empty polytope in the given dimension arg is constructed.
	- A Constraint System.
	- A Generator System.
	- A single [Constraint](#page-131-0).
	- A single [Generator](#page-139-0).
	- A [NNC\\_Polyhedron](#page-157-0).
	- A [C\\_Polyhedron](#page-130-0).

• degenerate\_element – string, either 'universe' or 'empty'. Only used if arg is an integer.

OUTPUT:

A [C\\_Polyhedron](#page-130-0).

EXAMPLES:

```
sage: from sage.libs.ppl import Constraint, Constraint_System, Generator,
˓→Generator_System, Variable, NNC_Polyhedron, point, ray, closure_point
sage: x = Variable(0)
sage: y = Variable(1)
sage: NNC_Polyhedron( 5*x-2*y > x+y-1 )
A 2-dimensional polyhedron in QQ^2 defined as the convex hull of 1 point, 1.
˓→closure_point, 1 ray, 1 line
sage: cs = Constraint_System()
sage: cs.insert( x > 0 )
sage: cs.insert( y > 0 )
sage: NNC_Polyhedron(cs)
A 2-dimensional polyhedron in QQ^2 defined as the convex hull of 1 point, 1_{\text{u}}˓→closure_point, 2 rays
```

```
sage: NNC_Polyhedron( point(x+y) )
A 0-dimensional polyhedron in QQ^2 defined as the convex hull of 1 point
sage: gs = Generator_System()
sage: gs.insert( point(-y) )
sage: gs.insert( closure_point(-x-y) )
sage: gs.insert( ray(x) )
sage: p = NNC_Polyhedron(gs); p
A 1-dimensional polyhedron in QQ^2 defined as the convex hull of 1 point, 1.
˓→closure_point, 1 ray
sage: p.minimized_constraints()
Constraint_System {x1+1==0, x0+1>0}
```
Note that, by convention, every polyhedron must contain a point:

```
sage: NNC Polyhedron( closure point(x+y) )
Traceback (most recent call last):
...
ValueError: PPL::NNC_Polyhedron::NNC_Polyhedron(gs):
*this is an empty polyhedron and
the non-empty generator system gs contains no points.
```
<span id="page-158-0"></span>**class** sage.libs.ppl.**Poly\_Con\_Relation**

Bases: object

Wrapper for PPL's Poly\_Con\_Relation class.

INPUT/OUTPUT:

You must not construct [Poly\\_Con\\_Relation](#page-158-0) objects manually. You will usually get them from relation with(). You can also get pre-defined relations from the class methods [nothing\(\)](#page-160-0), [is\\_disjoint\(\)](#page-159-0), [strictly\\_intersects\(\)](#page-160-1), [is\\_included\(\)](#page-159-1), and [saturates\(\)](#page-160-2).

EXAMPLES:

```
sage: from sage.libs.ppl import Poly_Con_Relation
sage: saturates = Poly_Con_Relation.saturates(); saturates
saturates
sage: is_included = Poly_Con_Relation.is_included(); is_included
is_included
sage: is_included.implies(saturates)
False
sage: saturates.implies(is_included)
False
sage: rels = []
sage: rels.append( Poly_Con_Relation.nothing() )
sage: rels.append( Poly_Con_Relation.is_disjoint() )
sage: rels.append( Poly_Con_Relation.strictly_intersects() )
sage: rels.append( Poly_Con_Relation.is_included() )
sage: rels.append( Poly_Con_Relation.saturates() )
sage: rels
[nothing, is_disjoint, strictly_intersects, is_included, saturates]
sage: from sage.matrix.constructor import matrix
sage: m = matrix(5, 5)sage: for i, rel_i in enumerate(rels):
....: for j, rel_j in enumerate(rels):
\dots: m[i, j] = rel_i. implies (rel_j)
sage: m
[1 0 0 0 0]
```
[1 1 0 0 0] [1 0 1 0 0] [1 0 0 1 0] [1 0 0 0 1]

**OK**(*check\_non\_empty=False*)

Check if all the invariants are satisfied.

EXAMPLES:

```
sage: from sage.libs.ppl import Poly_Con_Relation
sage: Poly_Con_Relation.nothing().OK()
True
```
**ascii\_dump**()

Write an ASCII dump to stderr.

EXAMPLES:

```
sage: sage_cmd = 'from sage.libs.ppl import Poly_Con_Relation\n'
sage: sage_cmd += 'Poly_Con_Relation.nothing().ascii_dump()\n'
sage: from sage.tests.cmdline import test_executable
sage: (out, err, ret) = test_executable(['sage', '-c', sage_cmd], 
˓→timeout=100) # long time, indirect doctest
sage: print(err) # long time
NOTHING
```
## **implies**(*y*)

Test whether self implies y.

INPUT:

• y – a [Poly\\_Con\\_Relation](#page-158-0).

## OUTPUT:

Boolean. True if and only if self implies y.

EXAMPLES:

```
sage: from sage.libs.ppl import Poly_Con_Relation
sage: nothing = Poly_Con_Relation.nothing()
sage: nothing.implies( nothing )
True
```
## <span id="page-159-0"></span>**is\_disjoint**()

Return the assertion "The polyhedron and the set of points satisfying the constraint are disjoint".

OUTPUT:

A [Poly\\_Con\\_Relation](#page-158-0).

EXAMPLES:

```
sage: from sage.libs.ppl import Poly_Con_Relation
sage: Poly_Con_Relation.is_disjoint()
is_disjoint
```
## <span id="page-159-1"></span>**is\_included**()

Return the assertion "The polyhedron is included in the set of points satisfying the constraint".

## OUTPUT:

A [Poly\\_Con\\_Relation](#page-158-0).

## EXAMPLES:

```
sage: from sage.libs.ppl import Poly_Con_Relation
sage: Poly_Con_Relation.is_included()
is_included
```
## <span id="page-160-0"></span>**nothing**()

Return the assertion that says nothing.

OUTPUT:

A [Poly\\_Con\\_Relation](#page-158-0).

EXAMPLES:

```
sage: from sage.libs.ppl import Poly_Con_Relation
sage: Poly_Con_Relation.nothing()
nothing
```
### <span id="page-160-2"></span>**saturates**()

Return the assertion "".

#### OUTPUT:

A [Poly\\_Con\\_Relation](#page-158-0).

## EXAMPLES:

```
sage: from sage.libs.ppl import Poly_Con_Relation
sage: Poly_Con_Relation.saturates()
saturates
```
## <span id="page-160-1"></span>**strictly\_intersects**()

Return the assertion "The polyhedron intersects the set of points satisfying the constraint, but it is not included in it".

OUTPUT:

A [Poly\\_Con\\_Relation](#page-158-0).

## EXAMPLES:

```
sage: from sage.libs.ppl import Poly_Con_Relation
sage: Poly_Con_Relation.strictly_intersects()
strictly_intersects
```
#### <span id="page-160-3"></span>**class** sage.libs.ppl.**Poly\_Gen\_Relation**

Bases: object

Wrapper for PPL's Poly\_Con\_Relation class.

## INPUT/OUTPUT:

You must not construct [Poly\\_Gen\\_Relation](#page-160-3) objects manually. You will usually get them from  $relation\_with()$ . You can also get pre-defined relations from the class methods  $nothing()$  and [subsumes\(\)](#page-162-1).

EXAMPLES:

```
sage: from sage.libs.ppl import Poly_Gen_Relation
sage: nothing = Poly_Gen_Relation.nothing(); nothing
nothing
sage: subsumes = Poly_Gen_Relation.subsumes(); subsumes
subsumes
sage: nothing.implies( subsumes )
False
sage: subsumes.implies( nothing )
True
```
## **OK**(*check\_non\_empty=False*)

Check if all the invariants are satisfied.

EXAMPLES:

```
sage: from sage.libs.ppl import Poly_Gen_Relation
sage: Poly_Gen_Relation.nothing().OK()
True
```
## **ascii\_dump**()

Write an ASCII dump to stderr.

EXAMPLES:

```
sage: sage_cmd = 'from sage.libs.ppl import Poly_Gen_Relation\n'
sage: sage_cmd += 'Poly_Gen_Relation.nothing().ascii_dump()\n'
sage: from sage.tests.cmdline import test_executable
sage: (out, err, ret) = test_executable(['sage', '-c', sage_cmd], 
˓→timeout=100) # long time, indirect doctest
sage: print(err) # long time
NOTHING
```
## **implies**(*y*)

Test whether self implies y.

INPUT:

• y – a [Poly\\_Gen\\_Relation](#page-160-3).

## OUTPUT:

Boolean. True if and only if self implies y.

## EXAMPLES:

```
sage: from sage.libs.ppl import Poly_Gen_Relation
sage: nothing = Poly_Gen_Relation.nothing()
sage: nothing.implies( nothing )
True
```
## <span id="page-161-0"></span>**nothing**()

Return the assertion that says nothing.

OUTPUT:

A Poly Gen Relation.

EXAMPLES:

```
sage: from sage.libs.ppl import Poly_Gen_Relation
sage: Poly_Gen_Relation.nothing()
nothing
```
<span id="page-162-1"></span>**subsumes**()

Return the assertion "Adding the generator would not change the polyhedron".

OUTPUT:

A Poly Gen Relation.

EXAMPLES:

```
sage: from sage.libs.ppl import Poly_Gen_Relation
sage: Poly_Gen_Relation.subsumes()
subsumes
```
<span id="page-162-0"></span>**class** sage.libs.ppl.**Polyhedron**

Bases: sage.libs.ppl.\_mutable\_or\_immutable

Wrapper for PPL's Polyhedron class.

An object of the class Polyhedron represents a convex polyhedron in the vector space.

A polyhedron can be specified as either a finite system of constraints or a finite system of generators (see Section Representations of Convex Polyhedra) and it is always possible to obtain either representation. That is, if we know the system of constraints, we can obtain from this the system of generators that define the same polyhedron and vice versa. These systems can contain redundant members: in this case we say that they are not in the minimal form.

## INPUT/OUTPUT:

This is an abstract base for  $C_Polyhedron$  and  $NNC_Polyhedron$ . You cannot instantiate this class.

```
OK(check_non_empty=False)
```
Check if all the invariants are satisfied.

The check is performed so as to intrude as little as possible. If the library has been compiled with run-time assertions enabled, error messages are written on std::cerr in case invariants are violated. This is useful for the purpose of debugging the library.

INPUT:

• check not empty – boolean. True if and only if, in addition to checking the invariants, self must be checked to be not empty.

### OUTPUT:

True if and only if self satisfies all the invariants and either check not empty is False or self is not empty.

EXAMPLES:

```
sage: from sage.libs.ppl import Linear_Expression, Variable
sage: x = Variable(0)
sage: y = Variable(1)
sage: e = 3*x+2*y+1sage: e.OK()
True
```
#### <span id="page-162-2"></span>**add\_constraint**(*c*)

Add a constraint to the polyhedron.

Adds a copy of constraint  $\circ$  to the system of constraints of  $\mathcal{E}$  = 1 f, without minimizing the result.

See alse [add\\_constraints\(\)](#page-163-0).

INPUT:

 $\bullet$  c – the [Constraint](#page-131-0) that will be added to the system of constraints of self.

## OUTPUT:

This method modifies the polyhedron self and does not return anything.

Raises a ValueError if self and the constraint c are topology-incompatible or dimensionincompatible.

EXAMPLES:

```
sage: from sage.libs.ppl import Variable, C_Polyhedron
  sage: x = Variable(0)
  sage: y = Variable(1)
  sage: p = C_Polyhedron( y>=0 )
  sage: p.add_constraint( x>=0 )
We just added a 1-d constraint to a 2-d polyhedron, this is
fine. The other way is not::
  sage: p = C_Polyhedron( x>=0 )sage: p.add_constraint( y>=0 )
  Traceback (most recent call last):
   ...
  ValueError: PPL::C_Polyhedron::add_constraint(c):
  this->space_dimension() == 1, c.space_dimension() == 2.
The constraint must also be topology-compatible, that is,
:class:`C_Polyhedron` only allows non-strict inequalities::
  sage: p = C_Polyhedron( x>=0 )sage: p.add_constraint( x< 1 )
  Traceback (most recent call last):
   ...
  ValueError: PPL::C_Polyhedron::add_constraint(c):
  c is a strict inequality.
```
## <span id="page-163-0"></span>**add\_constraints**(*cs*)

Add constraints to the polyhedron.

Adds a copy of constraints in  $cs$  to the system of constraints of  $self$ , without minimizing the result.

See alse [add\\_constraint\(\)](#page-162-2).

INPUT:

•  $\cos$  – the *Constraint System* that will be added to the system of constraints of self.

OUTPUT:

This method modifies the polyhedron self and does not return anything.

Raises a ValueError if self and the constraints in cs are topology-incompatible or dimensionincompatible.

EXAMPLES:

```
sage: from sage.libs.ppl import Variable, C_Polyhedron, Constraint_System
   sage: x = \text{Variable}(0)sage: y = \text{Variable}(1)sage: cs = Constraint_System()
  sage: cs.insert(x>=0)
  sage: cs.insert(y>=0)
  sage: p = C_Polyhedron( y \leq 1 )sage: p.add_constraints(cs)
We just added a 1-d constraint to a 2-d polyhedron, this is
fine. The other way is not::
   sage: p = C_Polyhedron(x \leq 1)sage: p.add_constraints(cs)
  Traceback (most recent call last):
   ...
  ValueError: PPL::C_Polyhedron::add_recycled_constraints(cs):
  this->space_dimension() == 1, cs.space_dimension() == 2.
The constraints must also be topology-compatible, that is,
:class:`C_Polyhedron` only allows non-strict inequalities::
   sage: p = C_Polyhedron( x>=0 )
   sage: p.add_constraints( Constraint_System(x<0) )
  Traceback (most recent call last):
   ...
   ValueError: PPL::C_Polyhedron::add_recycled_constraints(cs):
  cs contains strict inequalities.
```
#### <span id="page-164-0"></span>**add\_generator**(*g*)

Add a generator to the polyhedron.

Adds a copy of constraint  $\epsilon$  to the system of generators of  $\epsilon \in Lf$ , without minimizing the result.

INPUT:

•  $q$  – the [Generator](#page-139-0) that will be added to the system of Generators of self.

OUTPUT:

This method modifies the polyhedron self and does not return anything.

Raises a ValueError if self and the generator g are topology-incompatible or dimensionincompatible, or if  $\text{self}$  is an empty polyhedron and  $\text{q}$  is not a point.

EXAMPLES:

```
sage: from sage.libs.ppl import Variable, C_Polyhedron, point, closure_
˓→point, ray
  sage: x = Variable(0)
   sage: y = \text{Variable}(1)sage: p = C_Polyhedron(1, 'empty')sage: p.add_generator( point(0*x) )
We just added a 1-d generator to a 2-d polyhedron, this is
fine. The other way is not::
   sage: p = C_Polyhedron(1, 'empty')sage: p.add_generator( point(0*y) )
   Traceback (most recent call last):
```

```
ValueError: PPL::C_Polyhedron::add_generator(g):
  this->space_dimension() == 1, g.space_dimension() == 2.
The constraint must also be topology-compatible, that is,
:class:`C_Polyhedron` does not allow :func:`closure_point`
generators::
  sage: p = C_Polyhedron( point (0*x+0*y))sage: p.add_generator( closure_point(0*x) )
  Traceback (most recent call last):
  ...
  ValueError: PPL::C_Polyhedron::add_generator(g):
  g is a closure point.
```
Finally, ever non-empty polyhedron must have at least one point generator:

```
sage: p = C_Polyhedron(3, 'empty')
sage: p.add_generator( ray(x) )
Traceback (most recent call last):
...
ValueError: PPL::C_Polyhedron::add_generator(g):
*this is an empty polyhedron and g is not a point.
```
### **add\_generators**(*gs*)

...

Add generators to the polyhedron.

Adds a copy of the generators in gs to the system of generators of self, without minimizing the result.

See alse add generator().

INPUT:

• gs – the [Generator\\_System](#page-146-0) that will be added to the system of constraints of self.

### OUTPUT:

This method modifies the polyhedron self and does not return anything.

Raises a ValueError if self and one of the generators in qs are topology-incompatible or dimensionincompatible, or if  $\text{self}$  is an empty polyhedron and  $\text{qs}$  does not contain a point.

## EXAMPLES:

```
sage: from sage.libs.ppl import Variable, C_Polyhedron, Generator_System,
˓→point, ray, closure_point
  sage: x = \text{Variable}(0)sage: y = \text{Variable}(1)sage: gs = Generator_System()
   sage: gs.insert(point(0*x+0*y))
  sage: gs.insert(point(1*x+1*y))
   sage: p = C_Polyhedron(2, 'empty')sage: p.add_generators(gs)
We just added a 1-d constraint to a 2-d polyhedron, this is
fine. The other way is not::
   sage: p = C_Polyhedron(1, 'empty')sage: p.add_generators(gs)
```

```
Traceback (most recent call last):
   ...
  ValueError: PPL::C_Polyhedron::add_recycled_generators(gs):
  this->space_dimension() == 1, gs.space_dimension() == 2.
The constraints must also be topology-compatible, that is,
:class:`C_Polyhedron` does not allow :func:`closure_point`
generators::
  sage: p = C_Polyhedron(point(0*x+0*y))sage: p.add_generators( Generator_System(closure_point(x) ))
  Traceback (most recent call last):
   ...
  ValueError: PPL::C_Polyhedron::add_recycled_generators(gs):
  gs contains closure points.
```
#### **add\_space\_dimensions\_and\_embed**(*m*)

Add m new space dimensions and embed self in the new vector space.

The new space dimensions will be those having the highest indexes in the new polyhedron, which is characterized by a system of constraints in which the variables running through the new dimensions are not constrained. For instance, when starting from the polyhedron  $P$  and adding a third space dimension, the result will be the polyhedron

$$
\{(x, y, z)^T \in \mathbf{R}^3 \Big| (x, y)^T \in P \Big\}
$$

INPUT:

•  $m$  – integer.

OUTPUT:

This method assigns the embedded polyhedron to  $\text{self}$  and does not return anything.

Raises a ValueError if adding m new space dimensions would cause the vector space to exceed dimension self.max\_space\_dimension().

## EXAMPLES:

```
sage: from sage.libs.ppl import Variable, C_Polyhedron, point
sage: x = Variable(0)
sage: p = C_Polyhedron(point(3*x))sage: p.add_space_dimensions_and_embed(1)
sage: p.minimized_generators()
Generator_System \{line(0, 1), point(3/1, 0/1)\}sage: p.add_space_dimensions_and_embed( p.max_space_dimension() )
Traceback (most recent call last):
...
ValueError: PPL::C_Polyhedron::add_space_dimensions_and_embed(m):
adding m new space dimensions exceeds the maximum allowed space dimension.
```
#### **add\_space\_dimensions\_and\_project**(*m*)

Add m new space dimensions and embed  $s \in \bot f$  in the new vector space.

The new space dimensions will be those having the highest indexes in the new polyhedron, which is characterized by a system of constraints in which the variables running through the new dimensions are all constrained to be equal to 0. For instance, when starting from the polyhedron  $P$  and adding a third space dimension, the result will be the polyhedron

$$
\{(x, y, 0)^T \in \mathbf{R}^3 | (x, y)^T \in P\}
$$

## INPUT:

•  $m - integer$ .

## OUTPUT:

This method assigns the projected polyhedron to self and does not return anything.

Raises a ValueError if adding m new space dimensions would cause the vector space to exceed dimension self.max\_space\_dimension().

EXAMPLES:

```
sage: from sage.libs.ppl import Variable, C_Polyhedron, point
sage: x = Variable(0)
sage: p = C_Polyhedron(point(3*x))sage: p.add_space_dimensions_and_project(1)
sage: p.minimized_generators()
Generator_System {point(3/1, 0/1)}
sage: p.add_space_dimensions_and_project( p.max_space_dimension() )
Traceback (most recent call last):
...
ValueError: PPL::C_Polyhedron::add_space_dimensions_and_project(m):
adding m new space dimensions exceeds the maximum allowed space dimension.
```
### **affine\_dimension**()

Return the affine dimension of self.

## OUTPUT:

An integer. Returns 0 if  $\text{self}$  is empty. Otherwise, returns the affine dimension of  $\text{self}$ .

EXAMPLES:

```
sage: from sage.libs.ppl import Variable, C_Polyhedron
sage: x = Variable(0)
sage: y = Variable(1)
sage: p = C_Polyhedron(5*x-2*y == x+y-1)sage: p.affine_dimension()
1
```
## **ascii\_dump**()

Write an ASCII dump to stderr.

EXAMPLES:

```
sage: sage_cmd = 'from sage.libs.ppl import C_Polyhedron, Variable\n'
sage: sage_cmd += 'x = \text{Variable}(0) \in \mathbb{R}sage: sage_cmd += 'y = Variable(1)\n'
sage: sage_cmd += 'p = C_Polyhedron(3*x+2*y==1) \n'n'sage: sage_cmd += 'p.minimized_generators()\n'
sage: sage_cmd += 'p.ascii_dump()\n'
sage: from sage.tests.cmdline import test_executable
sage: (out, err, ret) = test_executable(['sage', '-c', sage_cmd], u
˓→timeout=100) # long time, indirect doctest
sage: print(err) # long time
space_dim 2
-ZE -EM +CM +GM +CS +GS -CP -GP -SC +SG
con_sys (up-to-date)
topology NECESSARILY_CLOSED
2 x 2 SPARSE (sorted)
```

```
index_first_pending 2
size 3 -1 3 2 = (C)size 3 \ 1 \ 0 \ 0 \geq (0)gen_sys (up-to-date)
topology NECESSARILY_CLOSED
2 x 2 DENSE (not_sorted)
index_first_pending 2
size 3 \times 0 \times 2 -3 \times (C)size 3 2 0 1 P (C)
sat_c
0 x 0
sat_g
2 x 2
0 0
0 1
```
#### **bounds\_from\_above**(*expr*)

Test whether the expr is bounded from above.

INPUT:

• expr – a [Linear\\_Expression](#page-148-0)

## OUTPUT:

Boolean. Returns True if and only if expr is bounded from above in self.

Raises a ValueError if expr and this are dimension-incompatible.

EXAMPLES:

```
sage: from sage.libs.ppl import Variable, C_Polyhedron, Linear_Expression
sage: x = \text{Variable}(0); y = \text{Variable}(1)sage: p = C_Polyhedron(y \leq 0)sage: p.bounds_from_above(x+1)
False
sage: p.bounds_from_above(Linear_Expression(y))
True
sage: p = C_Polyhedron(x \leq 0)sage: p.bounds_from_above(y+1)
Traceback (most recent call last):
...
ValueError: PPL::C_Polyhedron::bounds_from_above(e):
this->space_dimension() == 1, e.space_dimension() == 2.
```
#### **bounds\_from\_below**(*expr*)

Test whether the expr is bounded from above.

INPUT:

```
• expr – a Linear_Expression
```
OUTPUT:

Boolean. Returns True if and only if expr is bounded from above in self.

Raises a ValueError if expr and this are dimension-incompatible.

EXAMPLES:

```
sage: from sage.libs.ppl import Variable, C_Polyhedron, Linear_Expression
sage: x = \text{Variable}(0); y = \text{Variable}(1)sage: p = C_Polyhedron(y>=0)sage: p.bounds_from_below(x+1)
False
sage: p.bounds_from_below(Linear_Expression(y))
True
sage: p = C_Polyhedron(x \leq 0)sage: p.bounds_from_below(y+1)
Traceback (most recent call last):
...
ValueError: PPL::C_Polyhedron::bounds_from_below(e):
this->space_dimension() == 1, e.space_dimension() == 2.
```
### **concatenate\_assign**(*y*)

Assign to self the concatenation of self and y.

This function returns the Cartesian product of self and  $y$ .

Viewing a polyhedron as a set of tuples (its points), it is sometimes useful to consider the set of tuples obtained by concatenating an ordered pair of polyhedra. Formally, the concatenation of the polyhedra  $P$ and  $Q$  (taken in this order) is the polyhedron such that

$$
R = \left\{ (x_0, \ldots, x_{n-1}, y_0, \ldots, y_{m-1})^T \in \mathbf{R}^{n+m} \middle| (x_0, \ldots, x_{n-1})^T \in P, (y_0, \ldots, y_{m-1})^T \in Q \right\}
$$

Another way of seeing it is as follows: first embed polyhedron P into a vector space of dimension  $n + m$ and then add a suitably renamed-apart version of the constraints defining  $Q$ .

#### INPUT:

 $\bullet$  m – integer.

#### OUTPUT:

This method assigns the concatenated polyhedron to  $s \in \mathbb{I}$  f and does not return anything.

Raises a ValueError if self and y are topology-incompatible or if adding y. space dimension() new space dimensions would cause the vector space to exceed dimension self.max\_space\_dimension().

## EXAMPLES:

```
sage: from sage.libs.ppl import Variable, C_Polyhedron, NNC_Polyhedron, point
sage: x = Variable(0)
sage: p1 = C_Polyhedron( point(1*x) )
sage: p2 = C_Polyhedron (point (2*x) )sage: p1.concatenate_assign(p2)
sage: p1.minimized_generators()
Generator_System {point(1/1, 2/1)}
```
The polyhedra must be topology-compatible and not exceed the maximum space dimension:

```
sage: p1.concatenate_assign( NNC_Polyhedron(1, 'universe') )
Traceback (most recent call last):
...
ValueError: PPL:: C Polyhedron:: concatenate assign(y):
y is a NNC_Polyhedron.
sage: p1.concatenate_assign( C_Polyhedron(p1.max_space_dimension(), 'empty') )
```

```
Traceback (most recent call last):
...
ValueError: PPL::C_Polyhedron::concatenate_assign(y):
concatenation exceeds the maximum allowed space dimension.
```
#### **constrains**(*var*)

Test whether var is constrained in self.

INPUT:

• var – a [Variable](#page-184-0).

OUTPUT:

Boolean. Returns True if and only if var is constrained in self.

Raises a ValueError if var is not a space dimension of self.

EXAMPLES:

```
sage: from sage.libs.ppl import Variable, C_Polyhedron
sage: x = Variable(0)
sage: p = C_Polyhedron(1, 'universe')
sage: p.constrains(x)
False
sage: p = C_Polyhedron(x>=0)
sage: p.constrains(x)
True
sage: y = Variable(1)
sage: p.constrains(y)
Traceback (most recent call last):
...
ValueError: PPL::C_Polyhedron::constrains(v):
this->space_dimension() == 1, v.\text{space\_dimension}() == 2.
```
#### <span id="page-170-0"></span>**constraints**()

Returns the system of constraints.

See also minimized constraints().

OUTPUT:

A [Constraint\\_System](#page-136-0).

EXAMPLES:

```
sage: from sage.libs.ppl import Variable, C_Polyhedron
sage: x = Variable(0)
sage: y = Variable(1)
sage: p = C_Polyhedron( y>=0 )
sage: p.add_constraint( x>=0 )
sage: p.add_constraint( x+y>=0 )
sage: p.constraints()
Constraint_System {x1>=0, x0>=0, x0+x1>=0}
sage: p.minimized_constraints()
Constraint_System {x1>=0, x0>=0}
```
### **contains**(*y*)

Test whether self contains y.

INPUT:

• y – a [Polyhedron](#page-162-0).

OUTPUT:

Boolean. Returns True if and only if self contains y.

Raises a ValueError if self and y are topology-incompatible or dimension-incompatible.

EXAMPLES:

```
sage: from sage.libs.ppl import Variable, C_Polyhedron, NNC_Polyhedron
sage: x = Variable(0)
sage: y = Variable(1)
sage: p0 = C_Polyhedron( x>=0 )
sage: p1 = C_Polyhedron( x>=1 )
sage: p0.contains(p1)
True
sage: p1.contains(p0)
False
```
Errors are raised if the dimension or topology is not compatible:

```
sage: p0.contains(C_Polyhedron(y>=0))
Traceback (most recent call last):
...
ValueError: PPL::C_Polyhedron::contains(y):
this->space_dimension() == 1, y.space_dimension() == 2.
sage: p0.contains(NNC_Polyhedron(x>0))
Traceback (most recent call last):
...
ValueError: PPL::C_Polyhedron::contains(y):
y is a NNC_Polyhedron.
```
#### **contains\_integer\_point**()

Test whether self contains an integer point.

### OUTPUT:

Boolean. Returns True if and only if self contains an integer point.

EXAMPLES:

```
sage: from sage.libs.ppl import Variable, NNC_Polyhedron
sage: x = Variable(0)
sage: p = NNC_Polyhedron(x>0)
sage: p.add_constraint(x<1)
sage: p.contains_integer_point()
False
sage: p.topological_closure_assign()
sage: p.contains_integer_point()
True
```
## **difference\_assign**(*y*)

Assign to self the poly-difference of self and y.

For any pair of NNC polyhedra  $P_1$  and  $P_2$  the convex polyhedral difference (or poly-difference) of  $P_1$  and  $P_2$  is defined as the smallest convex polyhedron containing the set-theoretic difference  $P_1 \setminus P_2$  of  $P_1$  and  $P_2$ .

In general, even if  $P_1$  and  $P_2$  are topologically closed polyhedra, their poly-difference may be a convex polyhedron that is not topologically closed. For this reason, when computing the poly-difference of two  $C_P$  *Polyhedron*, the library will enforce the topological closure of the result.

## INPUT:

• y – a [Polyhedron](#page-162-0)

## OUTPUT:

This method assigns the poly-difference to self and does not return anything.

Raises a ValueError if self and y are topology-incompatible or dimension-incompatible.

EXAMPLES:

```
sage: from sage.libs.ppl import Variable, C_Polyhedron, point, closure_point,
˓→NNC_Polyhedron
sage: x = Variable(0)
sage: p = NNC Polyhedron( point(0*x) )
sage: p.add_generator( point(1*x) )
sage: p.poly_difference_assign(NNC_Polyhedron( point(0*x) ))
sage: p.minimized_constraints()
Constraint_System {-x0+1>=0, x0>0}
```
The poly-difference of C\_polyhedron is really its closure:

```
sage: p = C_Polyhedron(point(0*x))sage: p.add_generator( point(1*x) )
sage: p.poly_difference_assign(C_Polyhedron( point(0*x) ))
sage: p.minimized_constraints()
Constraint_System \{x0>=0, -x0+1>=0\}
```
self and y must be dimension- and topology-compatible, or an exception is raised:

```
sage: y = Variable(1)
sage: p.poly_difference_assign( C_Polyhedron(y>=0) )
Traceback (most recent call last):
...
ValueError: PPL::C_Polyhedron::poly_difference_assign(y):
this->space_dimension() == 1, y.space_dimension() == 2.
sage: p.poly_difference_assign( NNC_Polyhedron(x+y<1) )
Traceback (most recent call last):
...
ValueError: PPL::C_Polyhedron::poly_difference_assign(y):
y is a NNC_Polyhedron.
```
## **drop\_some\_non\_integer\_points**()

Possibly tighten self by dropping some points with non-integer coordinates.

The modified polyhedron satisfies:

- it is (not necessarily strictly) contained in the original polyhedron.
- integral vertices (generating points with integer coordinates) of the original polyhedron are not removed.

Note: The modified polyhedron is not necessarily a lattice polyhedron; Some vertices will, in general, still be rational. Lattice points interior to the polyhedron may be lost in the process.

EXAMPLES:

```
sage: from sage.libs.ppl import Variable, NNC_Polyhedron, Constraint_System
sage: x = Variable(0)
sage: y = Variable(1)
sage: cs = Constraint_System()
sage: cs.insert( x>=0 )
sage: cs.insert( y>=0 )
sage: cs.insert( 3*x+2*y<5 )
sage: p = NNC_Polyhedron(cs)
sage: p.minimized_generators()
Generator_System {point(0/1, 0/1), closure_point(0/2, 5/2), closure_point(5/3,
\rightarrow 0/3) }
sage: p.drop_some_non_integer_points()
sage: p.minimized_generators()
Generator_System {point(0/1, 0/1), point(0/1, 2/1), point(4/3, 0/3)}
```
#### <span id="page-173-0"></span>**generators**()

Returns the system of generators.

See also [minimized\\_generators\(\)](#page-178-1).

OUTPUT:

A Generator System.

EXAMPLES:

```
sage: from sage.libs.ppl import Variable, C_Polyhedron, point
sage: x = Variable(0)
sage: y = Variable(1)
sage: p = C_Polyhedron(3,'empty')
sage: p.add_generator( point(-x-y) )
sage: p.add_generator( point(0) )
sage: p.add_generator( point(+x+y) )
sage: p.generators()
Generator_System {point(-1/1, -1/1, 0/1), point(0/1, 0/1, 0/1), point(1/1, 1/
\rightarrow 1, 0/1)sage: p.minimized_generators()
Generator_System {point(-1/1, -1/1, 0/1), point(1/1, 1/1, 0/1)}
```
## **intersection\_assign**(*y*)

Assign to self the intersection of self and y.

INPUT:

• y – a [Polyhedron](#page-162-0)

OUTPUT:

This method assigns the intersection to  $\text{self}$  and does not return anything.

Raises a ValueError if self and y are topology-incompatible or dimension-incompatible.

EXAMPLES:

```
sage: from sage.libs.ppl import Variable, C_Polyhedron, NNC_Polyhedron
sage: x = Variable(0)
sage: y = Variable(1)
sage: p = C_Polyhedron( 1*x+0*y >= 0 )sage: p.intersection_assign( C_Polyhedron(y>=0) )
sage: p.constraints()
Constraint_System {x0>=0, x1>=0}
```

```
sage: z = Variable(2)
sage: p.intersection_assign( C_Polyhedron(z>=0) )
Traceback (most recent call last):
...
ValueError: PPL::C_Polyhedron::intersection_assign(y):
this->space_dimension() == 2, y.space_dimension() == 3.
sage: p.intersection_assign( NNC_Polyhedron(x+y<1) )
Traceback (most recent call last):
...
ValueError: PPL::C_Polyhedron::intersection_assign(y):
y is a NNC_Polyhedron.
```
#### **is\_bounded**()

Test whether self is bounded.

OUTPUT:

Boolean. Returns True if and only if self is a bounded polyhedron.

EXAMPLES:

```
sage: from sage.libs.ppl import Variable, NNC_Polyhedron, point, closure_
˓→point, ray
sage: x = Variable(0)
sage: p = NNC_Polyhedron(point(0*x))sage: p.add_generator( closure_point(1*x) )
sage: p.is_bounded()
True
sage: p.add_generator( ray(1*x) )
sage: p.is_bounded()
False
```
## **is\_discrete**()

Test whether self is discrete.

OUTPUT:

Boolean. Returns True if and only if self is discrete.

EXAMPLES:

```
sage: from sage.libs.ppl import Variable, C_Polyhedron, point, ray
sage: x = \text{Variable}(0); y = \text{Variable}(1)sage: p = C_Polyhedron (point (1*x+2*y))sage: p.is_discrete()
True
sage: p.add_generator( point(x) )
sage: p.is_discrete()
False
```
#### **is\_disjoint\_from**(*y*)

Tests whether self and y are disjoint.

INPUT:

• y – a [Polyhedron](#page-162-0).

OUTPUT:

Boolean. Returns True if and only if self and y are disjoint.

Rayises a ValueError if self and y are topology-incompatible or dimension-incompatible.

EXAMPLES:

```
sage: from sage.libs.ppl import Variable, C_Polyhedron, NNC_Polyhedron
sage: x = \text{Variable}(0); y = \text{Variable}(1)sage: C_Polyhedron(x<=0).is_disjoint_from( C_Polyhedron(x>=1) )
True
```
This is not allowed:

```
sage: x = \text{Variable}(0); y = \text{Variable}(1)\text{sage: poly}_1d = C_Polyhedron(x \leq 0)sage: poly_2d = C_Polyhedron(x+0*y>=1)sage: poly_1d.is_disjoint_from(poly_2d)
Traceback (most recent call last):
...
ValueError: PPL::C_Polyhedron::intersection_assign(y):
this->space_dimension() == 1, y.space_dimension() == 2.
```
Nor is this:

```
sage: x = \text{Variable}(0); y = \text{Variable}(1)sage: c_poly = C_Polyhedron( x<=0 )
sage: nnc_poly = NNC_Polyhedron( x >0 )
sage: c_poly.is_disjoint_from(nnc_poly)
Traceback (most recent call last):
...
ValueError: PPL::C_Polyhedron::intersection_assign(y):
y is a NNC_Polyhedron.
sage: NNC_Polyhedron(c_poly).is_disjoint_from(nnc_poly)
True
```
### **is\_empty**()

Test if self is an empty polyhedron.

OUTPUT:

Boolean.

EXAMPLES:

```
sage: from sage.libs.ppl import C_Polyhedron
sage: C_Polyhedron(3, 'empty').is_empty()
True
sage: C_Polyhedron(3, 'universe').is_empty()
False
```
# **is\_topologically\_closed**()

Tests if self is topologically closed.

OUTPUT:

Returns True if and only if self is a topologically closed subset of the ambient vector space.

EXAMPLES:

```
sage: from sage.libs.ppl import Variable, C_Polyhedron, NNC_Polyhedron
sage: x = \text{Variable}(0); y = \text{Variable}(1)sage: C_Polyhedron(3, 'universe').is_topologically_closed()
```

```
True
sage: C_Polyhedron( x>=1 ).is_topologically_closed()
True
sage: NNC_Polyhedron( x>1 ).is_topologically_closed()
False
```
#### **is\_universe**()

Test if self is a universe (space-filling) polyhedron.

OUTPUT:

Boolean.

EXAMPLES:

```
sage: from sage.libs.ppl import C_Polyhedron
sage: C_Polyhedron(3, 'empty').is_universe()
False
sage: C_Polyhedron(3, 'universe').is_universe()
True
```
### **max\_space\_dimension**()

Return the maximum space dimension all kinds of Polyhedron can handle.

OUTPUT:

Integer.

EXAMPLES:

```
sage: from sage.libs.ppl import C_Polyhedron
sage: C_Polyhedron(1, 'empty').max_space_dimension() # random output
1152921504606846974
sage: C_Polyhedron(1, 'empty').max_space_dimension()
357913940 # 32-bit
1152921504606846974 # 64-bit
```
#### **maximize**(*expr*)

Maximize expr.

INPUT:

• expr – a [Linear\\_Expression](#page-148-0).

OUTPUT:

A dictionary with the following keyword:value pair:

• 'bounded': Boolean. Whether the linear expression expr is bounded from above on self.

If  $\exp r$  is bounded from above, the following additional keyword: value pairs are set to provide information about the supremum:

- 'sup\_n': Integer. The numerator of the supremum value.
- 'sup\_d': Non-zero integer. The denominator of the supremum value.
- 'maximum': Boolean. True if and only if the supremum is also the maximum value.
- 'generator': a [Generator](#page-139-0). A point or closure point where expr reaches its supremum value.

EXAMPLES:

```
sage: from sage.libs.ppl import Variable, C_Polyhedron, NNC_Polyhedron,
˓→Constraint_System, Linear_Expression
sage: x = \text{Variable}(0); y = \text{Variable}(1)sage: cs = Constraint_System()
sage: cs.insert( x>=0 )
sage: cs.insert( y>=0 )
sage: cs.insert( 3*x+5*y<=10 )
sage: p = C_Polyhedron(cs)
sage: p.maximize( x+y )
{'bounded': True,
 'generator': point(10/3, 0/3),
'maximum': True,
 'sup_d': 3,
 'sup_n': 10}
```
Unbounded case:

```
sage: cs = Constraint_System()
sage: cs.insert( x>0 )
sage: p = NNC_Polyhedron(cs)
sage: p.maximize( +x )
{'bounded': False}
sage: p.maximize( -x )
{'bounded': True,
 'generator': closure_point(0/1),
 'maximum': False,
 'sup_d': 1,
 'sup_n': 0}
```
**minimize**(*expr*)

Minimize expr.

INPUT:

```
• expr – a Linear_Expression.
```
#### OUTPUT:

A dictionary with the following keyword:value pair:

• 'bounded': Boolean. Whether the linear expression expr is bounded from below on self.

If  $\epsilon$  is bounded from below, the following additional keyword: value pairs are set to provide information about the infimum:

- 'inf\_n': Integer. The numerator of the infimum value.
- 'inf\_d': Non-zero integer. The denominator of the infimum value.
- 'minimum': Boolean. True if and only if the infimum is also the minimum value.
- 'generator': a [Generator](#page-139-0). A point or closure point where expr reaches its infimum value.

EXAMPLES:

```
sage: from sage.libs.ppl import Variable, C_Polyhedron, NNC_Polyhedron,
˓→Constraint_System, Linear_Expression
sage: x = \text{Variable}(0); y = \text{Variable}(1)sage: cs = Constraint_System()
sage: cs.insert( x>=0 )
sage: cs.insert( y>=0 )
```

```
sage: cs.insert( 3*x+5*y<=10 )
sage: p = C_Polyhedron(cs)
sage: p.minimize( x+y )
{'bounded': True,
 'generator': point(0/1, 0/1),
'inf_d': 1,
 'inf_n': 0,
 'minimum': True}
```
Unbounded case:

```
sage: cs = Constraint_System()
sage: cs.insert( x>0 )
sage: p = NNC_Polyhedron(cs)
sage: p.minimize( +x )
{'bounded': True,
'generator': closure_point(0/1),
'inf_d': 1,
'inf_n': 0,
'minimum': False}
sage: p.minimize( -x )
{'bounded': False}
```
#### <span id="page-178-0"></span>**minimized\_constraints**()

Returns the minimized system of constraints.

See also [constraints\(\)](#page-170-0).

OUTPUT:

A [Constraint\\_System](#page-136-0).

EXAMPLES:

```
sage: from sage.libs.ppl import Variable, C_Polyhedron
sage: x = Variable(0)
sage: y = Variable(1)
sage: p = C_Polyhedron( y>=0 )
sage: p.add_constraint( x>=0 )
sage: p.add_constraint( x+y>=0 )
sage: p.constraints()
Constraint_System {x1>=0, x0>=0, x0+x1>=0}
sage: p.minimized_constraints()
Constraint_System {x1>=0, x0>=0}
```
#### <span id="page-178-1"></span>**minimized\_generators**()

Returns the minimized system of generators.

See also [generators\(\)](#page-173-0).

OUTPUT:

A [Generator\\_System](#page-146-0).

EXAMPLES:

```
sage: from sage.libs.ppl import Variable, C_Polyhedron, point
sage: x = Variable(0)
sage: y = Variable(1)
```

```
sage: p = C_Polyhedron(3,'empty')
sage: p.add_generator( point(-x-y) )
sage: p.add_generator( point(0) )
sage: p.add_generator( point(+x+y) )
sage: p.generators()
Generator_System {point(-1/1, -1/1, 0/1), point(0/1, 0/1, 0/1), point(1/1, 1/
\rightarrow 1, 0/1)}
sage: p.minimized_generators()
Generator_System {point(-1/1, -1/1, 0/1), point(1/1, 1/1, 0/1)}
```
### **poly\_difference\_assign**(*y*)

Assign to self the poly-difference of self and y.

For any pair of NNC polyhedra  $P_1$  and  $P_2$  the convex polyhedral difference (or poly-difference) of  $P_1$  and  $P_2$  is defined as the smallest convex polyhedron containing the set-theoretic difference  $P_1 \setminus P_2$  of  $P_1$  and  $P_2$ .

In general, even if  $P_1$  and  $P_2$  are topologically closed polyhedra, their poly-difference may be a convex polyhedron that is not topologically closed. For this reason, when computing the poly-difference of two [C\\_Polyhedron](#page-130-0), the library will enforce the topological closure of the result.

INPUT:

• y – a [Polyhedron](#page-162-0)

OUTPUT:

This method assigns the poly-difference to self and does not return anything.

Raises a ValueError if self and y are topology-incompatible or dimension-incompatible.

EXAMPLES:

```
sage: from sage.libs.ppl import Variable, C_Polyhedron, point, closure_point,
˓→NNC_Polyhedron
sage: x = Variable(0)
sage: p = NNC_Polyhedron(point(0*x))sage: p.add_generator( point(1*x) )
sage: p.poly_difference_assign(NNC_Polyhedron( point(0*x) ))
sage: p.minimized_constraints()
Constraint_System {-x0+1>=0, x0>0}
```
The poly-difference of C\_polyhedron is really its closure:

```
sage: p = C_Polyhedron(point(0*x))sage: p.add_generator( point(1*x) )
sage: p.poly_difference_assign(C_Polyhedron( point(0*x) ))
sage: p.minimized_constraints()
Constraint_System {x0>=0, -x0+1>=0}
```
self and  $\vee$  must be dimension- and topology-compatible, or an exception is raised:

```
sage: y = Variable(1)
sage: p.poly_difference_assign( C_Polyhedron(y>=0) )
Traceback (most recent call last):
...
ValueError: PPL::C_Polyhedron::poly_difference_assign(y):
this->space_dimension() == 1, y.space_dimension() == 2.
sage: p.poly_difference_assign( NNC_Polyhedron(x+y<1) )
```
```
Traceback (most recent call last):
...
ValueError: PPL::C_Polyhedron::poly_difference_assign(y):
y is a NNC_Polyhedron.
```
### **poly\_hull\_assign**(*y*)

Assign to self the poly-hull of self and y.

For any pair of NNC polyhedra  $P_1$  and  $P_2$ , the convex polyhedral hull (or poly-hull) of is the smallest NNC polyhedron that includes both  $P_1$  and  $P_2$ . The poly-hull of any pair of closed polyhedra in is also closed.

INPUT:

• y – a [Polyhedron](#page-162-0)

OUTPUT:

This method assigns the poly-hull to self and does not return anything.

Raises a ValueError if self and y are topology-incompatible or dimension-incompatible.

EXAMPLES:

```
sage: from sage.libs.ppl import Variable, C_Polyhedron, point, NNC_Polyhedron
sage: x = Variable(0)
sage: y = Variable(1)
sage: p = C_Polyhedron(point(1*x+0*y))sage: p.poly_hull_assign(C_Polyhedron( point(0*x+1*y) ))
sage: p.generators()
Generator_System {point(0/1, 1/1), point(1/1, 0/1)}
```
self and y must be dimension- and topology-compatible, or an exception is raised:

```
sage: z = Variable(2)
sage: p.poly_hull_assign( C_Polyhedron(z>=0) )
Traceback (most recent call last):
...
ValueError: PPL::C_Polyhedron::poly_hull_assign(y):
this->space_dimension() == 2, y.space_dimension() == 3.
sage: p.poly_hull_assign( NNC_Polyhedron(x+y<1) )
Traceback (most recent call last):
...
ValueError: PPL::C_Polyhedron::poly_hull_assign(y):
y is a NNC_Polyhedron.
```
### <span id="page-180-0"></span>**relation\_with**(*arg*)

Return the relations holding between the polyhedron  $\text{self}$  and the generator or constraint arg.

INPUT:

• arg – a [Generator](#page-139-0) or a [Constraint](#page-131-0).

OUTPUT:

A [Poly\\_Gen\\_Relation](#page-160-0) or a [Poly\\_Con\\_Relation](#page-158-0) according to the type of the input.

Raises ValueError if self and the generator/constraint arg are dimension-incompatible. EXAMPLES:

```
sage: from sage.libs.ppl import Variable, C_Polyhedron, point, ray, Poly_Con_
˓→Relation
sage: x = \text{Variable}(0); y = \text{Variable}(1)sage: p = C_Polyhedron(2, 'empty')
sage: p.add_generator( point(1*x+0*y) )
sage: p.add_generator( point(0*x+1*y) )
sage: p.minimized_constraints()
Constraint_System {x0+x1-1=-0, -x1+1>=0, x1>=0}sage: p.relation_with( point(1*x+1*y) )
nothing
sage: p.relation_with( point(1*x+1*y, 2) )
subsumes
sage: p.relation_with( x+y==-1 )
is_disjoint
sage: p.relation_with( x==y )
strictly_intersects
sage: p.relation_with( x+y<=1 )
is_included, saturates
sage: p.relation_with( x+y<1 )
is_disjoint, saturates
```
In a Sage program you will usually use relation with() together with [implies\(\)](#page-161-0) or [implies\(\)](#page-159-0), for example:

```
sage: p.relation_with( x+y<1 ).implies(Poly_Con_Relation.saturates())
True
```
You can only get relations with dimension-compatible generators or constraints:

```
sage: z = Variable(2)
sage: p.relation_with( point(x+y+z) )
Traceback (most recent call last):
...
ValueError: PPL::C_Polyhedron::relation_with(g):
this->space dimension() == 2, g.space dimension() == 3.
sage: p.relation_with( z>0 )
Traceback (most recent call last):
...
ValueError: PPL::C_Polyhedron::relation_with(c):
this->space_dimension() == 2, c.space_dimension() == 3.
```
### **remove\_higher\_space\_dimensions**(*new\_dimension*)

Remove the higher dimensions of the vector space so that the resulting space will have dimension new\_dimension.

### OUTPUT:

This method modifies self and does not return anything.

Raises a ValueError if new\_dimensions is greater than the space dimension of self.

EXAMPLES:

```
sage: from sage.libs.ppl import C_Polyhedron, Variable
sage: x = Variable(0)
sage: y = Variable(1)
sage: p = C_Polyhedron(3*x+0*y==2)sage: p.remove_higher_space_dimensions(1)
```

```
sage: p.minimized_constraints()
Constraint_System {3*x0-2==0}
sage: p.remove_higher_space_dimensions(2)
Traceback (most recent call last):
...
ValueError: PPL::C_Polyhedron::remove_higher_space_dimensions(nd):
this->space_dimension() == 1, required space dimension == 2.
```
### **space\_dimension**()

Return the dimension of the vector space enclosing self.

OUTPUT:

Integer.

EXAMPLES:

```
sage: from sage.libs.ppl import Variable, C_Polyhedron
sage: x = Variable(0)
sage: y = Variable(1)
sage: p = C_Polyhedron(5*x-2*y >= x+y-1)sage: p.space_dimension()
\mathfrak{D}
```
### **strictly\_contains**(*y*)

Test whether  $s \in \bot f$  strictly contains  $y$ .

INPUT:

```
• y – a Polyhedron.
```
OUTPUT:

Boolean. Returns True if and only if self contains y and self does not equal y.

Raises a ValueError if self and y are topology-incompatible or dimension-incompatible.

EXAMPLES:

```
sage: from sage.libs.ppl import Variable, C_Polyhedron, NNC_Polyhedron
sage: x = Variable(0)
sage: y = Variable(1)
sage: p0 = C_Polyhedron( x>=0 )
sage: p1 = C_Polyhedron( x>=1 )
sage: p0.strictly_contains(p1)
True
sage: p1.strictly_contains(p0)
False
```
Errors are raised if the dimension or topology is not compatible:

```
sage: p0.strictly_contains(C_Polyhedron(y>=0))
Traceback (most recent call last):
...
ValueError: PPL::C_Polyhedron::contains(y):
this->space_dimension() == 1, y.space_dimension() == 2.
sage: p0.strictly_contains(NNC_Polyhedron(x>0))
Traceback (most recent call last):
...
```

```
ValueError: PPL::C_Polyhedron::contains(y):
y is a NNC_Polyhedron.
```
### **topological\_closure\_assign**()

Assign to self its topological closure.

### EXAMPLES:

```
sage: from sage.libs.ppl import Variable, NNC_Polyhedron
sage: x = Variable(0)
sage: p = NNC_Polyhedron(x>0)
sage: p.is_topologically_closed()
False
sage: p.topological_closure_assign()
sage: p.is_topologically_closed()
True
sage: p.minimized_constraints()
Constraint_System {x0>=0}
```
### **unconstrain**(*var*)

Compute the cylindrification of  $\text{self}$  with respect to space dimension  $\text{var}$ .

INPUT:

• var – a  $Variable$ . The space dimension that will be unconstrained. Exceptions:

#### OUTPUT:

This method assigns the cylindrification to  $\text{self}$  and does not return anything.

Raises a ValueError if var is not a space dimension of self.

EXAMPLES:

```
sage: from sage.libs.ppl import Variable, C_Polyhedron, point
sage: x = Variable(0)
sage: y = Variable(1)
sage: p = C_Polyhedron( point(x+y) ); p
A 0-dimensional polyhedron in QQ^2 defined as the convex hull of 1 point
sage: p.unconstrain(x); p
A 1-dimensional polyhedron in QQ^2 defined as the convex hull of 1 point, 1_{\ldots}˓→line
sage: z = Variable(2)
sage: p.unconstrain(z)
Traceback (most recent call last):
...
ValueError: PPL::C_Polyhedron::unconstrain(var):
this->space_dimension() == 2, required space dimension == 3.
```
#### **upper\_bound\_assign**(*y*)

Assign to self the poly-hull of self and y.

For any pair of NNC polyhedra  $P_1$  and  $P_2$ , the convex polyhedral hull (or poly-hull) of is the smallest NNC polyhedron that includes both  $P_1$  and  $P_2$ . The poly-hull of any pair of closed polyhedra in is also closed.

INPUT:

• y – a [Polyhedron](#page-162-0)

### OUTPUT:

This method assigns the poly-hull to  $\text{self}$  and does not return anything.

Raises a ValueError if self and y are topology-incompatible or dimension-incompatible.

### EXAMPLES:

```
sage: from sage.libs.ppl import Variable, C_Polyhedron, point, NNC_Polyhedron
sage: x = Variable(0)
sage: y = Variable(1)
sage: p = C_Polyhedron (point (1*x+0*y))sage: p.poly_hull_assign(C_Polyhedron( point(0*x+1*y) ))
sage: p.generators()
Generator_System {point(0/1, 1/1), point(1/1, 0/1)}
```
self and y must be dimension- and topology-compatible, or an exception is raised:

```
sage: z = Variable(2)
sage: p.poly_hull_assign( C_Polyhedron(z>=0) )
Traceback (most recent call last):
...
ValueError: PPL::C_Polyhedron::poly_hull_assign(y):
this->space_dimension() == 2, y.space_dimension() == 3.
sage: p.poly_hull_assign( NNC_Polyhedron(x+y<1) )
Traceback (most recent call last):
...
ValueError: PPL:: C Polyhedron:: poly hull assign(y):
y is a NNC_Polyhedron.
```

```
class sage.libs.ppl.Variable
```
Bases: object

Wrapper for PPL's Variable class.

A dimension of the vector space.

An object of the class Variable represents a dimension of the space, that is one of the Cartesian axes. Variables are used as basic blocks in order to build more complex linear expressions. Each variable is identified by a non-negative integer, representing the index of the corresponding Cartesian axis (the first axis has index 0). The space dimension of a variable is the dimension of the vector space made by all the Cartesian axes having an index less than or equal to that of the considered variable; thus, if a variable has index  $i$ , its space dimension is  $i + 1$ .

INPUT:

•  $i$  – integer. The index of the axis.

OUTPUT:

A [Variable](#page-184-0)

```
sage: from sage.libs.ppl import Variable
sage: x = Variable(123)
sage: x.id()
123
sage: x
x123
```
<span id="page-185-0"></span>Note that the "meaning" of an object of the class Variable is completely specified by the integer index provided to its constructor: be careful not to be mislead by C++ language variable names. For instance, in the following example the linear expressions  $\in$  1 and  $\in$  2 are equivalent, since the two variables x and z denote the same Cartesian axis:

```
sage: x = Variable(0)
sage: y = Variable(1)
sage: z = Variable(0)
sage: e1 = x + y; e1x0+x1
sage: e2 = y + z; e2
x0+x1
sage: e1 - e2
\bigcirc
```
**OK**()

Checks if all the invariants are satisfied.

OUTPUT:

Boolean.

EXAMPLES:

```
sage: from sage.libs.ppl import Variable
sage: x = Variable(0)
sage: x.OK()
True
```
**id**()

Return the index of the Cartesian axis associated to the variable.

EXAMPLES:

```
sage: from sage.libs.ppl import Variable
sage: x = Variable(123)
sage: x.id()
123
```
### **space\_dimension**()

Return the dimension of the vector space enclosing self.

OUTPUT:

Integer. The returned value is  $self$ .  $id() +1$ .

EXAMPLES:

```
sage: from sage.libs.ppl import Variable
sage: x = Variable(0)
sage: x.space_dimension()
1
```
**class** sage.libs.ppl.**Variables\_Set** Bases: object

Wrapper for PPL's Variables\_Set class.

A set of variables' indexes.

<span id="page-186-0"></span>Build the empty set of variable indexes:

```
sage: from sage.libs.ppl import Variable, Variables_Set
sage: Variables_Set()
Variables_Set of cardinality 0
```
Build the singleton set of indexes containing the index of the variable:

```
sage: v123 = Variable(123)
sage: Variables_Set(v123)
Variables_Set of cardinality 1
```
Build the set of variables' indexes in the range from one variable to another variable:

```
sage: v127 = Variable(127)
sage: Variables_Set(v123, v127)
Variables_Set of cardinality 5
```
**OK**()

Checks if all the invariants are satisfied.

```
OUTPUT:
```
Boolean.

EXAMPLES:

```
sage: from sage.libs.ppl import Variable, Variables_Set
sage: v123 = Variable(123)
sage: S = Variables_Set(v123)
sage: S.OK()
True
```
**ascii\_dump**()

Write an ASCII dump to stderr.

EXAMPLES:

```
sage: sage_cmd = 'from sage.libs.ppl import Variable, Variables_Set\n'
sage: sage cmd += 'v123 = Variable(123)\infty'
sage: sage_cmd += 'S = Variables_Set(v123)\n'
sage: sage_cmd += 'S.ascii_dump()\n'
sage: from sage.tests.cmdline import test_executable
sage: (out, err, ret) = test_executable(['sage', '-c', sage_cmd], underling
˓→timeout=100) # long time, indirect doctest
sage: print(err) # long time
variables( 1 )
123
```
**insert**(*v*)

Inserts the index of variable  $v$  into the set.

EXAMPLES:

```
sage: from sage.libs.ppl import Variable, Variables_Set
sage: S = Variables_Set()
sage: v123 = Variable(123)
sage: S.insert(v123)
```

```
sage: S.space_dimension()
124
```
### **space\_dimension**()

Returns the dimension of the smallest vector space enclosing all the variables whose indexes are in the set.

OUTPUT:

Integer.

EXAMPLES:

```
sage: from sage.libs.ppl import Variable, Variables_Set
sage: v123 = Variable(123)
sage: S = Variables_Set(v123)
sage: S.space_dimension()
124
```
sage.libs.ppl.**closure\_point**(*expression=0*, *divisor=1*)

Constuct a closure point.

See [Generator.closure\\_point\(\)](#page-140-0) for documentation.

EXAMPLES:

```
sage: from sage.libs.ppl import Variable, closure_point
sage: y = Variable(1)
sage: closure_point(2*y, 5)
closure_point(0/5, 2/5)
```
sage.libs.ppl.**equation**(*expression*)

Constuct an equation.

INPUT:

• expression – a [Linear\\_Expression](#page-148-0).

OUTPUT:

The equation expression  $== 0$ .

EXAMPLES:

```
sage: from sage.libs.ppl import Variable, equation
sage: y = Variable(1)
sage: 2 \times y + 1 == 02 \times x1 + 1 == 0sage: equation(2*y+1)
2 * x1 + 1 == 0
```
sage.libs.ppl.**inequality**(*expression*)

Constuct an inequality.

INPUT:

• expression – a [Linear\\_Expression](#page-148-0).

OUTPUT:

The inequality expression  $>= 0$ .

```
sage: from sage.libs.ppl import Variable, inequality
sage: y = Variable(1)
sage: 2*y+1 >= 0
2 * x1 + 1 >= 0sage: inequality(2*y+1)
2 * x1 + 1 >= 0
```
sage.libs.ppl.**line**(*expression*)

### Constuct a line.

See Generator. line () for documentation.

EXAMPLES:

```
sage: from sage.libs.ppl import Variable, line
sage: y = Variable(1)
sage: line(2*y)
line(0, 1)
```
sage.libs.ppl.**point**(*expression=0*, *divisor=1*) Constuct a point.

See [Generator.point\(\)](#page-144-1) for documentation.

EXAMPLES:

```
sage: from sage.libs.ppl import Variable, point
sage: y = Variable(1)
sage: point(2*y, 5)
point(0/5, 2/5)
```
sage.libs.ppl.**ray**(*expression*)

Constuct a ray.

See [Generator.ray\(\)](#page-145-0) for documentation.

EXAMPLES:

```
sage: from sage.libs.ppl import Variable, ray
sage: y = Variable(1)
sage: ray(2*y)
ray(0, 1)
```
sage.libs.ppl.**strict\_inequality**(*expression*)

Constuct a strict inequality.

INPUT:

• expression – a [Linear\\_Expression](#page-148-0).

OUTPUT:

The inequality expression  $> 0$ .

EXAMPLES:

```
sage: from sage.libs.ppl import Variable, strict_inequality
sage: y = Variable(1)
sage: 2*y+1 > 0
2*x1+1>0
```

```
sage: strict_inequality(2*y+1)
2 * x1 + 1 > 0
```
## **CHAPTER**

## **FIFTEEN**

## **RATPOINTS**

# **15.1 Hyperelliptic Curve Point Finding, via ratpoints (deprecated)**

<span id="page-190-0"></span>This module is deprecated, use PARI instead:

```
sage: pari(EllipticCurve("389a1")).ellratpoints(4)
[[-2, 0], [-2, -1], [-1, 1], [-1, -2], [0, 0], [0, -1], [1, 0], [1, -1], [3, 5], [3, -1]\rightarrow6], [4, 8], [4, -9], [-3/4, 7/8], [-3/4, -15/8]]
sage: pari("[x^3 + x^2 - 2*x, 1]").hyperellratpoints(4)
[-2, 0], [-2, -1], [-1, 1], [-1, -2], [0, 0], [0, -1], [1, 0], [1, -1], [3, 5], [3, -1]\rightarrow6], [4, 8], [4, -9], [-3/4, 7/8], [-3/4, -15/8]]
```
sage.libs.ratpoints.**ratpoints**(*coeffs*, *H*, *verbose=False*, *max=0*, *min\_x\_denom=None*, *max\_x\_denom=None*, *intervals=[]*) Access the ratpoints library to find points on the hyperelliptic curve:

 $y^2 = a_n x^n + \cdots + a_1 x + a_0.$ 

INPUT:

- coeffs list of integer coefficients  $a_0, a_1, \ldots, a_n$
- $H$  the bound for the denominator and the absolute value of the numerator of the x-coordinate
- verbose if True, ratpoints will print comments about its progress
- $max maximum$  number of points to find (if 0, find all of them)

### OUTPUT:

The points output by this program are points in  $(1, \text{ceil}(n/2), 1)$ -weighted projective space. If n is even, then the associated homogeneous equation is  $y^2 = a_n x^n + \cdots + a_1 x^{n-1} + a_0 z^n$  while if n is odd, it is  $y^2 =$  $a_n x^n z + \cdots + a_1 x z^n + a_0 z^{n+1}.$ 

EXAMPLES:

```
sage: from sage.libs.ratpoints import ratpoints
doctest:...: DeprecationWarning: the module sage.libs.ratpoints is deprecated;
˓→use pari.ellratpoints or pari.hyperellratpoints instead
See http://trac.sagemath.org/24531 for details.
sage: for x,y,z in ratpoints([1..6], 200):
....: print(-1*y^2 + 1*z^6 + 2*x*z^5 + 3*x^2*z^4 + 4*x^3*z^3 + 5*x^4*z^2 +_
\leftrightarrow6*x^5*z)
0
0
0
0
```
0

(continued from previous page)

```
0
0
sage: for x,y,z in ratpoints([1..5], 200):
....: print (-1*y^2 + 1*z^4 + 2*x*z^3 + 3*x^2*z^2 + 4*x^3*z + 5*x^4)\bigcap0
0
0
\Omega\bigcap0
0
sage: for x,y,z in ratpoints([1..200], 1000):
....: print ("{} {} \{ \} ". format (x, y, z))
1 0 0
0 1 1
0 -1 1201˓→25353012004564588029934064107520000000000000000000000000000000000000000000000000000000000000000000000000000000000000000000000000000000000000000000000000000000000000000000000000000000000000000000000000000000000000000000000000000000000
˓→200
2.01 -˓→25353012004564588029934064107520000000000000000000000000000000000000000000000000000000000000000000000000000000000000000000000000000000000000000000000000000000000000000000000000000000000000000000000000000000000000000000000000000000000
 \rightarrow200
```
The denominator of  $x$  can be restricted, for example to find integral points:

```
sage: from sage.libs.ratpoints import ratpoints
sage: coeffs = [400, -112, 0, 1]
sage: ratpoints(coeffs, 10^6, max_x_denom=1, intervals=[[-10,0],[1000,2000]])
[(1, 0, 0), (-8, 28, 1), (-8, -28, 1), (-7, 29, 1), (-7, -29, 1),(-4, 28, 1), (-4, -28, 1), (0, 20, 1), (0, -20, 1), (1368, 50596, 1),(1368, -50596, 1), (1624, 65444, 1), (1624, -65444, 1)sage: ratpoints(coeffs, 1000, min_x_denom=100, max_x_denom=200)
[ (1, 0, 0),(-656, 426316, 121),
(-656, -426316, 121),
(452, 85052, 121),
(452, -85052, 121),
(988, 80036, 121),
(988, -80036, 121),
(-556, 773188, 169),
(-556, -773188, 169),
(264, 432068, 169),
(264, -432068, 169)]
```
Finding the integral points on the compact component of an elliptic curve:

```
sage: E = EllipticCurve([0,1,0,-35220,-1346400])
sage: e1, e2, e3 = E.division_polynomial(2).roots(multiplicities=False)
sage: \text{coeffs} = [E.a6() , E.a4() , E.a2() ]sage: ratpoints(coeffs, 1000, max x denom=1, intervals=[[e3,e2]])
[ (1, 0, 0),(-165, 0, 1),(-162, 366, 1)
```
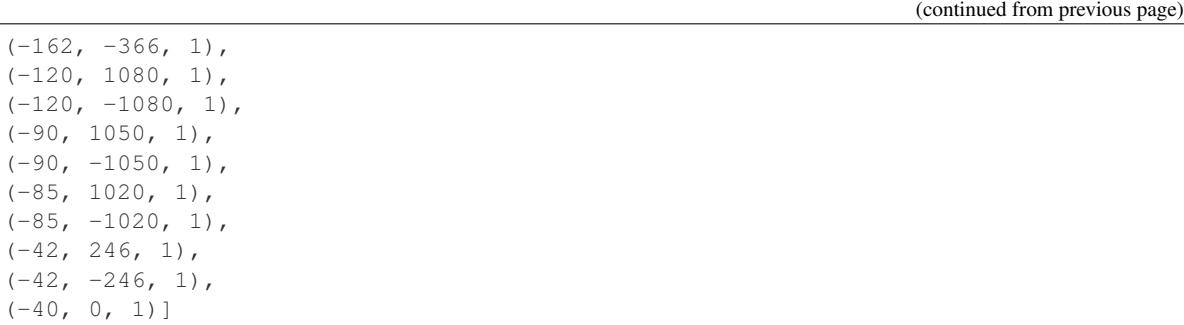

 $(-8)$ 

## **CHAPTER**

## **SIXTEEN**

## **READLINE**

## <span id="page-194-1"></span>**16.1 Readline**

<span id="page-194-0"></span>This is the library behind the command line input, it takes keypresses until you hit Enter and then returns it as a string to Python. We hook into it so we can make it redraw the input area.

EXAMPLES:

```
sage: from sage.libs.readline import *
sage: replace_line('foobar', 0)
sage: set_point(3)
sage: print('current line: ' + repr(copy_text(0, get_end())))
current line: 'foobar'
sage: print('cursor position: {}'.format(get_point()))
cursor position: 3
```
When printing with  $interleaved$  *output* the prompt and current line is removed:

```
sage: with interleaved_output():
....: print('output')
....: print('current line: ' + repr(copy_text(0, get_end())))
....: print('cursor position: {}'.format(get_point()))
output
current line: ''
cursor position: 0
```
After the interleaved output, the line and cursor is restored to the old value:

```
sage: print('current line: ' + repr(copy_text(0, get_end())))
current line: 'foobar'
sage: print('cursor position: {}'.format(get_point()))
cursor position: 3
```
Finally, clear the current line for the remaining doctests:

**sage:** replace\_line('', 1)

```
sage.libs.readline.clear_signals()
    Remove the readline signal handlers
```
Remove all of the Readline signal handlers installed by  $set\_signals()$ 

```
sage: from sage.libs.readline import clear_signals
sage: clear_signals()
0
```
sage.libs.readline.**copy\_text**(*pos\_start*, *pos\_end*)

Return a copy of the text between start and end in the current line.

INPUT:

• pos\_start, pos\_end – integer. Start and end position.

OUTPUT:

String.

EXAMPLES:

```
sage: from sage.libs.readline import copy_text, replace_line
sage: replace_line('foobar', 0)
sage: copy_text(1, 5)
'ooba'
```
sage.libs.readline.**forced\_update\_display**()

Force the line to be updated and redisplayed, whether or not Readline thinks the screen display is correct.

EXAMPLES:

```
sage: from sage.libs.readline import forced_update_display
sage: forced_update_display()
0
```
sage.libs.readline.**get\_end**()

Get the end position of the current input

OUTPUT:

Integer

EXAMPLES:

```
sage: from sage.libs.readline import get_end
sage: get_end()
0
```
sage.libs.readline.**get\_point**()

Get the cursor position

OUTPUT:

Integer

```
sage: from sage.libs.readline import get_point, set_point
sage: get_point()
0
sage: set_point(5)
sage: get_point()
5
sage: set_point(0)
```
#### <span id="page-196-1"></span>sage.libs.readline.**initialize**()

Initialize or re-initialize Readline's internal state. It's not strictly necessary to call this; readline() calls it before reading any input.

EXAMPLES:

```
sage: from sage.libs.readline import initialize
sage: initialize()
0
```
### <span id="page-196-0"></span>**class** sage.libs.readline.**interleaved\_output**

Context manager for asynchronous output

This allows you to show output while at the readline prompt. When the block is left, the prompt is restored even if it was clobbered by the output.

EXAMPLES:

```
sage: from sage.libs.readline import interleaved_output
sage: with interleaved_output():
....: print('output')
output
```
sage.libs.readline.**print\_status**()

Print readline status for debug purposes

EXAMPLES:

```
sage: from sage.libs.readline import print_status
sage: print_status()
catch_signals: 1
catch_sigwinch: 1
```
sage.libs.readline.**replace\_line**(*text*, *clear\_undo*) Replace the contents of rl\_line\_buffer with text.

The point and mark are preserved, if possible.

INPUT:

- text the new content of the line.
- clear\_undo integer. If non-zero, the undo list associated with the current line is cleared.

EXAMPLES:

```
sage: from sage.libs.readline import copy_text, replace_line
sage: replace_line('foobar', 0)
sage: copy_text(1, 5)
'ooba'
```
sage.libs.readline.**set\_point**(*point*) Set the cursor position

INPUT:

• point – integer. The new cursor position.

```
sage: from sage.libs.readline import get_point, set_point
sage: get_point()
0
sage: set_point(5)
sage: get_point()
5
sage: set_point(0)
```
<span id="page-197-0"></span>sage.libs.readline.**set\_signals**() Install the readline signal handlers

> Install Readline's signal handler for SIGINT, SIGQUIT, SIGTERM, SIGALRM, SIGTSTP, SIGTTIN, SIGT-TOU, and SIGWINCH, depending on the values of rl\_catch\_signals and rl\_catch\_sigwinch.

```
sage: from sage.libs.readline import set_signals
sage: set_signals()
0
```
## **CHAPTER**

## **SEVENTEEN**

## **SYMMETRICA**

# <span id="page-198-1"></span>**17.1 Symmetrica library**

<span id="page-198-0"></span>sage.libs.symmetrica.symmetrica.**bdg\_symmetrica**(*part*, *perm*)

Calculates the irreduzible matrix representation D^part(perm), whose entries are of integral numbers.

REFERENCE: H. Boerner: Darstellungen von Gruppen, Springer 1955. pp. 104-107.

sage.libs.symmetrica.symmetrica.**chartafel\_symmetrica**(*n*)

you enter the degree of the symmetric group, as INTEGER object and the result is a MATRIX object: the charactertable of the symmetric group of the given degree.

EXAMPLES:

```
sage: symmetrica.chartafel(3)
[ 1 1 1][-1 \ 0 \ 2][ 1 -1 1]sage: symmetrica.chartafel(4)
[ 1 1 1 1 1]
[-1 \ 0 \ -1 \ 1 \ 3][ 0 -1 2 0 2][ 1 0 -1 -1 3 ][-1 \ 1 \ 1 \ -1 \ -1]
```
sage.libs.symmetrica.symmetrica.**charvalue\_symmetrica**(*irred*, *cls*, *table=None*)

you enter a PARTITION object part, labelling the irreducible character, you enter a PARTITION object class, labeling the class or class may be a PERMUTATION object, then result becomes the value of that character on that class or permutation. Note that the table may be NULL, in which case the value is computed, or it may be taken from a precalculated charactertable.

FIXME: add table parameter

```
sage: n = 3
sage: m = matrix([[symmetrica.charvalue(irred, cls) for cls in Partitions(n)] for
˓→irred in Partitions(n)]); m
[ 1 1 1][-1 \ 0 \ 2][ 1 -1 1]sage: m == symmetrica.\text{chartafel}(n)True
sage: n = 4
sage: m = matrix([[symmetrica.charvalue(irred, cls) for cls in Partitions(n)] for
˓→irred in Partitions(n)]) (continues on next page)
```

```
sage: m == symmetrica. chartafel(n)True
```
sage.libs.symmetrica.symmetrica.**compute\_elmsym\_with\_alphabet\_symmetrica**(*n*,

*length*, *al-*

*pha-*

*bet='x'*) computes the expansion of a elementary symmetric function labeled by a INTEGER number as a POLYNOM erg. The object number may also be a PARTITION or a ELM\_SYM object. The INTEGER length specifies the length of the alphabet. Both routines are the same.

**EXAMPLES:** sage:  $a =$  symmetrica.compute\_elmsym\_with\_alphabet(2,2); a x0\*x1 sage: a.parent() Multivariate Polynomial Ring in x0, x1 over Integer Ring sage: a = symmetrica.compute\_elmsym\_with\_alphabet( $[2]$ , 2); a x0\*x1 sage: symmetrica.compute\_elmsym\_with\_alphabet(3,2) 0 sage: symmetrica.compute\_elmsym\_with\_alphabet([3,2,1],2) 0

sage.libs.symmetrica.symmetrica.**compute\_homsym\_with\_alphabet\_symmetrica**(*n*,

*length*, *al-*

*pha-*

*bet='x'*)

computes the expansion of a homogenous(=complete) symmetric function labeled by a INTEGER number as a POLYNOM erg. The object number may also be a PARTITION or a HOM\_SYM object. The INTEGER laenge specifies the length of the alphabet. Both routines are the same.

**EXAMPLES:** sage: symmetrica.compute\_homsym\_with\_alphabet(3,1, $\dot{x}$ )  $x^2$  sage: symmetrica.compute\_homsym\_with\_alphabet( $[2,1]$ ,1,'x')  $x^3$  sage: symmetrica.compute\_homsym\_with\_alphabet( $[2,1]$ ,2,'x') x0^3 + 2\*x0^2\*x1 + 2\*x0\*x1^2 + x1^3 sage: symmetrica.compute\_homsym\_with\_alphabet( $[2,1]$ ,2,'a,b') a^3 + 2\*a^2\*b + 2\*a\*b^2 + b^3 sage: symmetrica.compute\_homsym\_with\_alphabet([2,1],2,'x').parent() Multivariate Polynomial Ring in x0, x1 over Integer Ring

sage.libs.symmetrica.symmetrica.**compute\_monomial\_with\_alphabet\_symmetrica**(*n*,

*length*, *al-*

*pha-*

*bet='x'*)

computes the expansion of a monomial symmetric function labeled by a PARTITION number as a POLYNOM erg. The INTEGER laenge specifies the length of the alphabet.

**EXAMPLES:** sage: symmetrica.compute\_monomial\_with\_alphabet([2,1],2,'x')  $x0^2*x1 +$  $x0*x1^2$  sage: symmetrica.compute\_monomial\_with\_alphabet([1,1,1],2,'x') 0 sage: symmetrica.compute\_monomial\_with\_alphabet(2,2,'x')  $x0^2$  +  $x1^2$  sage: symmetrica.compute\_monomial\_with\_alphabet(2,2,'a,b')  $a^2$  +  $b^2$  sage: symmetrica.compute\_monomial\_with\_alphabet(2,2,'x').parent() Multivariate Polynomial Ring in x0, x1 over Integer Ring

sage.libs.symmetrica.symmetrica.**compute\_powsym\_with\_alphabet\_symmetrica**(*n*,

*length*, *al-*

*phabet='x'*)

computes the expansion of a power symmetric function labeled by a INTEGER label or by a PARTITION label or a POW\_SYM label as a POLYNOM erg. The INTEGER laenge specifies the length of the alphabet.

<span id="page-200-0"></span>**EXAMPLES:** sage: symmetrica.compute powsym with alphabet(2,2,'x')  $x0^2 + x1^2$  sage: symmetrica.compute powsym with alphabet(2,2, $'x'$ ).parent() Multivariate Polynomial Ring in x0, x1 over Integer Ring sage: symmetrica.compute powsym with alphabet( $[2]$ ,2, $\chi'$ )  $\chi$ 0^2 +  $x1^2$  sage: symmetrica.compute\_powsym\_with\_alphabet([2],2,'a,b') a^2 + b^2 sage: symmetrica.compute powsym\_with\_alphabet( $[2,1]$ ,2,'a,b') a^3 + a^2\*b + a\*b^2 + b^3

sage.libs.symmetrica.symmetrica.**compute\_schur\_with\_alphabet\_det\_symmetrica**(*part*, *length*,

> *alpha-*

*bet='x'*)

**EXAMPLES:** sage: symmetrica.compute\_schur\_with\_alphabet\_det(2,2)  $x0^2 + x0*x1 + x1^2$  sage: symmetrica.compute\_schur\_with\_alphabet\_det([2],2)  $x0^2 + x0^*x1 + x1^2$  sage: symmetrica.compute\_schur\_with\_alphabet\_det(Partition([2]),2)  $x0^2 + x0^2 + x1^2$  sage: symmetrica.compute\_schur\_with\_alphabet\_det(Partition([2]),2,'y')  $y0^2 + y0^2y1 + y1^2$  sage: symmetrica.compute schur with alphabet det(Partition([2]),2,'a,b')  $a^2 + a^*b + b^2$ 

sage.libs.symmetrica.symmetrica.**compute\_schur\_with\_alphabet\_symmetrica**(*part*, *length*, *al-*

> *pha* $bet='x'$

Computes the expansion of a schurfunction labeled by a partition PART as a POLYNOM erg. The INTEGER length specifies the length of the alphabet.

**EXAMPLES:** sage: symmetrica.compute\_schur\_with\_alphabet(2,2)  $x0^2 + x0*x1 + x1^2$  sage: symmetrica.compute\_schur\_with\_alphabet( $[2]$ ,2) x0^2 + x0<sup>\*</sup>x1 + x1^2 sage: symmetrica.compute\_schur\_with\_alphabet(Partition([2]),2)  $x0^2 + x0^2 + x1^2 + x1^2$  sage: symmetrica.compute\_schur\_with\_alphabet(Partition([2]),2,'y') y0^2 + y0\*y1 + y1^2 sage: symmetrica.compute\_schur\_with\_alphabet(Partition([2]),2,'a,b')  $a^{2}$  +  $a^{*}b$  +  $b^{2}$  sage: symmetrica.compute schur with alphabet( $[2,1],1,x'$ ) 0

sage.libs.symmetrica.symmetrica.**dimension\_schur\_symmetrica**(*s*) you enter a SCHUR object a, and the result is the dimension of the corresponding representation of the symmetric group sn.

sage.libs.symmetrica.symmetrica.**dimension\_symmetrization\_symmetrica**(*n*, *part*) computes the dimension of the degree of a irreducible representation of the GL\_n, n is a INTEGER object, labeled by the PARTITION object a.

- sage.libs.symmetrica.symmetrica.**divdiff\_perm\_schubert\_symmetrica**(*perm*, *a*) Returns the result of applying the divided difference operator  $\delta_i$  to a where a is either a permutation or a Schubert polynomial over QQ.
	- **EXAMPLES:** sage: symmetrica.divdiff\_perm\_schubert( $[2,3,1]$ ,  $[3,2,1]$ ) X $[2, 1]$  sage: symmetrica.divdiff\_perm\_schubert( $[3,1,2]$ ,  $[3,2,1]$ ) X $[1, 3, 2]$  sage: symmetrica.divdiff\_perm\_schubert( $[3,2,4,1]$ , [3,2,1]) Traceback (most recent call last): ... ValueError: cannot apply delta\_ $\{[3, 2, 4, 1]\}$  to a (= [3, 2, 1])

sage.libs.symmetrica.symmetrica.**divdiff\_schubert\_symmetrica**(*i*, *a*) Returns the result of applying the divided difference operator  $\delta_i$  to a where a is either a permutation or a Schubert polynomial over QQ.

EXAMPLES: sage: symmetrica.divdiff\_schubert(1, [3,2,1]) X[2, 3, 1] sage: symmetrica.divdiff\_schubert(2,  $[3,2,1]$ ) X $[3, 1, 2]$  sage: symmetrica.divdiff\_schubert $(3, [3,2,1])$  Traceback (most recent call last): ... ValueError: cannot apply delta $[3]$  to a (= [3, 2, 1])

sage.libs.symmetrica.symmetrica.**end**()

<span id="page-201-0"></span>sage.libs.symmetrica.symmetrica.**gupta\_nm\_symmetrica**(*n*, *m*)

this routine computes the number of partitions of n with maximal part m. The result is erg. The input n,m must be INTEGER objects. The result is freed first to an empty object. The result must be a different from m and n.

sage.libs.symmetrica.symmetrica.**gupta\_tafel\_symmetrica**(*max*) it computes the table of the above values. The entry n,m is the result of gupta\_nm. mat is freed first. max must be an INTEGER object, it is the maximum weight for the partitions. max must be different from result.

sage.libs.symmetrica.symmetrica.**hall\_littlewood\_symmetrica**(*part*) computes the so called Hall Littlewood Polynomials, i.e. a SCHUR object, whose coefficient are polynomials in one variable. The method, which is used for the computation is described in the paper: A.O. Morris The Characters of the group GL(n,q) Math Zeitschr 81, 112-123 (1963)

sage.libs.symmetrica.symmetrica.**kostka\_number\_symmetrica**(*shape*, *content*)

computes the kostkanumber, i.e. the number of tableaux of given shape, which is a PARTITION object, and of given content, which also is a PARTITION object, or a VECTOR object with INTEGER entries. The result is an INTEGER object, which is freed to an empty object at the beginning. The shape could also be a SKEWPARTITION object, then we compute the number of skewtableaux of the given shape.

EXAMPLES:

```
sage: symmetrica.kostka_number([2,1],[1,1,1])
2
sage: symmetrica.kostka_number([1,1,1],[1,1,1])
1
sage: symmetrica.kostka_number([3],[1,1,1])
1
```
sage.libs.symmetrica.symmetrica.**kostka\_tab\_symmetrica**(*shape*, *content*)

computes the list of tableaux of given shape and content. shape is a PARTITION object or a SKEWPARTITION object and content is a PARTITION object or a VECTOR object with INTEGER entries, the result becomes a LIST object whose entries are the computed TABLEAUX object.

EXAMPLES:

```
sage: symmetrica.kostka tab([3],[1,1,1])
[[[1, 2, 3]]]
sage: symmetrica.kostka_tab([2,1],[1,1,1])
[[[1, 2], [3]], [[1, 3], [2]]]sage: symmetrica.kostka_tab([1,1,1],[1,1,1])
[ [1], [2], [3]]]sage: symmetrica.kostka_tab([[2,2,1],[1,1]],[1,1,1])
[[[None, 1], [None, 2], [3]],
[[None, 1], [None, 3], [2]],
[[None, 2], [None, 3], [1]]]
sage: symmetrica.kostka_tab([[2,2],[1]],[1,1,1])
[[[None, 1], [2, 3]], [[None, 2], [1, 3]]]
```
sage.libs.symmetrica.symmetrica.**kostka\_tafel\_symmetrica**(*n*) Returns the table of Kostka numbers of weight n.

EXAMPLES:

```
sage: symmetrica.kostka_tafel(1)
[1]
sage: symmetrica.kostka tafel(2)
[1 0]
[1 1]
```

```
sage: symmetrica.kostka_tafel(3)
[1 0 0]
[1 1 0]
[1 2 1]
sage: symmetrica.kostka_tafel(4)
[1 0 0 0 0]
[1 1 0 0 0]
[1 1 1 0 0]
[1 2 1 1 0]
[1 3 2 3 1]
sage: symmetrica.kostka_tafel(5)
[1 0 0 0 0 0 0]
[1 1 0 0 0 0 0]
[1 1 1 0 0 0 0]
[1 2 1 1 0 0 0]
[1 2 2 1 1 0 0]
[1 3 3 3 2 1 0]
[1 4 5 6 5 4 1]
```
sage.libs.symmetrica.symmetrica.**kranztafel\_symmetrica**(*a*, *b*)

you enter the INTEGER objects, say a and b, and res becomes a MATRIX object, the charactertable of S\_b wr S\_a, co becomes a VECTOR object of classorders and cl becomes a VECTOR object of the classlabels.

EXAMPLES:

```
sage: (a,b,c) = symmetrica.kranztafel(2,2)
sage: a
[ 1 -1 1 -1 1 ][ 1 1 1 1 1]
[-1 \ 1 \ 1 \ -1 \ -1][0 \ 0 \ 2 \ 0 \ -2][-1 -1 1 1 1]sage: b
[2, 2, 1, 2, 1]
sage: for m in c: print(m)
[0 0]
[0 1]
[0 0]
[1 0]
[0 2]
[0 0]
[1 1][0 0]
[2 0]
```
sage.libs.symmetrica.symmetrica.**mult\_monomial\_monomial\_symmetrica**(*m1*, *m2*)

sage.libs.symmetrica.symmetrica.**mult\_schubert\_schubert\_symmetrica**(*a*, *b*) Multiplies the Schubert polynomials a and b.

**EXAMPLES:** sage: symmetrica.mult\_schubert\_schubert( $[3,2,1]$ ,  $[3,2,1]$ ) X $[5,3,1,2,4]$ 

sage.libs.symmetrica.symmetrica.**mult\_schubert\_variable\_symmetrica**(*a*, *i*) Returns the product of a and x\_i. Note that indexing with i starts at 1.

[0 0]

**EXAMPLES:** sage: symmetrica.mult schubert variable( $[3,2,1]$ , 2) X $[3, 2, 4, 1]$  sage: symmetrica.mult\_schubert\_variable([3,2,1], 4) X[3, 2, 1, 4, 6, 5] - X[3, 2, 1, 5, 4]

sage.libs.symmetrica.symmetrica.**mult\_schur\_schur\_symmetrica**(*s1*, *s2*)

sage.libs.symmetrica.symmetrica.**ndg\_symmetrica**(*part*, *perm*)

sage.libs.symmetrica.symmetrica.**newtrans\_symmetrica**(*perm*) computes the decomposition of a schubertpolynomial labeled by the permutation perm, as a sum of Schurfunction. FIXME!

sage.libs.symmetrica.symmetrica.**odd\_to\_strict\_part\_symmetrica**(*part*) implements the bijection between partitions with odd parts and strict partitions. input is a VECTOR type partition, the result is a partition of the same weight with different parts.

sage.libs.symmetrica.symmetrica.**odg\_symmetrica**(*part*, *perm*) Calculates the irreduzible matrix representation D^part(perm), which consists of real numbers.

REFERENCE: G. James/ A. Kerber: Representation Theory of the Symmetric Group. Addison/Wesley 1981. pp. 127-129.

sage.libs.symmetrica.symmetrica.**outerproduct\_schur\_symmetrica**(*parta*, *partb*) you enter two PARTITION objects, and the result is a SCHUR object, which is the expansion of the product of the two schurfunctions, labbeled by the two PARTITION objects parta and partb. Of course this can also be interpreted as the decomposition of the outer tensor product of two irreducibe representations of the symmetric group.

**EXAMPLES:** sage: symmetrica.outerproduct schur( $[2]$ , $[2]$ ) s $[2, 2]$  + s $[3, 1]$  + s $[4]$ 

sage.libs.symmetrica.symmetrica.**part\_part\_skewschur\_symmetrica**(*outer*, *inner*) Return the skew Schur function s\_{outer/inner}.

EXAMPLES:

**sage:** symmetrica.part\_part\_skewschur([3,2,1],[2,1])  $s[1, 1, 1] + 2*s[2, 1] + s[3]$ 

sage.libs.symmetrica.symmetrica.**plethysm\_symmetrica**(*outer*, *inner*)

sage.libs.symmetrica.symmetrica.**q\_core\_symmetrica**(*part*, *d*)

computes the q-core of a PARTITION object part. This is the remaining partition (=res) after removing of all hooks of length d (= INTEGER object). The result may be an empty object, if the whole partition disappears.

sage.libs.symmetrica.symmetrica.**random\_partition\_symmetrica**(*n*) Return a random partition p of the entered weight w.

w must be an INTEGER object, p becomes a PARTITION object. Type of partition is VECTOR . It uses the algorithm of Nijenhuis and Wilf, p.76

sage.libs.symmetrica.symmetrica.**scalarproduct\_schubert\_symmetrica**(*a*, *b*)

**EXAMPLES:** sage: symmetrica.scalarproduct\_schubert $([3,2,1], [3,2,1])$  X[1, 3, 5, 2, 4] sage: symmetrica.scalarproduct schubert( $[3,2,1]$ ,  $[2,1,3]$ ) X $[1, 2, 4, 3]$ 

sage.libs.symmetrica.symmetrica.**scalarproduct\_schur\_symmetrica**(*s1*, *s2*)

sage.libs.symmetrica.symmetrica.**schur\_schur\_plet\_symmetrica**(*outer*, *inner*)

sage.libs.symmetrica.symmetrica.**sdg\_symmetrica**(*part*, *perm*) Calculates the irreduzible matrix representation D^part(perm), which consists of rational numbers.

REFERENCE: G. James/ A. Kerber: Representation Theory of the Symmetric Group. Addison/Wesley 1981. pp. 124-126.

sage.libs.symmetrica.symmetrica.**specht\_dg\_symmetrica**(*part*, *perm*)

sage.libs.symmetrica.symmetrica.**start**()

- sage.libs.symmetrica.symmetrica.**strict\_to\_odd\_part\_symmetrica**(*part*) implements the bijection between strict partitions and partitions with odd parts. input is a VECTOR type partition, the result is a partition of the same weight with only odd parts.
- sage.libs.symmetrica.symmetrica.**t\_ELMSYM\_HOMSYM\_symmetrica**(*elmsym*)

sage.libs.symmetrica.symmetrica.**t\_ELMSYM\_MONOMIAL\_symmetrica**(*elmsym*)

sage.libs.symmetrica.symmetrica.**t\_ELMSYM\_POWSYM\_symmetrica**(*elmsym*)

sage.libs.symmetrica.symmetrica.**t\_ELMSYM\_SCHUR\_symmetrica**(*elmsym*)

sage.libs.symmetrica.symmetrica.**t\_HOMSYM\_ELMSYM\_symmetrica**(*homsym*)

sage.libs.symmetrica.symmetrica.**t\_HOMSYM\_MONOMIAL\_symmetrica**(*homsym*)

sage.libs.symmetrica.symmetrica.**t\_HOMSYM\_POWSYM\_symmetrica**(*homsym*)

sage.libs.symmetrica.symmetrica.**t\_HOMSYM\_SCHUR\_symmetrica**(*homsym*)

sage.libs.symmetrica.symmetrica.**t\_MONOMIAL\_ELMSYM\_symmetrica**(*monomial*)

sage.libs.symmetrica.symmetrica.**t\_MONOMIAL\_HOMSYM\_symmetrica**(*monomial*)

sage.libs.symmetrica.symmetrica.**t\_MONOMIAL\_POWSYM\_symmetrica**(*monomial*)

sage.libs.symmetrica.symmetrica.**t\_MONOMIAL\_SCHUR\_symmetrica**(*monomial*)

- sage.libs.symmetrica.symmetrica.**t\_POLYNOM\_ELMSYM\_symmetrica**(*p*) Converts a symmetric polynomial with base ring QQ or ZZ into a symmetric function in the elementary basis.
- sage.libs.symmetrica.symmetrica.**t\_POLYNOM\_MONOMIAL\_symmetrica**(*p*) Converts a symmetric polynomial with base ring QQ or ZZ into a symmetric function in the monomial basis.

sage.libs.symmetrica.symmetrica.**t\_POLYNOM\_POWER\_symmetrica**(*p*) Converts a symmetric polynomial with base ring QQ or ZZ into a symmetric function in the power sum basis.

sage.libs.symmetrica.symmetrica.**t\_POLYNOM\_SCHUBERT\_symmetrica**(*a*) Converts a multivariate polynomial a to a Schubert polynomial.

**EXAMPLES:** sage:  $R \ltimes x1, x2, x3$ > = QQ[] sage:  $w0 = x1^2x^2 + x2$  sage: symmetrica.t\_POLYNOM\_SCHUBERT(w0) X[3, 2, 1]

sage.libs.symmetrica.symmetrica.**t\_POLYNOM\_SCHUR\_symmetrica**(*p*) Converts a symmetric polynomial with base ring QQ or ZZ into a symmetric function in the Schur basis.

sage.libs.symmetrica.symmetrica.**t\_POWSYM\_ELMSYM\_symmetrica**(*powsym*)

sage.libs.symmetrica.symmetrica.**t\_POWSYM\_HOMSYM\_symmetrica**(*powsym*)

sage.libs.symmetrica.symmetrica.**t\_POWSYM\_MONOMIAL\_symmetrica**(*powsym*)

sage.libs.symmetrica.symmetrica.**t\_POWSYM\_SCHUR\_symmetrica**(*powsym*)

sage.libs.symmetrica.symmetrica.**t\_SCHUBERT\_POLYNOM\_symmetrica**(*a*) Converts a Schubert polynomial to a 'regular' multivariate polynomial.

EXAMPLES: sage: symmetrica.t\_SCHUBERT\_POLYNOM([3,2,1]) x0^2\*x1

sage.libs.symmetrica.symmetrica.**t\_SCHUR\_ELMSYM\_symmetrica**(*schur*)

sage.libs.symmetrica.symmetrica.**t\_SCHUR\_HOMSYM\_symmetrica**(*schur*)

sage.libs.symmetrica.symmetrica.**t\_SCHUR\_MONOMIAL\_symmetrica**(*schur*)

sage.libs.symmetrica.symmetrica.**t\_SCHUR\_POWSYM\_symmetrica**(*schur*)

sage.libs.symmetrica.symmetrica.**test\_integer**(*x*) Tests functionality for converting between Sage's integers and symmetrica's integers.

```
sage: from sage.libs.symmetrica.symmetrica import test_integer
sage: test_integer(1)
1
sage: test_integer(-1)
-1
sage: test_integer(2^33)
8589934592
sage: test_integer(-2^33)
-8589934592
sage: test_integer(2^100)
1267650600228229401496703205376
sage: test_integer(-2^100)
-1267650600228229401496703205376
sage: for i in range(100):
\dots: if test_integer(2^i) != 2^i:
....: print("Failure at {}".format(i))
```
## **CHAPTER**

# **EIGHTEEN**

# **INDICES AND TABLES**

- [Index](../genindex.html)
- [Module Index](../py-modindex.html)
- [Search Page](../search.html)

# **PYTHON MODULE INDEX**

## l

sage.libs.ecl, [3](#page-6-0) sage.libs.eclib.constructor, [34](#page-37-0) sage.libs.eclib.homspace, [31](#page-34-0) sage.libs.eclib.interface, [11](#page-14-0) sage.libs.eclib.mat, [28](#page-31-0) sage.libs.eclib.mwrank, [27](#page-30-0) sage.libs.eclib.newforms, [30](#page-33-0) sage.libs.flint.arith, [39](#page-42-0) sage.libs.flint.flint.[37](#page-40-0) sage.libs.flint.fmpz\_poly, [37](#page-40-1) sage.libs.gap.context\_managers, [75](#page-78-0) sage.libs.gap.element, [84](#page-87-0) sage.libs.gap.gap\_functions, [76](#page-79-0) sage.libs.gap.libgap, [77](#page-80-0) sage.libs.gap.saved\_workspace, [98](#page-101-0) sage.libs.gap.test, [83](#page-86-0) sage.libs.gap.test\_long, [76](#page-79-1) sage.libs.gap.util, [76](#page-79-2) sage.libs.gsl.array, [45](#page-48-0) sage.libs.lcalc.lcalc\_Lfunction, [47](#page-50-0) sage.libs.libecm, [43](#page-46-0) sage.libs.linbox.linbox\_flint\_interface, [99](#page-102-0) sage.libs.lrcalc.lrcalc, [101](#page-104-0) sage.libs.mpmath.utils, [109](#page-112-0) sage.libs.ntl.all, [115](#page-118-0) sage.libs.pari, [117](#page-120-0) sage.libs.pari.convert\_sage, [119](#page-122-0) sage.libs.ppl, [125](#page-128-0) sage.libs.ratpoints, [187](#page-190-0) sage.libs.readline, [191](#page-194-0) sage.libs.singular.function, [55](#page-58-0) sage.libs.singular.function\_factory, [63](#page-66-0) sage.libs.singular.groebner\_strategy, [70](#page-73-0) sage.libs.singular.option, [64](#page-67-0) sage.libs.singular.polynomial, [64](#page-67-1) sage.libs.singular.ring, [69](#page-72-0)

sage.libs.singular.singular, [63](#page-66-1) sage.libs.symmetrica.symmetrica, [195](#page-198-0)

## r

sage.rings.pari\_ring, [123](#page-126-0)

## **INDEX**

# A

add\_constraint() (sage.libs.ppl.MIP\_Problem method), [149](#page-152-0) add\_constraint() (sage.libs.ppl.Polyhedron method), [159](#page-162-1) add\_constraints() (sage.libs.ppl.MIP\_Problem method), [149](#page-152-0) add\_constraints() (sage.libs.ppl.Polyhedron method), [160](#page-163-0) add\_generator() (sage.libs.ppl.Polyhedron method), [161](#page-164-0) add\_generators() (sage.libs.ppl.Polyhedron method), [162](#page-165-0) add\_scalar() (sage.libs.eclib.mat.Matrix method), [28](#page-31-1) add\_space\_dimensions\_and\_embed() (sage.libs.ppl.MIP\_Problem method), [150](#page-153-0) add space dimensions and embed() (sage.libs.ppl.Polyhedron method), [163](#page-166-0) add\_space\_dimensions\_and\_project() (sage.libs.ppl.Polyhedron method), [163](#page-166-0) add\_to\_integer\_space\_dimensions() (sage.libs.ppl.MIP\_Problem method), [150](#page-153-0) affine\_dimension() (sage.libs.ppl.Polyhedron method), [164](#page-167-0) ainvs() (sage.libs.eclib.interface.mwrank\_EllipticCurve method), [12](#page-15-0) all\_homogeneous\_terms\_are\_zero() (sage.libs.ppl.Linear\_Expression method), [146](#page-149-0) all singular poly wrapper() (in module sage.libs.singular.function), [59](#page-62-0) all\_vectors() (in module sage.libs.singular.function), [59](#page-62-0) ascii\_dump() (sage.libs.ppl.Constraint method), [129](#page-132-0) ascii\_dump() (sage.libs.ppl.Constraint\_System method), [134](#page-137-0) ascii dump() (sage.libs.ppl.Generator method), [137](#page-140-1) ascii\_dump() (sage.libs.ppl.Generator\_System method), [143](#page-146-0) ascii\_dump() (sage.libs.ppl.Linear\_Expression method), [146](#page-149-0) ascii dump() (sage.libs.ppl.Poly Con Relation method), [156](#page-159-1) ascii dump() (sage.libs.ppl.Poly Gen Relation method), [158](#page-161-1) ascii\_dump() (sage.libs.ppl.Polyhedron method), [164](#page-167-0) ascii\_dump() (sage.libs.ppl.Variables\_Set method), [183](#page-186-0) atomp() (sage.libs.ecl.EclObject method), [4](#page-7-0)

# B

BaseCallHandler (class in sage.libs.singular.function), [56](#page-59-0) bdg\_symmetrica() (in module sage.libs.symmetrica.symmetrica), [195](#page-198-1) bell\_number() (in module sage.libs.flint.arith), [39](#page-42-1) bernoulli\_number() (in module sage.libs.flint.arith), [39](#page-42-1) bitcount() (in module sage.libs.mpmath.utils), [109](#page-112-1) bounds\_from\_above() (sage.libs.ppl.Polyhedron method), [165](#page-168-0) bounds from below() (sage.libs.ppl.Polyhedron method), [165](#page-168-0)

# C

C\_Polyhedron (class in sage.libs.ppl), [127](#page-130-0) caar() (sage.libs.ecl.EclObject method), [5](#page-8-0) cadr() (sage.libs.ecl.EclObject method), [5](#page-8-0) call() (in module sage.libs.mpmath.utils), [109](#page-112-1) car() (sage.libs.ecl.EclObject method), [5](#page-8-0) cdar() (sage.libs.ecl.EclObject method), [6](#page-9-0) cddr() (sage.libs.ecl.EclObject method), [6](#page-9-0) cdr() (sage.libs.ecl.EclObject method), [6](#page-9-0) certain() (sage.libs.eclib.interface.mwrank\_EllipticCurve method), [12](#page-15-0) characteristic() (sage.libs.singular.function.RingWrap method), [57](#page-60-0) characteristic() (sage.rings.pari\_ring.PariRing method), [123](#page-126-1) characterp() (sage.libs.ecl.EclObject method), [7](#page-10-0) charpoly() (sage.libs.eclib.mat.Matrix method), [28](#page-31-1) chartafel\_symmetrica() (in module sage.libs.symmetrica.symmetrica), [195](#page-198-1) charvalue\_symmetrica() (in module sage.libs.symmetrica.symmetrica), [195](#page-198-1) clear() (sage.libs.ppl.Constraint\_System method), [134](#page-137-0) clear() (sage.libs.ppl.Generator\_System method), [144](#page-147-0) clear() (sage.libs.ppl.MIP\_Problem method), [150](#page-153-0) clear\_signals() (in module sage.libs.readline), [191](#page-194-1) closure\_point() (in module sage.libs.ppl), [184](#page-187-0) closure\_point() (sage.libs.ppl.Generator method), [137](#page-140-1) coefficient() (sage.libs.ppl.Constraint method), [129](#page-132-0) coefficient() (sage.libs.ppl.Generator method), [138](#page-141-0) coefficient() (sage.libs.ppl.Linear\_Expression method), [147](#page-150-0) coefficients() (sage.libs.ppl.Constraint method), [130](#page-133-0) coefficients() (sage.libs.ppl.Generator method), [138](#page-141-0) coefficients() (sage.libs.ppl.Linear\_Expression method), [147](#page-150-0) collect() (sage.libs.gap.libgap.Gap method), [80](#page-83-0) compute\_elmsym\_with\_alphabet\_symmetrica() (in module sage.libs.symmetrica.symmetrica), [196](#page-199-0) compute homsym with alphabet symmetrica() (in module sage.libs.symmetrica.symmetrica), [196](#page-199-0) compute\_monomial\_with\_alphabet\_symmetrica() (in module sage.libs.symmetrica.symmetrica), [196](#page-199-0) compute powsym with alphabet symmetrica() (in module sage.libs.symmetrica.symmetrica), [196](#page-199-0) compute rank() (sage.libs.lcalc.lcalc Lfunction.Lfunction method), [47](#page-50-1) compute schur with alphabet det symmetrica() (in module sage.libs.symmetrica.symmetrica), [197](#page-200-0) compute schur\_with\_alphabet\_symmetrica() (in module sage.libs.symmetrica.symmetrica), [197](#page-200-0) concatenate\_assign() (sage.libs.ppl.Polyhedron method), [166](#page-169-0) conductor() (sage.libs.eclib.interface.mwrank\_EllipticCurve method), [13](#page-16-0) cons() (sage.libs.ecl.EclObject method), [7](#page-10-0) consp() (sage.libs.ecl.EclObject method), [7](#page-10-0) constrains() (sage.libs.ppl.Polyhedron method), [167](#page-170-0) Constraint (class in sage.libs.ppl), [128](#page-131-1) Constraint\_System (class in sage.libs.ppl), [133](#page-136-0) Constraint\_System\_iterator (class in sage.libs.ppl), [136](#page-139-1) constraints() (sage.libs.ppl.Polyhedron method), [167](#page-170-0) contains() (sage.libs.ppl.Polyhedron method), [167](#page-170-0) contains integer point() (sage.libs.ppl.Polyhedron method), [168](#page-171-0) Converter (class in sage.libs.singular.function), [56](#page-59-0) coprod() (in module sage.libs.lrcalc.lrcalc), [103](#page-106-0)

copy\_text() (in module sage.libs.readline), [192](#page-195-0) count\_GAP\_objects() (sage.libs.gap.libgap.Gap method), [80](#page-83-0) CPS\_height\_bound() (sage.libs.eclib.interface.mwrank\_EllipticCurve method), [12](#page-15-0) CremonaModularSymbols() (in module sage.libs.eclib.constructor), [34](#page-37-1) currRing\_wrapper() (in module sage.libs.singular.ring), [69](#page-72-1)

# D

dedekind\_sum() (in module sage.libs.flint.arith), [40](#page-43-0) deepcopy() (sage.libs.gap.element.GapElement method), [84](#page-87-1) degree() (sage.libs.flint.fmpz\_poly.Fmpz\_poly method), [37](#page-40-2) derivative() (sage.libs.flint.fmpz\_poly.Fmpz\_poly method), [37](#page-40-2) difference\_assign() (sage.libs.ppl.Polyhedron method), [168](#page-171-0) dimension() (sage.libs.eclib.homspace.ModularSymbols method), [32](#page-35-0) dimension schur symmetrica() (in module sage.libs.symmetrica.symmetrica), [197](#page-200-0) dimension\_symmetrization\_symmetrica() (in module sage.libs.symmetrica.symmetrica), [197](#page-200-0) div\_rem() (sage.libs.flint.fmpz\_poly.Fmpz\_poly method), [38](#page-41-0) divdiff\_perm\_schubert\_symmetrica() (in module sage.libs.symmetrica.symmetrica), [197](#page-200-0) divdiff schubert symmetrica() (in module sage.libs.symmetrica.symmetrica), [197](#page-200-0) divisor() (sage.libs.ppl.Generator method), [138](#page-141-0) drop\_some\_non\_integer\_points() (sage.libs.ppl.Polyhedron method), [169](#page-172-0)

# E

ecl\_eval() (in module sage.libs.ecl), [9](#page-12-0) EclListIterator (class in sage.libs.ecl), [3](#page-6-1) EclObject (class in sage.libs.ecl), [3](#page-6-1) ecmfactor() (in module sage.libs.libecm), [43](#page-46-1) ECModularSymbol (class in sage.libs.eclib.newforms), [30](#page-33-1) Element (sage.libs.gap.libgap.Gap attribute), [80](#page-83-0) Element (sage.rings.pari\_ring.PariRing attribute), [123](#page-126-1) empty() (sage.libs.ppl.Constraint\_System method), [134](#page-137-0) empty() (sage.libs.ppl.Generator System method), [144](#page-147-0) end() (in module sage.libs.symmetrica.symmetrica), [197](#page-200-0) equation() (in module sage.libs.ppl), [184](#page-187-0) euler\_number() (in module sage.libs.flint.arith), [40](#page-43-0) eval() (sage.libs.ecl.EclObject method), [7](#page-10-0) eval() (sage.libs.gap.libgap.Gap method), [80](#page-83-0) evaluate objective function() (sage.libs.ppl.MIP\_Problem method), [151](#page-154-0)

# F

find zeros() (sage.libs.lcalc.lcalc Lfunction.Lfunction method), [47](#page-50-1) find zeros via N() (sage.libs.lcalc.lcalc Lfunction.Lfunction method), [48](#page-51-0) fixnump() (sage.libs.ecl.EclObject method), [7](#page-10-0) Fmpz\_poly (class in sage.libs.flint.fmpz\_poly), [37](#page-40-2) forced\_update\_display() (in module sage.libs.readline), [192](#page-195-0) free flint stack() (in module sage.libs.flint.flint),  $37$ from\_man\_exp() (in module sage.libs.mpmath.utils), [110](#page-113-0) function\_factory() (sage.libs.gap.libgap.Gap method), [80](#page-83-0)

# G

Gap (class in sage.libs.gap.libgap), [79](#page-82-0)

gap\_root() (in module sage.libs.gap.util), [76](#page-79-3) GapElement (class in sage.libs.gap.element), [84](#page-87-1) GapElement\_Boolean (class in sage.libs.gap.element), [86](#page-89-0) GapElement Cyclotomic (class in sage.libs.gap.element), [87](#page-90-0) GapElement\_FiniteField (class in sage.libs.gap.element), [88](#page-91-0) GapElement\_Float (class in sage.libs.gap.element), [89](#page-92-0) GapElement Function (class in sage.libs.gap.element), [89](#page-92-0) GapElement Integer (class in sage.libs.gap.element), [89](#page-92-0) GapElement\_IntegerMod (class in sage.libs.gap.element), [90](#page-93-0) GapElement\_List (class in sage.libs.gap.element), [91](#page-94-0) GapElement MethodProxy (class in sage.libs.gap.element), [93](#page-96-0) GapElement Permutation (class in sage.libs.gap.element), [93](#page-96-0) GapElement\_Rational (class in sage.libs.gap.element), [94](#page-97-0) GapElement\_Record (class in sage.libs.gap.element), [94](#page-97-0) GapElement RecordIterator (class in sage.libs.gap.element), [95](#page-98-0) GapElement\_Ring (class in sage.libs.gap.element), [96](#page-99-0) GapElement\_String (class in sage.libs.gap.element), [97](#page-100-0) gen\_to\_sage() (in module sage.libs.pari.convert\_sage), [119](#page-122-1) Generator (class in sage.libs.ppl), [136](#page-139-1) Generator\_System (class in sage.libs.ppl), [143](#page-146-0) Generator System iterator (class in sage.libs.ppl), [145](#page-148-1) generators() (sage.libs.ppl.Polyhedron method), [170](#page-173-0) gens() (sage.libs.eclib.interface.mwrank\_EllipticCurve method), [13](#page-16-0) get end() (in module sage.libs.readline), [192](#page-195-0) get\_global() (sage.libs.gap.libgap.Gap method), [81](#page-84-0) get owned objects() (in module sage.libs.gap.util), [77](#page-80-1) get\_point() (in module sage.libs.readline), [192](#page-195-0) get\_precision() (in module sage.libs.eclib.interface), [11](#page-14-1) get precision() (in module sage.libs.eclib.mwrank), [27](#page-30-1) global\_context() (sage.libs.gap.libgap.Gap method), [81](#page-84-0) GlobalVariableContext (class in sage.libs.gap.context\_managers), [75](#page-78-1) GroebnerStrategy (class in sage.libs.singular.groebner\_strategy), [70](#page-73-1) GSLDoubleArray (class in sage.libs.gsl.array), [45](#page-48-1) gupta\_nm\_symmetrica() (in module sage.libs.symmetrica.symmetrica), [197](#page-200-0) gupta\_tafel\_symmetrica() (in module sage.libs.symmetrica.symmetrica), [198](#page-201-0)

## H

hall\_littlewood\_symmetrica() (in module sage.libs.symmetrica.symmetrica), [198](#page-201-0) hardy\_z\_function() (sage.libs.lcalc.lcalc\_Lfunction.Lfunction method), [49](#page-52-0) harmonic\_number() (in module sage.libs.flint.arith), [40](#page-43-0) has\_equalities() (sage.libs.ppl.Constraint\_System method), [135](#page-138-0) has\_strict\_inequalities() (sage.libs.ppl.Constraint\_System method), [135](#page-138-0) hecke\_matrix() (sage.libs.eclib.homspace.ModularSymbols method), [32](#page-35-0)

## I

id() (sage.libs.ppl.Variable method), [182](#page-185-0) ideal() (sage.libs.singular.groebner\_strategy.GroebnerStrategy method), [71](#page-74-0) ideal() (sage.libs.singular.groebner\_strategy.NCGroebnerStrategy method), [71](#page-74-0) implies() (sage.libs.ppl.Poly\_Con\_Relation method), [156](#page-159-1) implies() (sage.libs.ppl.Poly Gen\_Relation method), [158](#page-161-1)

inequality() (in module sage.libs.ppl), [184](#page-187-0) inhomogeneous\_term() (sage.libs.ppl.Constraint method), [130](#page-133-0) inhomogeneous\_term() (sage.libs.ppl.Linear\_Expression method), [147](#page-150-0) init\_ecl() (in module sage.libs.ecl), [9](#page-12-0) initialize() (in module sage.libs.readline), [192](#page-195-0) initprimes() (in module sage.libs.eclib.mwrank), [27](#page-30-1) insert() (sage.libs.ppl.Constraint System method), [135](#page-138-0) insert() (sage.libs.ppl.Generator System method), [144](#page-147-0) insert() (sage.libs.ppl.Variables\_Set method), [183](#page-186-0) interleaved\_output (class in sage.libs.readline), [193](#page-196-1) intersection\_assign() (sage.libs.ppl.Polyhedron method), [170](#page-173-0) is bool() (sage.libs.gap.element.GapElement method), [84](#page-87-1) is\_bounded() (sage.libs.ppl.Polyhedron method), [171](#page-174-0) is C int() (sage.libs.gap.element.GapElement Integer method), [90](#page-93-0) is closure point() (sage.libs.ppl.Generator method), [139](#page-142-0) is\_commutative() (sage.libs.singular.function.RingWrap method), [57](#page-60-0) is\_cuspidal() (sage.libs.eclib.homspace.ModularSymbols method), [33](#page-36-0) is discrete() (sage.libs.ppl.Polyhedron method), [171](#page-174-0) is disjoint() (sage.libs.ppl.Poly Con Relation method), [156](#page-159-1) is\_disjoint\_from() (sage.libs.ppl.Polyhedron method), [171](#page-174-0) is empty() (sage.libs.ppl.Polyhedron method), [172](#page-175-0) is\_equality() (sage.libs.ppl.Constraint method), [130](#page-133-0) is\_equivalent\_to() (sage.libs.ppl.Constraint method), [130](#page-133-0) is equivalent to() (sage.libs.ppl.Generator method), [139](#page-142-0) is\_field() (sage.rings.pari\_ring.PariRing method), [123](#page-126-1) is function() (sage.libs.gap.element.GapElement method), [85](#page-88-0) is\_included() (sage.libs.ppl.Poly\_Con\_Relation method), [156](#page-159-1) is\_inconsistent() (sage.libs.ppl.Constraint method), [131](#page-134-0) is inequality() (sage.libs.ppl.Constraint method), [131](#page-134-0) is line() (sage.libs.ppl.Generator method), [139](#page-142-0) is\_line\_or\_ray() (sage.libs.ppl.Generator method), [140](#page-143-0) is\_list() (sage.libs.gap.element.GapElement method), [85](#page-88-0) is nonstrict inequality() (sage.libs.ppl.Constraint method), [132](#page-135-0) is\_permutation() (sage.libs.gap.element.GapElement method), [85](#page-88-0) is point() (sage.libs.ppl.Generator method), [140](#page-143-0) is\_ray() (sage.libs.ppl.Generator method), [140](#page-143-0) is\_record() (sage.libs.gap.element.GapElement method), [85](#page-88-0) is sage wrapper for singular  $ring()$  (in module sage.libs.singular.function), [59](#page-62-0) is\_satisfiable() (sage.libs.ppl.MIP\_Problem method), [151](#page-154-0) is singular poly wrapper() (in module sage.libs.singular.function), [59](#page-62-0) is strict inequality() (sage.libs.ppl.Constraint method), [132](#page-135-0) is string() (sage.libs.gap.element.GapElement method), [86](#page-89-0) is\_tautological() (sage.libs.ppl.Constraint method), [132](#page-135-0) is topologically closed() (sage.libs.ppl.Polyhedron method), [172](#page-175-0) is\_universe() (sage.libs.ppl.Polyhedron method), [173](#page-176-0) is zero() (sage.libs.ppl.Linear Expression method), [147](#page-150-0) isogeny\_class() (sage.libs.eclib.interface.mwrank\_EllipticCurve method), [13](#page-16-0) isqrt() (in module sage.libs.mpmath.utils), [111](#page-114-0)

# K

KernelCallHandler (class in sage.libs.singular.function), [56](#page-59-0) kostka\_number\_symmetrica() (in module sage.libs.symmetrica.symmetrica), [198](#page-201-0) kostka\_tab\_symmetrica() (in module sage.libs.symmetrica.symmetrica), [198](#page-201-0) kostka tafel symmetrica() (in module sage.libs.symmetrica.symmetrica), [198](#page-201-0) kranztafel\_symmetrica() (in module sage.libs.symmetrica.symmetrica), [199](#page-202-0)

## L

left\_shift() (sage.libs.flint.fmpz\_poly.Fmpz\_poly method), [38](#page-41-0) level() (sage.libs.eclib.homspace.ModularSymbols method), [33](#page-36-0) Lfunction (class in sage.libs.lcalc.lcalc\_Lfunction), [47](#page-50-1) Lfunction\_C (class in sage.libs.lcalc.lcalc\_Lfunction), [50](#page-53-0) Lfunction D (class in sage.libs.lcalc.lcalc Lfunction), [51](#page-54-0) Lfunction from character() (in module sage.libs.lcalc.lcalc Lfunction), [52](#page-55-0) Lfunction\_from\_elliptic\_curve() (in module sage.libs.lcalc.lcalc\_Lfunction), [52](#page-55-0) Lfunction\_I (class in sage.libs.lcalc.lcalc\_Lfunction), [51](#page-54-0) Lfunction Zeta (class in sage.libs.lcalc.lcalc Lfunction), [52](#page-55-0) lib() (in module sage.libs.singular.function), [59](#page-62-0) LibraryCallHandler (class in sage.libs.singular.function), [56](#page-59-0) LibSingularOptions (class in sage.libs.singular.option), [65](#page-68-0) LibSingularOptions\_abstract (class in sage.libs.singular.option), [68](#page-71-0) LibSingularOptionsContext (class in sage.libs.singular.option), [67](#page-70-0) LibSingularVerboseOptions (class in sage.libs.singular.option), [68](#page-71-0) lift() (sage.libs.gap.element.GapElement FiniteField method), [88](#page-91-0) lift() (sage.libs.gap.element.GapElement\_IntegerMod method), [91](#page-94-0) line() (in module sage.libs.ppl), [185](#page-188-0) line() (sage.libs.ppl.Generator method), [141](#page-144-2) Linear Expression (class in sage.libs.ppl), [145](#page-148-1) list() (sage.libs.flint.fmpz\_poly.Fmpz\_poly method), [38](#page-41-0) list of functions() (in module sage.libs.singular.function),  $60$ listp() (sage.libs.ecl.EclObject method), [8](#page-11-0) load() (sage.libs.singular.option.LibSingularOptions\_abstract method), [68](#page-71-0) lrcoef() (in module sage.libs.lrcalc.lrcalc), [104](#page-107-0) lrcoef\_unsafe() (in module sage.libs.lrcalc.lrcalc), [104](#page-107-0) lrskew() (in module sage.libs.lrcalc.lrcalc), [105](#page-108-0)

# M

Matrix (class in sage.libs.eclib.mat), [28](#page-31-1) matrix() (sage.libs.gap.element.GapElement\_List method), [92](#page-95-0) MatrixFactory (class in sage.libs.eclib.mat), [29](#page-32-0) max\_space\_dimension() (sage.libs.ppl.Polyhedron method), [173](#page-176-0) maximize() (sage.libs.ppl.Polyhedron method), [173](#page-176-0) mem() (sage.libs.gap.libgap.Gap method), [81](#page-84-0) minimize() (sage.libs.ppl.Polyhedron method), [174](#page-177-0) minimized\_constraints() (sage.libs.ppl.Polyhedron method), [175](#page-178-0) minimized generators() (sage.libs.ppl.Polyhedron method), [175](#page-178-0) MIP\_Problem (class in sage.libs.ppl), [148](#page-151-0) ModularSymbols (class in sage.libs.eclib.homspace), [31](#page-34-1) mpmath\_to\_sage() (in module sage.libs.mpmath.utils), [111](#page-114-0) mult() (in module sage.libs.lrcalc.lrcalc), [105](#page-108-0)
mult\_monomial\_monomial\_symmetrica() (in module sage.libs.symmetrica.symmetrica), [199](#page-202-0) mult\_schubert() (in module sage.libs.lrcalc.lrcalc), [106](#page-109-0) mult\_schubert\_schubert\_symmetrica() (in module sage.libs.symmetrica.symmetrica), [199](#page-202-0) mult schubert variable symmetrica() (in module sage.libs.symmetrica.symmetrica), [199](#page-202-0) mult\_schur\_schur\_symmetrica() (in module sage.libs.symmetrica.symmetrica), [200](#page-203-0) mwrank\_EllipticCurve (class in sage.libs.eclib.interface), [11](#page-14-0) mwrank MordellWeil (class in sage.libs.eclib.interface), [17](#page-20-0)

#### N

NCGroebnerStrategy (class in sage.libs.singular.groebner\_strategy), [71](#page-74-0) ncols() (sage.libs.eclib.mat.Matrix method), [29](#page-32-0) ndg\_symmetrica() (in module sage.libs.symmetrica.symmetrica), [200](#page-203-0) newtrans\_symmetrica() (in module sage.libs.symmetrica.symmetrica), [200](#page-203-0) next() (sage.libs.ecl.EclListIterator method), [3](#page-6-0) next() (sage.libs.gap.element.GapElement\_RecordIterator method), [96](#page-99-0) next() (sage.libs.ppl.Constraint\_System\_iterator method), [136](#page-139-0) next() (sage.libs.ppl.Generator System iterator method), [145](#page-148-0) ngens() (sage.libs.singular.function.RingWrap method), [57](#page-60-0) NNC\_Polyhedron (class in sage.libs.ppl), [154](#page-157-0) normal\_form() (sage.libs.singular.groebner\_strategy.GroebnerStrategy method), [71](#page-74-0) normal\_form() (sage.libs.singular.groebner\_strategy.NCGroebnerStrategy method), [72](#page-75-0) normalize() (in module sage.libs.mpmath.utils), [112](#page-115-0) nothing() (sage.libs.ppl.Poly\_Con\_Relation method), [157](#page-160-0) nothing() (sage.libs.ppl.Poly\_Gen\_Relation method), [158](#page-161-0) npars() (sage.libs.singular.function.RingWrap method), [57](#page-60-0) nrows() (sage.libs.eclib.mat.Matrix method), [29](#page-32-0) nullp() (sage.libs.ecl.EclObject method), [8](#page-11-0) number\_of\_cusps() (sage.libs.eclib.homspace.ModularSymbols method), [33](#page-36-0) number\_of\_partitions() (in module sage.libs.flint.arith), [40](#page-43-0)

# O

objective\_function() (sage.libs.ppl.MIP\_Problem method), [151](#page-154-0) ObjWrapper (class in sage.libs.gap.util), [76](#page-79-0) odd\_to\_strict\_part\_symmetrica() (in module sage.libs.symmetrica.symmetrica), [200](#page-203-0) odg\_symmetrica() (in module sage.libs.symmetrica.symmetrica), [200](#page-203-0) OK() (sage.libs.ppl.Constraint method), [129](#page-132-0) OK() (sage.libs.ppl.Constraint\_System method), [133](#page-136-0) OK() (sage.libs.ppl.Generator method), [137](#page-140-0) OK() (sage.libs.ppl.Generator\_System method), [143](#page-146-0) OK() (sage.libs.ppl.Linear\_Expression method), [146](#page-149-0) OK() (sage.libs.ppl.MIP\_Problem method), [149](#page-152-0) OK() (sage.libs.ppl.Poly\_Con\_Relation method), [156](#page-159-0) OK() (sage.libs.ppl.Poly\_Gen\_Relation method), [158](#page-161-0) OK() (sage.libs.ppl.Polyhedron method), [159](#page-162-0) OK() (sage.libs.ppl.Variable method), [182](#page-185-0) OK() (sage.libs.ppl.Variables\_Set method), [183](#page-186-0) one() (sage.libs.gap.libgap.Gap method), [81](#page-84-0) opt (sage.libs.singular.option.LibSingularOptionsContext attribute), [68](#page-71-0) optimal\_value() (sage.libs.ppl.MIP\_Problem method), [152](#page-155-0) optimization\_mode() (sage.libs.ppl.MIP\_Problem method), [152](#page-155-0)

optimizing\_point() (sage.libs.ppl.MIP\_Problem method), [152](#page-155-0) ordering\_string() (sage.libs.singular.function.RingWrap method), [57](#page-60-0) outerproduct\_schur\_symmetrica() (in module sage.libs.symmetrica.symmetrica), [200](#page-203-0)

#### P

par\_names() (sage.libs.singular.function.RingWrap method), [58](#page-61-0) Pari (class in sage.rings.pari\_ring), [123](#page-126-0) PariRing (class in sage.rings.pari\_ring), [123](#page-126-0) part\_part\_skewschur\_symmetrica() (in module sage.libs.symmetrica.symmetrica), [200](#page-203-0) plethysm\_symmetrica() (in module sage.libs.symmetrica.symmetrica), [200](#page-203-0) point() (in module sage.libs.ppl), [185](#page-188-0) point() (sage.libs.ppl.Generator method), [141](#page-144-0) points() (sage.libs.eclib.interface.mwrank\_MordellWeil method), [20](#page-23-0) poison\_currRing() (in module sage.libs.singular.ring), [69](#page-72-0) Poly Con Relation (class in sage.libs.ppl), [155](#page-158-0) poly\_difference\_assign() (sage.libs.ppl.Polyhedron method), [176](#page-179-0) Poly Gen Relation (class in sage.libs.ppl), [157](#page-160-0) poly\_hull\_assign() (sage.libs.ppl.Polyhedron method), [177](#page-180-0) Polyhedron (class in sage.libs.ppl), [159](#page-162-0) pow\_truncate() (sage.libs.flint.fmpz\_poly.Fmpz\_poly method), [38](#page-41-0) print\_currRing() (in module sage.libs.singular.ring), [70](#page-73-0) print\_objects() (in module sage.libs.ecl), [9](#page-12-0) print\_status() (in module sage.libs.readline), [193](#page-196-0) process() (sage.libs.eclib.interface.mwrank\_MordellWeil method), [20](#page-23-0) pseudo\_div() (sage.libs.flint.fmpz\_poly.Fmpz\_poly method), [39](#page-42-0) pseudo\_div\_rem() (sage.libs.flint.fmpz\_poly.Fmpz\_poly method), [39](#page-42-0) python() (sage.libs.ecl.EclObject method), [8](#page-11-0)

# $\Omega$

q\_core\_symmetrica() (in module sage.libs.symmetrica.symmetrica), [200](#page-203-0)

### R

random element() (sage.rings.pari\_ring.PariRing method), [123](#page-126-0) random\_partition\_symmetrica() (in module sage.libs.symmetrica.symmetrica), [200](#page-203-0) rank() (sage.libs.eclib.interface.mwrank\_EllipticCurve method), [13](#page-16-0) rank() (sage.libs.eclib.interface.mwrank\_MordellWeil method), [22](#page-25-0) rank\_bound() (sage.libs.eclib.interface.mwrank\_EllipticCurve method), [14](#page-17-0) ratpoints() (in module sage.libs.ratpoints), [187](#page-190-0) ray() (in module sage.libs.ppl), [185](#page-188-0) ray() (sage.libs.ppl.Generator method), [142](#page-145-0) record\_name\_to\_index() (sage.libs.gap.element.GapElement\_Record method), [95](#page-98-0) regulator() (sage.libs.eclib.interface.mwrank\_EllipticCurve method), [14](#page-17-0) regulator() (sage.libs.eclib.interface.mwrank\_MordellWeil method), [22](#page-25-0) relation\_with() (sage.libs.ppl.Polyhedron method), [177](#page-180-0) remove\_higher\_space\_dimensions() (sage.libs.ppl.Polyhedron method), [178](#page-181-0) replace line() (in module sage.libs.readline), [193](#page-196-0) reset\_default() (sage.libs.singular.option.LibSingularOptions method), [67](#page-70-0) reset\_default() (sage.libs.singular.option.LibSingularVerboseOptions method), [69](#page-72-0) Resolution (class in sage.libs.singular.function), [56](#page-59-0) right\_shift() (sage.libs.flint.fmpz\_poly.Fmpz\_poly method), [39](#page-42-0)

ring() (sage.libs.singular.function.Converter method), [56](#page-59-0) ring() (sage.libs.singular.groebner\_strategy.GroebnerStrategy method), [71](#page-74-0) ring() (sage.libs.singular.groebner\_strategy.NCGroebnerStrategy method), [72](#page-75-0) ring\_cyclotomic() (sage.libs.gap.element.GapElement\_Ring method), [96](#page-99-0) ring\_finite\_field() (sage.libs.gap.element.GapElement\_Ring method), [96](#page-99-0) ring\_integer() (sage.libs.gap.element.GapElement\_Ring method), [96](#page-99-0) ring\_integer\_mod() (sage.libs.gap.element.GapElement\_Ring method), [96](#page-99-0) ring\_rational() (sage.libs.gap.element.GapElement\_Ring method), [97](#page-100-0) ring\_wrapper\_Py (class in sage.libs.singular.ring), [70](#page-73-0) RingWrap (class in sage.libs.singular.function), [56](#page-59-0) rplaca() (sage.libs.ecl.EclObject method), [8](#page-11-0) rplacd() (sage.libs.ecl.EclObject method), [8](#page-11-0)

#### S

sage() (sage.libs.gap.element.GapElement method), [86](#page-89-0) sage() (sage.libs.gap.element.GapElement\_Boolean method), [87](#page-90-0) sage() (sage.libs.gap.element.GapElement Cyclotomic method), [87](#page-90-0) sage() (sage.libs.gap.element.GapElement FiniteField method), [88](#page-91-0) sage() (sage.libs.gap.element.GapElement\_Float method), [89](#page-92-0) sage() (sage.libs.gap.element.GapElement\_Integer method), [90](#page-93-0) sage() (sage.libs.gap.element.GapElement\_IntegerMod method), [91](#page-94-0) sage() (sage.libs.gap.element.GapElement\_List method), [92](#page-95-0) sage() (sage.libs.gap.element.GapElement Permutation method), [94](#page-97-0) sage() (sage.libs.gap.element.GapElement\_Rational method), [94](#page-97-0) sage() (sage.libs.gap.element.GapElement\_Record method), [95](#page-98-0) sage() (sage.libs.gap.element.GapElement Ring method), [97](#page-100-0) sage() (sage.libs.gap.element.GapElement\_String method), [97](#page-100-0) sage.libs.ecl (module), [3](#page-6-0) sage.libs.eclib.constructor (module), [34](#page-37-0) sage.libs.eclib.homspace (module), [31](#page-34-0) sage.libs.eclib.interface (module), [11](#page-14-0) sage.libs.eclib.mat (module), [28](#page-31-0) sage.libs.eclib.mwrank (module), [27](#page-30-0) sage.libs.eclib.newforms (module), [30](#page-33-0) sage.libs.flint.arith (module), [39](#page-42-0) sage.libs.flint.flint (module), [37](#page-40-0) sage.libs.flint.fmpz\_poly (module), [37](#page-40-0) sage.libs.gap.context\_managers (module), [75](#page-78-0) sage.libs.gap.element (module), [84](#page-87-0) sage.libs.gap.gap\_functions (module), [76](#page-79-0) sage.libs.gap.libgap (module), [77](#page-80-0) sage.libs.gap.saved\_workspace (module), [98](#page-101-0) sage.libs.gap.test (module), [83](#page-86-0) sage.libs.gap.test\_long (module), [76](#page-79-0) sage.libs.gap.util (module), [76](#page-79-0) sage.libs.gsl.array (module), [45](#page-48-0) sage.libs.lcalc.lcalc\_Lfunction (module), [47](#page-50-0) sage.libs.libecm (module), [43](#page-46-0) sage.libs.linbox.linbox\_flint\_interface (module), [99](#page-102-0) sage.libs.lrcalc.lrcalc (module), [101](#page-104-0)

sage.libs.mpmath.utils (module), [109](#page-112-0) sage.libs.ntl.all (module), [115](#page-118-0) sage.libs.pari (module), [117](#page-120-0) sage.libs.pari.convert\_sage (module), [119](#page-122-0) sage.libs.ppl (module), [125](#page-128-0) sage.libs.ratpoints (module), [187](#page-190-0) sage.libs.readline (module), [191](#page-194-0) sage.libs.singular.function (module), [55](#page-58-0) sage.libs.singular.function\_factory (module), [63](#page-66-0) sage.libs.singular.groebner\_strategy (module), [70](#page-73-0) sage.libs.singular.option (module), [64](#page-67-0) sage.libs.singular.polynomial (module), [64](#page-67-0) sage.libs.singular.ring (module), [69](#page-72-0) sage.libs.singular.singular (module), [63](#page-66-0) sage.libs.symmetrica.symmetrica (module), [195](#page-198-0) sage.rings.pari\_ring (module), [123](#page-126-0) sage\_matrix\_over\_ZZ() (sage.libs.eclib.mat.Matrix method), [29](#page-32-0) sage to mpmath $($ ) (in module sage.libs.mpmath.utils), [112](#page-115-0) saturate() (sage.libs.eclib.interface.mwrank\_EllipticCurve method), [15](#page-18-0) saturate() (sage.libs.eclib.interface.mwrank\_MordellWeil method), [23](#page-26-0) saturates() (sage.libs.ppl.Poly Con Relation method), [157](#page-160-0) save() (sage.libs.singular.option.LibSingularOptions\_abstract method), [68](#page-71-0) scalarproduct\_schubert\_symmetrica() (in module sage.libs.symmetrica.symmetrica), [200](#page-203-0) scalarproduct schur symmetrica() (in module sage.libs.symmetrica.symmetrica), [200](#page-203-0) schur\_schur\_plet\_symmetrica() (in module sage.libs.symmetrica.symmetrica), [200](#page-203-0) sdg\_symmetrica() (in module sage.libs.symmetrica.symmetrica), [200](#page-203-0) search() (sage.libs.eclib.interface.mwrank\_MordellWeil method), [25](#page-28-0) selmer\_rank() (sage.libs.eclib.interface.mwrank\_EllipticCurve method), [15](#page-18-0) set\_global() (sage.libs.gap.libgap.Gap method), [82](#page-85-0) set\_objective\_function() (sage.libs.ppl.MIP\_Problem method), [153](#page-156-0) set\_optimization\_mode() (sage.libs.ppl.MIP\_Problem method), [153](#page-156-0) set point() (in module sage.libs.readline), [193](#page-196-0) set precision() (in module sage.libs.eclib.interface), [26](#page-29-0) set\_precision() (in module sage.libs.eclib.mwrank), [27](#page-30-0) set\_seed() (sage.libs.gap.libgap.Gap method), [82](#page-85-0) set\_signals() (in module sage.libs.readline), [194](#page-197-0) set\_verbose() (sage.libs.eclib.interface.mwrank\_EllipticCurve method), [16](#page-19-0) show() (sage.libs.gap.libgap.Gap method), [82](#page-85-0) shutdown\_ecl() (in module sage.libs.ecl), [10](#page-13-0) sign() (sage.libs.eclib.homspace.ModularSymbols method), [33](#page-36-0) silverman\_bound() (sage.libs.eclib.interface.mwrank\_EllipticCurve method), [17](#page-20-0) singular function() (in module sage.libs.singular.function),  $60$ SingularFunction (class in sage.libs.singular.function), [58](#page-61-0) SingularFunctionFactory (class in sage.libs.singular.function\_factory), [63](#page-66-0) SingularKernelFunction (class in sage.libs.singular.function), [58](#page-61-0) SingularLibraryFunction (class in sage.libs.singular.function), [58](#page-61-0) skew() (in module sage.libs.lrcalc.lrcalc), [107](#page-110-0) solve() (sage.libs.ppl.MIP\_Problem method), [153](#page-156-0) space\_dimension() (sage.libs.ppl.Constraint method), [133](#page-136-0) space\_dimension() (sage.libs.ppl.Constraint\_System method), [135](#page-138-0)

space\_dimension() (sage.libs.ppl.Generator method), [142](#page-145-0) space\_dimension() (sage.libs.ppl.Generator\_System method), [145](#page-148-0) space\_dimension() (sage.libs.ppl.Linear\_Expression method), [148](#page-151-0) space\_dimension() (sage.libs.ppl.MIP\_Problem method), [153](#page-156-0) space\_dimension() (sage.libs.ppl.Polyhedron method), [179](#page-182-0) space\_dimension() (sage.libs.ppl.Variable method), [182](#page-185-0) space\_dimension() (sage.libs.ppl.Variables\_Set method), [184](#page-187-0) sparse\_hecke\_matrix() (sage.libs.eclib.homspace.ModularSymbols method), [33](#page-36-0) specht\_dg\_symmetrica() (in module sage.libs.symmetrica.symmetrica), [200](#page-203-0) start() (in module sage.libs.symmetrica.symmetrica), [201](#page-204-0) str() (sage.libs.eclib.mat.Matrix method), [29](#page-32-0) strict inequality() (in module sage.libs.ppl), [185](#page-188-0) strict\_to\_odd\_part\_symmetrica() (in module sage.libs.symmetrica.symmetrica), [201](#page-204-0) strictly\_contains() (sage.libs.ppl.Polyhedron method), [179](#page-182-0) strictly\_intersects() (sage.libs.ppl.Poly\_Con\_Relation method), [157](#page-160-0) subsumes() (sage.libs.ppl.Poly\_Gen\_Relation method), [159](#page-162-0) symbolp() (sage.libs.ecl.EclObject method), [9](#page-12-0)

#### T

t\_ELMSYM\_HOMSYM\_symmetrica() (in module sage.libs.symmetrica.symmetrica), [201](#page-204-0) t\_ELMSYM\_MONOMIAL\_symmetrica() (in module sage.libs.symmetrica.symmetrica), [201](#page-204-0) t\_ELMSYM\_POWSYM\_symmetrica() (in module sage.libs.symmetrica.symmetrica), [201](#page-204-0) t\_ELMSYM\_SCHUR\_symmetrica() (in module sage.libs.symmetrica.symmetrica), [201](#page-204-0) t\_HOMSYM\_ELMSYM\_symmetrica() (in module sage.libs.symmetrica.symmetrica), [201](#page-204-0) t\_HOMSYM\_MONOMIAL\_symmetrica() (in module sage.libs.symmetrica.symmetrica), [201](#page-204-0) t HOMSYM POWSYM symmetrica() (in module sage.libs.symmetrica.symmetrica), [201](#page-204-0) t\_HOMSYM\_SCHUR\_symmetrica() (in module sage.libs.symmetrica.symmetrica), [201](#page-204-0) t\_MONOMIAL\_ELMSYM\_symmetrica() (in module sage.libs.symmetrica.symmetrica), [201](#page-204-0) t\_MONOMIAL\_HOMSYM\_symmetrica() (in module sage.libs.symmetrica.symmetrica), [201](#page-204-0) t\_MONOMIAL\_POWSYM\_symmetrica() (in module sage.libs.symmetrica.symmetrica), [201](#page-204-0) t\_MONOMIAL\_SCHUR\_symmetrica() (in module sage.libs.symmetrica.symmetrica), [201](#page-204-0) t\_POLYNOM\_ELMSYM\_symmetrica() (in module sage.libs.symmetrica.symmetrica), [201](#page-204-0) t\_POLYNOM\_MONOMIAL\_symmetrica() (in module sage.libs.symmetrica.symmetrica), [201](#page-204-0) t\_POLYNOM\_POWER\_symmetrica() (in module sage.libs.symmetrica.symmetrica), [201](#page-204-0) t\_POLYNOM\_SCHUBERT\_symmetrica() (in module sage.libs.symmetrica.symmetrica), [201](#page-204-0) t\_POLYNOM\_SCHUR\_symmetrica() (in module sage.libs.symmetrica.symmetrica), [201](#page-204-0) t\_POWSYM\_ELMSYM\_symmetrica() (in module sage.libs.symmetrica.symmetrica), [201](#page-204-0) t\_POWSYM\_HOMSYM\_symmetrica() (in module sage.libs.symmetrica.symmetrica), [201](#page-204-0) t\_POWSYM\_MONOMIAL\_symmetrica() (in module sage.libs.symmetrica.symmetrica), [201](#page-204-0) t\_POWSYM\_SCHUR\_symmetrica() (in module sage.libs.symmetrica.symmetrica), [201](#page-204-0) t\_SCHUBERT\_POLYNOM\_symmetrica() (in module sage.libs.symmetrica.symmetrica), [201](#page-204-0) t\_SCHUR\_ELMSYM\_symmetrica() (in module sage.libs.symmetrica.symmetrica), [201](#page-204-0) t\_SCHUR\_HOMSYM\_symmetrica() (in module sage.libs.symmetrica.symmetrica), [201](#page-204-0) t\_SCHUR\_MONOMIAL\_symmetrica() (in module sage.libs.symmetrica.symmetrica), [201](#page-204-0) t\_SCHUR\_POWSYM\_symmetrica() (in module sage.libs.symmetrica.symmetrica), [201](#page-204-0) test ecl options $($ ) (in module sage.libs.ecl), [10](#page-13-0) test\_integer() (in module sage.libs.symmetrica.symmetrica), [202](#page-205-0) test iterable to vector() (in module sage.libs.lrcalc.lrcalc), [107](#page-110-0) test  $loop\ 1()$  (in module sage.libs.gap.test long), [76](#page-79-0) test\_loop\_2() (in module sage.libs.gap.test\_long), [76](#page-79-0)

test  $loop\ 3()$  (in module sage.libs.gap.test  $long$ ), [76](#page-79-0) test\_sigint\_before\_ecl\_sig\_on() (in module sage.libs.ecl), [10](#page-13-0) test\_skewtab\_to\_SkewTableau() (in module sage.libs.lrcalc.lrcalc), [107](#page-110-0) test write to file() (in module sage.libs.gap.test), [83](#page-86-0) timestamp() (in module sage.libs.gap.saved\_workspace), [98](#page-101-0) topological\_closure\_assign() (sage.libs.ppl.Polyhedron method), [180](#page-183-0) trait\_names() (sage.libs.singular.function\_factory.SingularFunctionFactory method), [63](#page-66-0) truncate() (sage.libs.flint.fmpz\_poly.Fmpz\_poly method), [39](#page-42-0) two\_descent() (sage.libs.eclib.interface.mwrank\_EllipticCurve method), [17](#page-20-0) type() (sage.libs.ppl.Constraint method), [133](#page-136-0) type() (sage.libs.ppl.Generator method), [142](#page-145-0)

## $\cup$

unconstrain() (sage.libs.ppl.Polyhedron method), [180](#page-183-0) unpickle\_GroebnerStrategy0() (in module sage.libs.singular.groebner\_strategy), [72](#page-75-0) unpickle\_NCGroebnerStrategy0() (in module sage.libs.singular.groebner\_strategy), [72](#page-75-0) unset\_global() (sage.libs.gap.libgap.Gap method), [83](#page-86-0) upper\_bound\_assign() (sage.libs.ppl.Polyhedron method), [180](#page-183-0)

### $\overline{V}$

value() (sage.libs.lcalc.lcalc\_Lfunction.Lfunction method), [49](#page-52-0) var\_names() (sage.libs.singular.function.RingWrap method), [58](#page-61-0) Variable (class in sage.libs.ppl), [181](#page-184-0) Variables\_Set (class in sage.libs.ppl), [182](#page-185-0) vector() (sage.libs.gap.element.GapElement\_List method), [93](#page-96-0)

### W

workspace() (in module sage.libs.gap.saved\_workspace), [98](#page-101-0)

# Z

zero() (sage.libs.gap.libgap.Gap method), [83](#page-86-0) zeta() (sage.rings.pari\_ring.PariRing method), [124](#page-127-0)